### **Geomarketing: Modelos e Sistemas, com Aplicações em Telefonia**

*Paulo Sérgio Sampaio de Aragão*

**Tese de Mestrado**

### **Geomarketing: Modelos e Sistemas, com Aplicações em Telefonia**

Paulo Sérgio Sampaio de Aragão Março de 2005

#### **Banca Examinadora:**

Profª. Drª. Cláudia Maria Bauzer Medeiros (Orientadora) Instituto de Computação – Unicamp

Dr. Clodoveu Augusto Davis Junior Instituto de Informática – PUC MG. PRODABEL

Prof. Dr. Siome Goldenstein Instituto de Computação – Unicamp

Prof. Dr. Julio Cesar Hernandez Instituto de Computação – Unicamp

#### **FICHA CATALOGRÁFICA ELABORADA PELA BIBLIOTECA DO IMECC DA UNICAMP**

Aragão, Paulo Sergio Sampaio de

Ar12g Geomarketing: modelos e sistemas, com aplicações em telefonia / Paulo Sergio Sampaio de Aragão -- Campinas, [S.P. :s.n.], 2004.

Orientador : Cláudia Maria Bauzer Medeiros

Dissertação (mestrado) - Universidade Estadual de Campinas, Instituto de Computação.

1. Marketing – Processo decisório. 2. Sistemas de informação geográfica. 3. Modelos econômicos. 4. Engenharia de software. I. Medeiros, Cláudia Maria Bauzer. II. Universidade Estadual de Campinas. Instituto de Computação. III. Título.

## **Geomarketing: Modelos e Sistemas, com Aplicações em Telefonia**

Este exemplar corresponde à redação da Tese de Paulo Sérgio Sampaio de Aragão

Campinas, 07 de março de 2005

Profª. Drª. Cláudia Maria Bauzer Medeiros (Orientadora)

Tese apresentada ao Instituto de Computação, UNICAMP, como requisito parcial para obtenção do título de Mestre em Ciência da Computação.

© Paulo Sérgio Sampaio de Aragão, 2005. Todos os direitos reservados.

*Ao meu pai, exemplo de honestidade, carinho e dedicação.*

*... o homem tem tudo nas mãos , e se deixa escapar é porque tem medo ... (Dostoiévski – Crime e Castigo)*

## **Agradecimentos**

A Deus pela vida, o mais valioso dos bens.

Ao meu pai Moysés Mendes de Aragão que, apesar de não estar presente fisicamente, me inspirou para a realização de mais uma etapa da minha vida.

À minha família e, em especial, a minha mãe, que sempre me incentivou e me apoiou em todas as decisões e sem eles não poderia ter concluído mais esta etapa.

À minha esposa pelas palavras de incentivo nesta jornada

Aos meus filhos que representam uma fonte inesgotável de inspiração

À Profª. Drª. Cláudia Bauzer Medeiros, minha eterna orientadora, pelos ensinamentos, disponibilidade, oportunidade, profissionalismo e atenção que me dedicou desde o primeiro dia e por quem tenho a mais alta estima.

Ao Instituto de Computação (IC-UNICAMP), pelos anos de aprendizado.

Aos professores do Instituto de Computação (IC-UNICAMP) e em especial ao Prof. Dr. Geovane Cayres Magalhães, pelo seu apoio e por quem tenho uma profunda admiração e respeito.

Aos meus colegas da Unicamp e, em especial, aos colegas do LIS pela amizade e pelas valiosas dicas para a conclusão deste trabalho.

Ao CPqD, minha chefia e meus colegas, pelo apoio para a conclusão deste trabalho.

Aos meus colegas Narbal Almeida, Rodrigo Cipriano, Rogério Miranda e Rogério Furukawa pela disponibilidade em ajudar.

Aos meus amigos do paráquedismo que me fizeram entender que o maior risco da vida é não arriscar.

A todos que direta ou indiretamente contribuíram para este trabalho.

## **Resumo**

O geomarketing trata do gerenciamento de informação combinando dados espaciais e de negócios para apoio à decisão dentro de um domínio de mercado. Atualmente, este conceito vem evoluindo para aplicações em outros domínios. No entanto, os inúmeros modelos propostos não são devidamente implementados e os sistemas existentes não são extensíveis, tendo em geral um modelo específico. Esta dissertação contribui para solucionar este problema. Suas principais contribuições são: (1) proposta de uma arquitetura conceitual para um sistema de geomarketing levando-se em conta novos métodos e tecnologias envolvidas; (2) estudo dos diferentes tipos de modelos espaciais de mercado e técnicas baseadas em geomarketing; (3) identificação de alguns tipos de problemas no setor de telefonia em que estas metodologias podem ser aplicadas; (4) validação da arquitetura através do projeto e implementação de um protótipo Web, o *VoroMarketing*. Este protótipo é modular e extensível, permitindo a utilização de diferentes modelos espaciais; (5) configuração do protótipo para atender a problemas específicos no setor de telecomunicações.

.

.

## **Abstract**

The goal of geomarketing is to manage and to combine spatial and business data for decision support within the domain of marketing applications. This concept is evolving to include other application domains. However, the models proposed are seldom properly implemented; moreover, existing systems are not extensible, and support only one specific simulation model. This thesis contributes to solving these issues. The main contributions are the following: (1) proposal of a conceptual architecture for a geomarketing information system, that takes into consideration new methods and technologies; (2) a comparative study of distinct types of spatial marketing models and techniques; (3) identification of some kinds of problems in the telephone/telecommunications domain that can profit from the use of such techniques; (4) validation of the architecture by means of a Web geomarketing prototype, VoroMarketing. This is a modular and extensible prototype that supports the use of distinct spatial models; (5) configuration of the prototype to solve specific problems in the telecommunications domain.

# **Sumário**

#### **AGRADECIMENTOS**

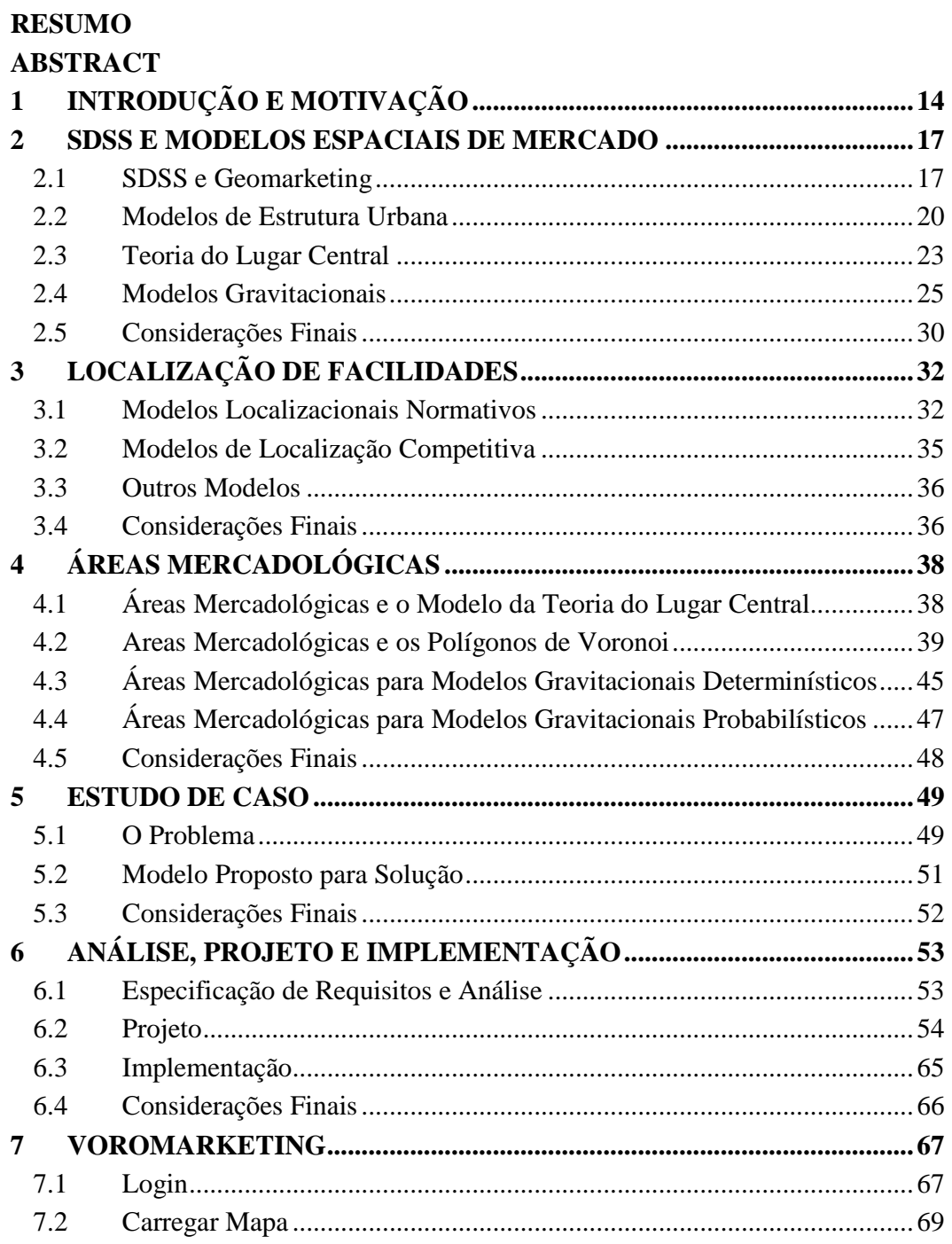

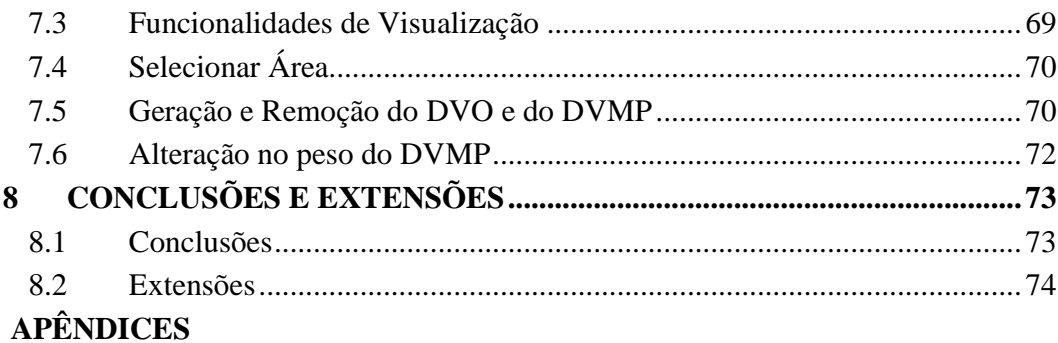

## **Capítulo 1**

## **1 Introdução e Motivação**

Com o processo de globalização, iniciou-se no mercado internacional um elevado nível de competição através do aparecimento de diversas empresas multinacionais. A crescente exigência dos consumidores coloca as empresas diante da necessidade de um tratamento diferenciado a cada segmento de consumo e, portanto, a busca por novas ofertas de serviços ou produtos passa a ser uma garantia de sobrevivência.

No setor de telecomunicações, este cenário não é diferente. A privatização da Telebrás deu origem a uma forte concorrência com o aparecimento de diversas empresas no setor de telefonia fixa e celular. Além disto, a Agência Nacional de Telecomunicações (ANATEL), órgão regulamentador do setor de telecomunicações, impôs uma série de metas a serem realizadas pelas novas concessionárias em um curto prazo de tempo, o que contribuiu para um alto investimento inicial no setor.

Este cenário se repete em inúmeras outras situações, nos diversos setores da economia. Portanto, as empresas devem dispor de ferramentas adequadas que permitam extrair informações estratégicas visando a maximização dos lucros através da expansão de sua base de clientes, ofertas de novos serviços/produtos, auxílio ao combate à fraude e inadimplência, iniciativas anti-churning e confiabilidade nas estimativas de demandas.

A resolução destes problemas através de métodos tradicionais está sofrendo uma revolução. Atualmente, as análises estatísticas e de mercado evoluíram com a incorporação das dimensões espaciais para a solução de problemas. A estratégia passa a ser direcionada a segmentos de clientes associados a informações geográficas, como, por exemplo, a localização e a concentração dos consumidores e concorrentes, a proximidade com canais de distribuição e a topografia do terreno. A solução para estes tipos de problemas se adapta aos objetivos de uma aplicação de geomarketing. O geomarketing é o nome dado à área de gerenciamento de informação que incorpora as dimensões espaciais para auxilío à tomada de decisões dentro do domínio específico de mercado, o que permite levantar as características de uma determinada região e analisar seu potencial sócio-econômico.

No passado, a base teórica do geomarketing estava limitada aos modelos espaciais de mercado para apoio à tomada de decisões. Ainda hoje, a maioria das aplicações de geomarketing se baseia em mera visualização dos dados espaciais. Atualmente, existem sistemas de informação espaciais que utilizam inúmeros elementos para suporte à tomada de decisão, contudo não limitado ao domínio de mercado. Estes sistemas combinam grandes volumes de dados armazenados em bancos de dados e Data Warehouses, SIG (Sistema de Informação Geográfica), SGBD (Sistema de Gerenciamento de Banco de Dados), técnicas de MD (Mineração de Dados) e estatística. O SIG associado a um SGBD é o responsável pela visualização, análise espacial, armazenamento e recuperação eficiente dos dados. O banco de dados é substituído por um data warehouse quando o volume de dados começa a crescer ou surge a necessidade de integração de dados provenientes de diversas fontes. Técnicas de estatística e mineração de dados são utilizadas para geração e calibração de modelos matemáticos. Como resultado, as informações são geradas para as equipes de analistas para o auxílio à tomada de decisão. Uma das propostas desta dissertação é separar estes elementos em diversos módulos, objetivando definir uma arquitetura conceitual para desenvolvimento de aplicações de geomarketing de acordo com as ferramentas e métodos atuais de apoio à decisão.

Várias são as frentes onde as aplicações de geomarketing podem atuar na área de telecomunicações. A expansão de uma rede de telefonia envolve grandes gastos e, se dimensionada de uma forma incorreta, resultará em grandes prejuízos: um projeto superdimensionado irá trazer gastos desnecessários com a instalação de terminais que nunca serão utilizados; um projeto subdimensionado exigirá nova expansão de rede em um curto período. Técnicas de geomarketing fornecem subsídios adicionais a projetos de redes. Estudos de demanda em uma região associada à localização dos consumidores potenciais e sua proximidade com as redes de distribuição permitem uma alocação otimizada de serviços de telefonia para tais consumidores ou sugerem uma nova expansão de rede. Além do projeto de rede, o geomarketing pode ser usado, por exemplo, para a identificação e expansão da base de clientes. O conhecimento do perfil do consumidor em uma determinada região fornece indicativos para a criação de novos serviços, associado a um melhor atendimento ao cliente. Com todo avanço tecnológico é possível a utilização dos modelos gravitacionais de geomarketing dentro de um contexto real para problemas de escolha da melhor localização de um ponto comercial ou na definição de sua área mercadológica.

Outro objetivo deste texto é fazer um estudo dos modelos tradicionais de geomarketing, verificar como tais modelos se adequam ao setor de telecomunicações e definir métodos para a definição de áreas mercadológicas baseadas em modelos apropriados. Além disto, através de um estudo de caso, esta dissertação aplica estes métodos a uma situação específica na área de telefonia como forma de demonstrar sua aplicabilidade prática.

A arquitetura conceitual foi validada através da implementação de um protótipo. O resultado é um sistema genérico para suporte à tomada de decisões levando-se em conta a facilidade de manutenção, facilidade de extensão e reusabilidade. O sistema é capaz de utilizar e armazenar diversos modelos definidos interativamente pelo usuário em tempo de execução. Esta flexibilidade garante ao sistema a capacidade de atuar em diversos domínios de aplicação como, por exemplo, nas áreas econômicas, políticas, sociais e ambientais.

A parte final da dissertação trata da configuração do protótipo em uma aplicação de geomarketing para atender a um problema específico no setor de telecomunicações de acordo com o estudo de caso apresentado. O resultado é a geração automática de áreas de atendimento de caixas terminais levando-se em conta a demanda na região.

Embora já haja algumas iniciativas deste tipo no Brasil, os estudos realizados não vêm sendo divulgados e se restringem a casos específicos. Além disso, os sistemas reportados na literatura não oferecem flexibilidade, utilizando sempre um determinado modelo matemático para a definição de áreas mercadológicas dentro de um contexto específico. Assim, as principais contribuições da dissertação são:

• Proposta de uma arquitetura conceitual para uma aplicação de geomarketing levando-se em conta novos métodos e tecnologias envolvidas.

- Estudo dos diferentes tipos de modelos espaciais de mercado e técnicas para o geomarketing;
- Identificação de alguns tipos de problemas no setor de telefonia em que estas metodologias podem ser aplicadas;
- Validação da arquitetura através do projeto e implementação de um protótipo Web, o *VoroMarketing*, baseado na arquitetura conceitual proposta inicialmente. Este protótipo é modular e extensível, permitindo a utilização de diferentes modelos espaciais.
- Configuração do protótipo para atender problemas específicos no setor de telecomunicações.

O restante da dissertação está organizado da seguinte forma. O capítulo 2 apresenta uma arquitetura conceitual para uma aplicação de geomarketing e descreve os principais modelos espaciais de mercado existentes na literatura. O capítulo 3 apresenta uma revisão dos modelos de localização de facilidades usados em problemas de geomarketing e mostra como estas técnicas podem ser aplicadas à área de telefonia. O capítulo 4 discute o conceito de áreas mercadológicas, que é central à questão de geomarketing. O capítulo 5 apresenta o problema a ser solucionado, justificando a escolha de técnicas a serem usadas e as detalha do ponto de vista de algoritmos. Os capítulos 6 e 7 detalham o protótipo desenvolvido do ponto de vista de Engenharia de Software e mostram exemplos de sua utilização. O capítulo 8 apresenta as conclusões e futuras extensões.

# **Capítulo 2**

## **2 SDSS e Modelos Espaciais de Mercado**

Este capítulo discute sistemas de geomarketing de acordo com as novas possibilidades existentes no mercado. A seguir descreve os principais modelos do mercado que podem eventualmente ser usados no contexto de telecomunicações. Em especial, os modelos de estrutura urbana foram todos desenvolvidos para situações que não correspondem à realidade brasileira.

## **2.1 SDSS e Geomarketing**

Um sistema de informação geográfica (SIG) é um sistema automatizado utilizado para armazenar, analisar e manipular dados geográficos. A Figura 1 mostra as principais camadas de um SIG. A *camada de pré-processamento dos dados* é a responsável pela conversão e tratamento dos dados para sua inserção na base. A *camada de armazenamento* é constituída por um banco de dados espacial que armazena objetos espaciais de maneira eficiente para recuperação e análise espacial. A *camada de processamento* disponibiliza diversas funcionalidades para a análise espacial via interface gráfica ou API (Application Program Interface). O módulo de processamento de dados se limita às operações de inserção, atualização e remoção dos objetos espaciais. O modulo de processamento de consulta se limita a recuperar os objetos espaciais. A *interface* permite a interação do usuário e apresenta visualmente os resultados obtidos da camada de processamento, como, por exemplo, mapa temático, visualização 3D e diversos tipos de gráficos.

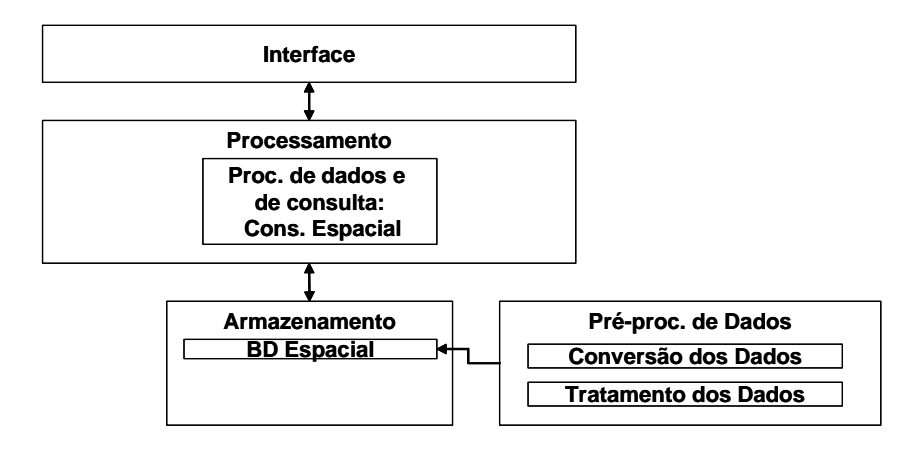

*Figura 1 - Arquitetura Básica de um SIG*

Os SIG's mais sofisticados são sistemas genéricos com alternativas de customização e extensão via API's. Isto possibilita atender a uma necessidade específica, dando origem a uma *aplicação SIG* através da alimentação da base de dados, extensão de novas funcionalidades via API's na camada de processamento e configuração da visualização dos objetos espaciais

Um *sistema espacial de suporte à decisão* ou *Spatial Decision Support System* (SDSS) é um sistema interativo baseado em computador para suporte a um usuário ou grupo de usuários na tomada de decisões efetivas através da solução de problemas espaciais semi-estruturados [45]. Sua aplicação pode se estender às áreas sociais, econômicas, políticas, ambientais e de engenharia. Uma forma natural de se construir um SDSS mais sofisticado é a partir de um SIG, já que este oferece uma implementação básica dos modulos de pré-processamento e processamento dos dados, armazenamento, e interface. A Figura 2 apresenta a arquitetura de um SDSS segundo esta visão. A *camada de pré-processamento do conhecimento,* através de técnicas de estatística e mineração de dados (MD), auxilia na geração do conhecimento representado pelos modelos matemáticos espaciais, regras de associação, classificação, entre outros. A *camada de armazenamento* pode ser estendida com a utilização de data warehouse (DW) com sua modelagem multidimensional e da base de conhecimento. Na *camada de processamento* o *módulo de processamento do conhecimento* é representado por algoritmos que utilizam diretamente o conhecimento gerado ou o recuperam da base de conhecimento através do *módulo de processamento da consulta*. O *módulo de processamento da consulta* pode ser estendido com técnicas de *on-line analytical processing* (OLAP).

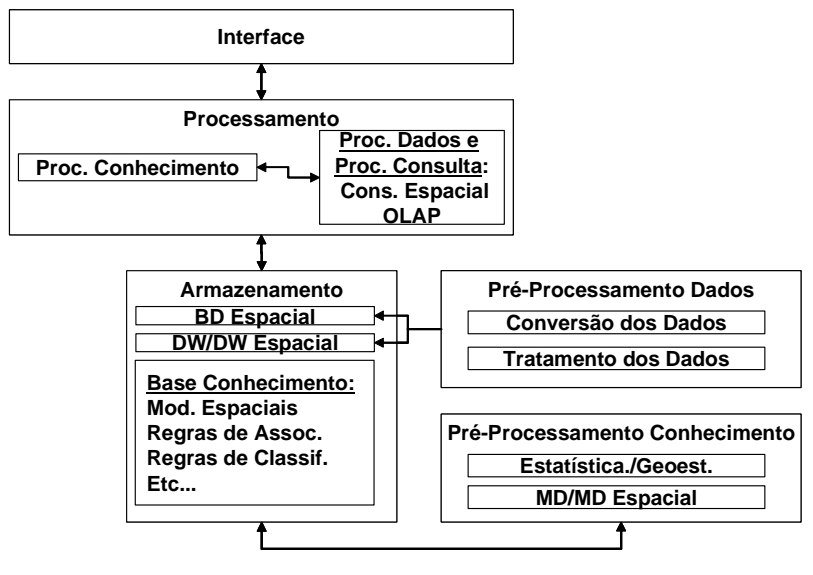

*Figura 2 – Arquitetura de um SDSS*

Assim, como um SIG pode ser customizado para criação de uma *aplicação SIG*, o SDSS pode ser customizado para uma *aplicação SDSS*. Aplicações de geomarketing mais sofisticadas podem ser criadas a partir de um SDSS. Neste contexto, a camada de pré-processamento do conhecimento se limita a gerar e calibrar modelos espaciais de mercado, modelos localizacionais e regras de mineração de dados associadas ao domínio de mercado. A base de dados é alimentada com dados de interesse dos analistas de négocios como, por exemplo, pontos de distribuição, consumidores e concorrentes. O módulo de processamento do conhecimento utiliza, por exemplo, os modelos espaciais de mercado para a delimitação de áreas mercadológicas, melhor localização de pontos varejistas e localização de consumidores potenciais.

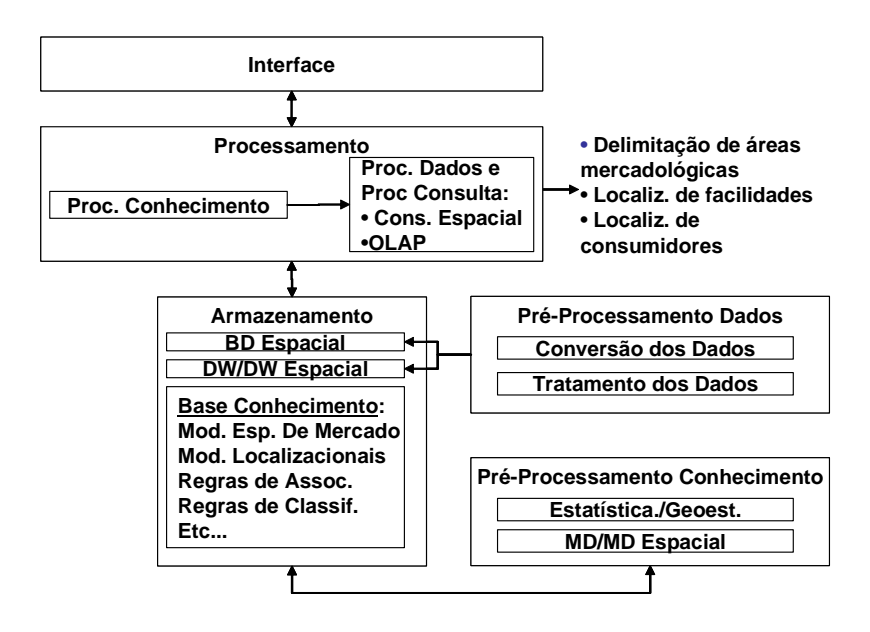

*Figura 3 – Arquitetura Sofisticada de uma Aplicação de geomarketing*

No passado, a base téorica de aplicações de geomarketing estava limitada à utilização de modelos espaciais de mercado. Hoje, com toda tecnologia envolvida para suporte à decisão, este conceito deve ser adaptado às necessidades de um mercado competitivo e globalizado. Assim, as aplicações de geomarketing podem variar desde aplicações mais simples, como por exemplo, uma mera visualização de dados espaciais, até aplicações mais sofisticadas, envolvendo técnicas de mineração de dados espaciais, geoestatística, DW espacial e OLAP espacial. Infelizmente, a maioria das aplicações de geomarketing ainda se baseiam em mera visualização dos dados espaciais, sem ao menos utilizar algum modelo espacial econômico associado.

Portanto, qualquer tentativa de se desenvolver trabalhos em geomarketing pode envolver uma combinação entre disciplinas da área da Ciência da Computação e afins. Este envolvimento se dá de acordo com a quantidade de dados disponíveis, necessidade e a confiabilidade na obtenção de informações para uso pelos analistas de negócios.

Dentre estas disciplinas, podemos citar Bancos de Dados Espaciais ([20, 21, 22, 23, 51]) , SIG [10], Data Warehouse ([1, 12, 13, 29, 44, 55]), Mineração de Dados ([2, 11, 19, 28, 29]), Aprendizado de Máquina e Estatística. Técnicas de Mineração de Dados associadas a Data Warehouse formam uma estrutura básica para a descoberta de padrões interessantes em grande massa de dados, como é o caso do setor de telecomunicações. A Mineração de Dados, Data Warehouse e Estatística, quando associado a variáveis espaciais, dão origem a três novas disciplinas: Mineração de Dados Espaciais ([16, 17, 18, 30, 32, 38, 39, 43, 56]), Data Warehouse Espacial ([31]) e GeoEstatística. Estas podem servir de auxílio para a calibração de modelos espaciais existentes ou criação de novos modelos. O apêndice I classifica diversos trabalhos correlatos de MD e DW de acordo com sua área de atuação.

Um *modelo espacial de mercado* descreve um fenômeno através da incorporação da dimensão espacial para auxílio à tomada de decisão pelos analistas de negócios. Os modelos mais usados são aqueles que descrevem o comportamento do consumidor na escolha da melhor opção para obtenção de um produto ou serviço. Isto permite a determinação da melhor localização para a instalação de um novo ponto comercial e a delimitação de áreas mercadológicas. Portanto, a ênfase desta dissertação

está no estudo destes modelos espaciais de mercado e, mais especificamente, na definição de áreas mercadológicas baseadas nestes modelos. Este capítulo aborda alguns dos modelos propostos.

#### **2.2 Modelos de Estrutura Urbana**

Um *modelo de estrutura urbana* descreve a configuração de uma cidade a partir de fatores econômicos, ou seja, tais fatores passam a influenciar a forma como uma cidade cresce. O estudo da ocupação do solo urbano geralmente é descrito através de três modelos de estrutura urbana: *modelo de zona concêntrica*, *modelo setorial* e *modelo de múltiplos núcleos*. Estes modelos foram formulados com base no padrão da ocupação do solo urbano encontrado nas cidades industriais dos Estados Unidos no século passado durante a fase de industrialização. Portanto, estes modelos foram desenvolvidos para situações que não correspondem à realidade brasileira. Na verdade, consideram que áreas habitacionais de melhor qualidade são as áreas suburbanas, na periferia da cidade (suburb, em inglês, é aqui traduzido para subúrbio).

Adicionalmente a estes três modelos, a *Teoria da Concorrência de Aluguéis* afirma que o valor da terra tem uma relação direta com a distribuição espacial das atividades comerciais, industriais e residenciais no perímetro urbano.

**Modelo de Zona Concêntrica.** O *modelo de zona concêntrica* foi criado em 1920 por Burgess [15] através de observações da estrutura espacial da cidade de Chicago. Este modelo é caracterizado pela presença de anéis concêntricos representando diferentes usos do solo urbano, como indicado na Figura 4. O CBD (Central Business District) é o centro da cidade, ou seja, a região da cidade onde estão concentradas as atividades comerciais.

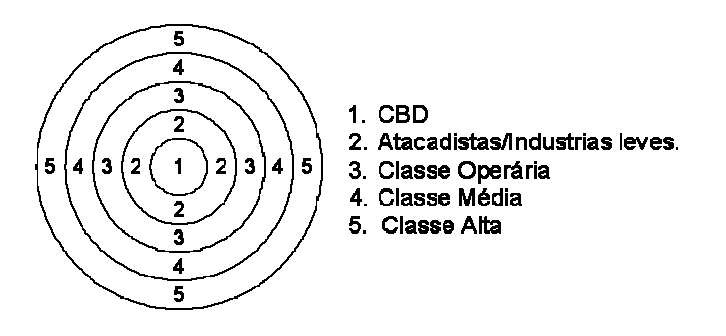

*Figura 4 – Modelo de Zona Concêntrica*

De acordo com a Figura 4, a classe operária mora próximo ao seu local de trabalho, diminuindo assim o custo com transporte. Já as classes média e alta moram mais distantes do centro em busca de uma melhor qualidade de vida, com menos barulho e poluição. O custo com o transporte deixa de ser uma barreira para as tais classes.

Este modelo serviu de base para o desenvolvimento dos modelos posteriores, já que começa a revelar a complexidade da ocupação do solo urbano. Ele apresenta uma correlação positiva entre distancia do CBD e classe socioeconômica, ou seja, as pessoas de classe alta se encontram mais distantes do centro. Além disto, devido à grande procura por terrenos no centro da cidade para fins de comércio, esta área se torna valorizada. Isto explica o motivo pelo qual no centro da cidade são encontrados pequenos apartamentos e, na periferia da cidade, grandes casas ou sítios.

**Modelo Setorial**. O modelo setorial foi criado por Hoyt em 1939 [15] através de observações em diversas cidades norte-americanas. Este modelo foi uma evolução do modelo de zona concêntrica com a introdução da influência do sistema viário como elemento fundamental na nova distribuição espacial da ocupação do solo urbano.

Hoyt concluiu que as cidades tendem a crescer em forma de setores que se originam no CBD e se expandem ao redor do sistema viário, como indicado na Figura 5.

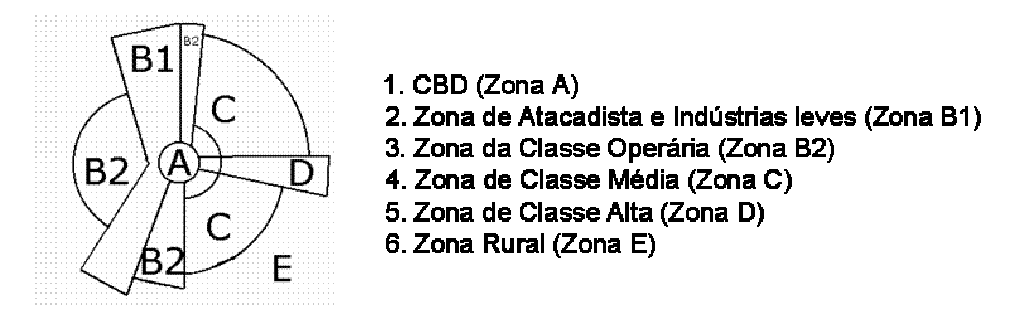

*Figura 5 – Modelo Setorial*

Assim, o modelo setorial é basicamente um modelo de zona concêntrica que leva em conta o impacto das rotas de transportes. Portanto, as atividades comerciais continuam concentradas no CBD. Todavia, atividades industriais se desenvolvem em forma de setores, ao longo de rotas de acessos particulares. As zonas relacionadas a atividades residenciais também se desenvolvem em forma de setores, com a classe operária se estabelecendo próximo ao seu local de trabalho e as classes mais altas se estabelecendo mais distantes do centro, com o objetivo de garantir uma melhor qualidade de vida.

**Modelo de Múltiplos Núcleos**. O *modelo de múltiplos núcleos* foi desenvolvido por Harris e Ullman em 1945 [15]. A proposta deste modelo foi motivada pelo fato das áreas urbanas de algumas cidades não se ajustarem aos *modelos de zona concêntrica* e *setorial*. Harris e Ullman observaram que cidades maiores se diferenciavam das outras cidades pela formação de pequenos centros comerciais espalhados nos subúrbios. O modelo comporta nove zonas. A Figura 6 mostra um exemplo utilizando este modelo.

É importante notar que, apesar da presença dos pequenos centros comerciais, o CBD continua sendo o centro primário de comércio para a área urbana total. As indústrias leves estão localizadas ao longo da rede viária e as indústrias pesadas na fronteira externa da cidade. Ambas as zonas estão cercadas pela classe operária. O CBD faz fronteira com a classe operária e classe média. Os pequenos centros comerciais geralmente estão localizados na fronteira das classes média e alta.

**Teoria da Concorrência de Aluguéis**. Segundo [5], a teoria da concorrência de aluguéis foi formulada inicialmente por Thunen em 1826 e vem sofrendo várias evoluções. Esta teoria parte do princípio de que a urbanização é um fenômeno econômico, e que, portanto, a forma como o espaço se estrutura é resultado da ação das forças de mercado, isto é, da demanda e da oferta (por lotes de terreno, no caso).

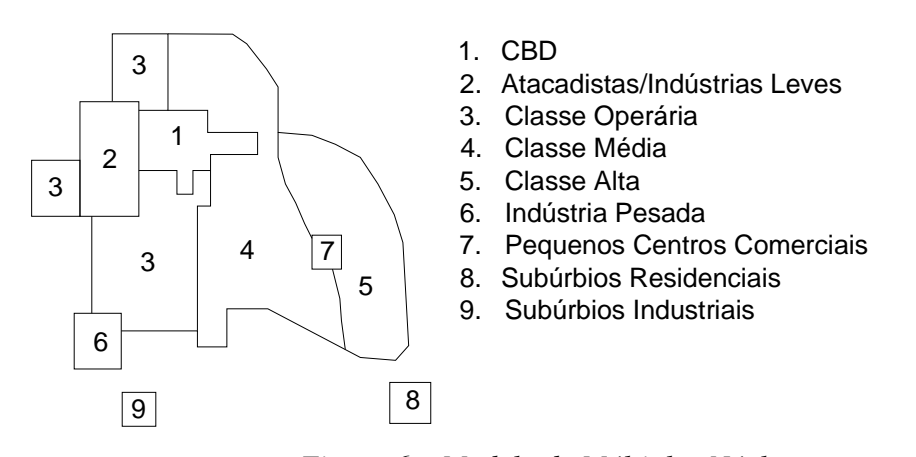

*Figura 6 – Modelo de Múltiplos Núcleos*

Para a validação da teoria, foram consideradas as seguintes hipóteses: livre concorrência, informação perfeita, comportamento racional dos agentes, maximização da utilidade ou do lucro, topologia homogênea e custos de transporte uniforme em todas as direções. Os padrões da ocupação do solo são determinados pelo valor do terreno que está, por outro lado, relacionado com o custo de transporte. Assim cada tipo de atividade urbana vai ter sua própria função de concorrência de aluguel, como indicado na Figura 7.

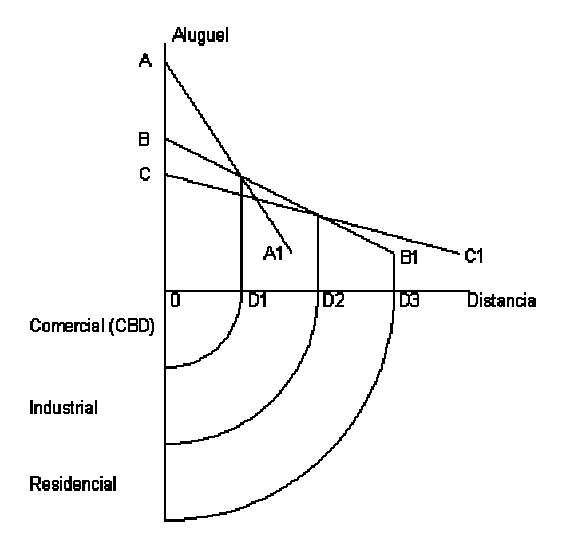

*Figura 7 – Funções Teoria da Concorrência de Aluguéis*

Na Figura 7, o eixo das abscissas representa a distância de um terreno ao centro da cidade e o eixo das ordenadas representa o valor que o inquilino está disposto a pagar ao proprietário do terreno. A reta AA1 representa a função teoria de concorrência de aluguel para a atividade comercial e as retas BB1 e CC1 para as atividades industriais e residenciais respectivamente. Por exemplo, considere um terreno localizado entre os pontos O e D1. Nesta área o varejista está disposto a pagar um preço maior pelo terreno pela facilidade de acesso dos consumidores que, por sua vez não são tão importantes para as atividades residenciais e industriais. Como resultado, esta área será caracterizada por atividades comerciais . Observe que a figura apresenta uma estrutura espacial concêntrica de acordo com o tipo de atividade. O anel central OD1 representa a zona comercial, e portanto o CBD. O anel intermediário representa a zona industrial e o anel exterior representa a zona residencial.

#### **2.3 Teoria do Lugar Central**

Segundo [5], a Teoria do Lugar Central (TLC) foi desenvolvida independentemente pelo geógrafo Christaller e pelo economista Losch na década de 1930. Esta teoria analisa a localização geográfica das cidades (lugares centrais), bem como sua área mercadológica de influência sobre a vizinhança levando-se em conta o poder econômico destas cidades. A principal característica deste modelo espacial é a sua natureza qualitativa. Ou seja, esta teoria não associa algum modelo matemático, o que o torna mais simples quando comparado aos demais modelos espaciais econômico.

A TLC foi elaborada considerando as seguintes hipóteses: a topologia da região é homogênea; os custos de transporte são uniformes em todas as direções; o consumidor procura adquirir um bem de baixo valor no estabelecimento mais próximo; os fornecedores são pequenos, uniformemente distribuídos e operam com custos equivalentes num ambiente em que o capital é móvel e não há barreiras de entrada; e os produtos oferecidos nos diversos lugares não são diferenciados.

A TLC se baseia no princípio de que o consumidor adquire mercadorias de baixo valor na sua própria cidade. No entanto, quando a mercadoria é de maior valor, o consumidor está disposto a percorrer distâncias maiores e adquirir tal produto em cidades maiores, em busca de melhores preços e qualidade. Assim, bens de maior valor são adquiridos tanto pelos consumidores locais quanto pelos vizinhos pertencentes a cidades menores. Isto deu origem à hierarquia dos centros comerciais representada pelos modelos hexagonais do lugar central. Estes modelos foram baseados *nos princípios de mercado*, *de tráfego* e *administrativo*, onde cada hexágono representa a área de influência de um lugar central.

Seja *k* uma variável que representa o número de cidades que sofrem influência mercadológica de uma cidade de nível imediatamente superior. Um sistema *k=y* indica que uma cidade influencia a si própria e mais *y-1* cidades de nível imediatamente inferior.

O modelo baseado no *princípio de mercado* representa o sistema k=3. O objetivo deste modelo é atender um maior número de consumidores a partir de um número mínimo de lugares centrais. O sistema k=3 indica que um determinado lugar central atende, além dele próprio, mais 2 lugares centrais de nível imediatamente inferior. Por exemplo, considere um lugar central de nível A, como indicado na Figura 8; cada lugar central de nível B é atendido por 3 lugares centrais de nível A; portanto, esta proporção de 1/3 totaliza 2 lugares centrais de nível B para cada lugar central de nível A. Este modelo é o mais usado na TLC.

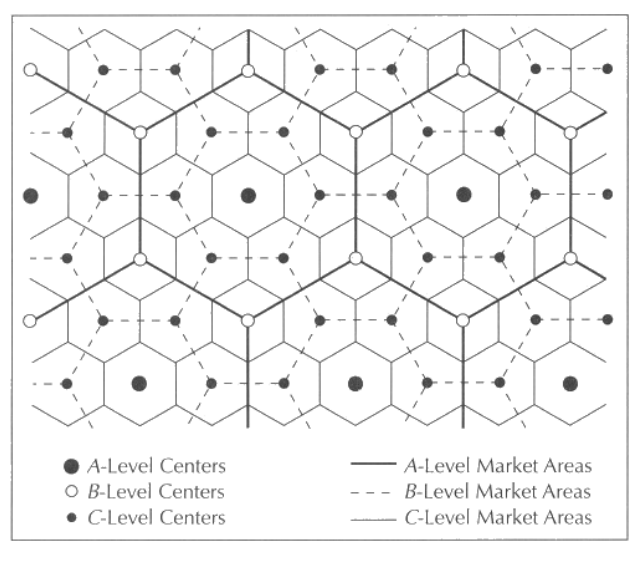

*Figura 8 – Sistema k = 3*

O modelo baseado no *princípio de tráfego* representa o sistema k=4. O objetivo deste modelo é melhorar a conectividade entre os lugares e minimizar a distância buscando diminuir os custos com transporte. Logo o sistema k=4 indica que um determinado lugar central controla, além dele próprio, mais 3 lugares centrais de nível imediatamente inferior, como exemplificado na Figura 9.

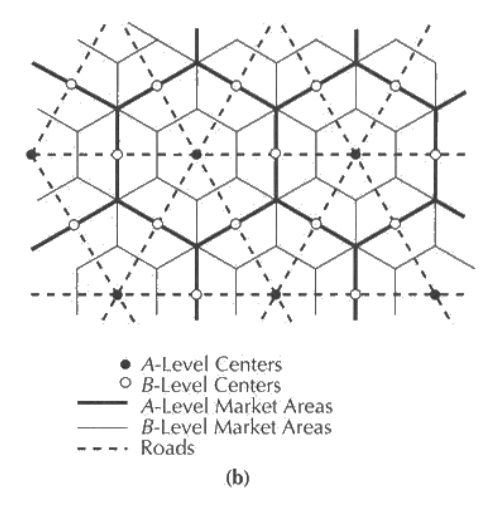

*Figura* 9 – *Sistema*  $k = 4$ 

O modelo baseado no *princípio administrativo* representa o sistema k=7. O objetivo deste modelo é prover uma hierarquia de controle onde os centros de níveis mais baixos são controlados/administrados pelos lugares de níveis mais altos. Por exemplo, considerando a Figura 10, cada lugar central de nível B é totalmente controlado por um lugar central de nível A.

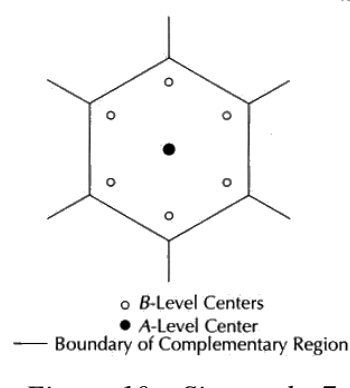

*Figura 10 – Sistema k=7*

Algumas das consequências da TLC são: O nível do lugar central é inversamente proporcional à sua quantidade e diretamente proporcional à distância entre centros comerciais de mesmo nível; a área de influência de um lugar central é diretamente proporcional ao tamanho da sua população e inversamente proporcional ao preço do produto; em qualquer mercado haverá muitos ofertantes de bens de baixo valor e poucos ofertantes de bens de alto valor; um lugar central categorizado como provedor de bens de alto valor também oferece bens de baixo valor.

### **2.4 Modelos Gravitacionais**

Os modelos gravitacionais se baseiam na Lei de Gravitação Universal de Newton na qual dois corpos são atraídos entre si na proporção direta de suas massas e na proporção inversa ao quadrado da distância. Estes modelos procuram explicar de forma quantitativa como os consumidores são atraídos pelos diversos centros comerciais ou cidades com o objetivo de adquirir bens. A área geográfica de influência exercida por um determinado centro comercial é determinada pela adaptação à lei de gravitação, possibilitando calcular o potencial de mercado e fazer estimativas de demandas. Esta seção descreve os diferentes modelos gravitacionais.

#### **2.4.1 Modelo Gravitacional de Reilly**

O modelo de Reilly, formulado em 1929, foi inspirado na teoria da gravitação de Newton [5]. A idéia é calcular a força de atração exercida pelos centros comerciais sobre os consumidores.

Em analogia com a lei de Newton, surgiu a noção de *ponto de equilíbrio*, ou seja, o ponto onde as forças de atração exercidas por dois centros comerciais sobre os consumidores são anuladas. A Figura 11 mostra dois centros comerciais A e B e o ponto de equilíbrio X. Consumidores localizados entre A e X serão atraídos para o centro comercial A e consumidores localizados entre X e B serão atraídos para o centro comercial B.

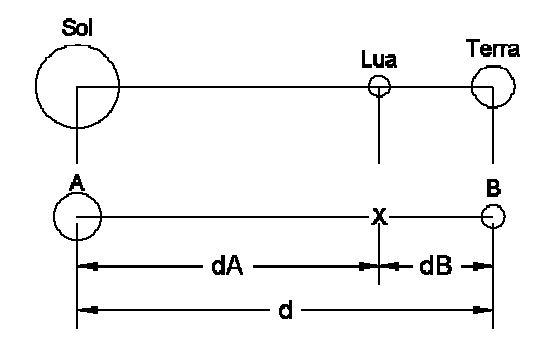

*Figura 11 – Modelo de Reilly e a Lei da Gravitação de Newton*

Reilly substituiu os termos que representam as massas do corpo celeste pelas populações PA e PB dos centros comerciais A e B, obtendo-se as seguintes equações:

$$
F_{AX} = \frac{P_A}{d_{AX}^2} e F_{BX} = \frac{P_B}{d_{BX}^2}
$$
 (1)

$$
d = d_A + d_B \tag{2}
$$

$$
d_B = \frac{d}{1 + \sqrt{\frac{P_A}{P_B}}}
$$
\n(3)

onde  $F_{AX}$  e  $F_{BX}$  são as forças de atração que os centros comerciais A e B exercem sobre o consumidor localizado em X. A lei de Reilly é limitada, pois apenas considera a distância e tamanho das populações para calcular o ponto de equilíbrio. O tamanho da população de uma cidade não reflete necessariamente as facilidades de compra disponíveis. A popularidade de um centro e sua marca associada também não é considerada como fator de atração. Um outro problema relacionado com o modelo de Reilly é sua relação com a distância e a maneira como esta é calculada. Por exemplo, considere duas cidades A e B relativamente próximas. Suponha que a rede viária que interliga A e B sofre problemas de congestionamento ou está em péssimas condições. Logo estas cidades, apesar de fisicamente próximas, estão relativamente distantes devido ao grande tempo de percurso entre A e B.

Procurando contornar estas limitações, as variáveis utilizadas nos modelos de Reilly têm sido definidas em termos mais específicos do que tamanho da população e distância, e são conhecidas como fatores de atração e repulsão ([5 e 37]).

#### **2.4.2 Modelo Gravitacional de Huff**

O modelo de Huff foi proposto em 1962. Este modelo considera que a força de atração exercida sobre os consumidores por um determinado centro comercial é baseada em fatores probabilísticos, contrapondo a solução deterministica adotada por Reilly [35]. Huff concluiu que a força de atração sobre um consumidor ao centro comercial é diretamente proporcional à área do centro e inversamente proporcional ao tempo de deslocamento do consumidor até este centro, ou seja

$$
F_{ij} \sim \frac{S_j}{T_{ij}^{\lambda}}
$$
 (4)

onde:

*Fij* = força de atração exercida pelo centro comercial j sobre o consumidor localizado em uma origem i;

 $S_j$  = tamanho em metros quadrados do centro comercial j,

 $T_{ii}$  = o tempo de percurso gasto para o consumidor se deslocar da origem i até o centro comercial j,

 $\lambda$  = parâmetro a ser estimado de forma empírica que reflete o efeito do tempo de viagem de acordo com o tipo de produto a ser adquirido.

O modelo de Huff apresenta algumas semelhanças com o modelo de Reilly. No modelo de Reilly o fator de atração é representado pelo tamanho da população, enquanto o modelo de Huff é caracterizado pelo tamanho do centro comercial. E ainda, no modelo de Reilly o fator de repulsão é representado pelo quadrado da distância enquanto o modelo de Huff é caracterizado pelo tempo de viagem elevado a um parâmetro  $\lambda$  a ser estimado.

De acordo com o modelo de Huff, a probabilidade *Pij* de um consumidor em uma origem i fazer compras em um centro comercial j é definido pela força de atração que o centro comercial j exerce sobre o consumidor i dividido pelo somatório de todas as forças de atração exercidas pelos diversos centros comerciais sobre o consumidor i [5], ou seja

$$
P_{ij} = \frac{S_j}{T_{ij}^{\lambda}} \sum_{j=1}^{T_{ij}^{\lambda}} f_{ij}^{\lambda}
$$
 (5)

Em [35] Huff apresenta as seguintes conclusões deste modelo: a área mercadológica representa uma superficie de demanda contendo consumidores potenciais para um produto ou serviço em relação a um determinado centro comercial (Figura 26); a superfície de demanda consiste de uma série de gradientes de demanda refletindo o potencial de consumo, que são de natureza probabilística; o número médio total de consumidores é igual à soma dos números médios de consumidores para cada gradiente de demanda; gradientes de demandas de firmas concorrentes se intersectam.

O maior problema no uso do modelo de Huff tem sido a falta de variáveis estatisticamente válidas e os parâmetros que são estimados. Segundo Huff, a maioria dos analistas utiliza variáveis similares àquelas que ele usou no seu modelo original e arbitrariamente atribuem pesos a essas variáveis [36].

#### **2.4.3 Modelo Multiplicativo de Interação Competitiva**

Nakanishi e Cooper [14] estendem o Modelo de Huff incluindo um conjunto de atributos de atração e repulsão para o centro comercial (não apenas o tamanho do centro comercial e a distância, como

proposto por Huff). Este modelo mais genérico ficou conhecido como *Modelo Multiplicativo de Interação Competitiva* ou *Multiplicative Competitive Interaction Model* (MCI). Sua formulação é expressa como:

$$
P_{ij} = \frac{\prod_{k=1}^{q} X_{kij}^{\beta k}}{\sum_{j=1}^{n} \prod_{k=1}^{q} X_{kij}^{\beta k}}
$$
(6)

onde:

 $P_{ii}$  = Probabilidade dos consumidores morando em i fazer compras em um estabelecimento j;

*X kij* = k-ésimo atributo que descreve a atração (ou repulsão) que o estabelecimento j exerce sobre os consumidores localizados em i. Estas variáveis podem ser, por exemplo, a distância entre o consumidor i e o estabelecimento j, o preço do produto no estabelecimeno j, serviços oferecidos pelo estabelecimento j, promoções, etc.

 $\beta_k$  = Parâmetro estimado refletindo a sensibilidade dos consumidores com respeito ao atributo k. Por exemplo, no Modelo de Reilly, considere a variável distância apresenta  $\beta = 2$ . Já no Modelo de Huff este valor varia de acordo com o tipo do bem a ser consumido.

Portanto, este modelo é uma extensão do modelo de Huff e, pelo seu caráter genérico, deve ser calibrado estatisticamente de forma a poder ser utilizado em uma aplicação específica. Logo, o resultado obtido por este modelo depende da qualidade dos métodos aplicados para a calibração.

#### **2.4.4 Modelo Logit Multinomial**

O Modelo Logit Multinomial proposto por McFadden [49] é um Modelo Discreto de Escolhas (Discrete Choice Model) e, portanto, pode ser utilizado em várias áreas, tais como economia, marketing e transporte. Um Modelo Discreto de Escolhas é aquele que representa a probabilidade de escolha de uma entre um conjunto mutuamente exclusivo de *m* alternativas. Sendo assim, dentre os modelos espaciais econômicos, o Modelo Logit Multinomial assume a mesma postura dos modelos probabilísticos de Huff e MCI na qual é calculada a probabilidade de um consumidor realizar compras em um determinado estabelecimento comercial dentre várias alternativas disponíveis.

Os Modelos Discretos de Escolhas são baseados na Teoria da Utilidade Randômica (Random Utility Theory) na qual se assume que a escolha feita por um indivíduo é capturada pelo valor de um índice denominado de *utilidade* (utility). Este índice é expresso da seguinte forma:

$$
U_{ij} = \sum_{k} b_{kj} X_{kij} \tag{7}
$$

Onde:

 $U_{ii}$  = valor da utilidade do consumidor i realizar compras no estabelecimento j;

*X kij* = k-ésimo atributo que representa a atração (ou repulsão) que o estabelecimento j exerce sobre os consumidores localizados em i;

 $b_{kj}$  = coeficiente associado com o k-ésimo atributo com respeito ao estabelecimento j.

O Modelo de Huff pode ser considerado como um caso particular do Modelo Logit Multinomial. Assim, dado um conjunto de m alternativas, a probabilidade *Pij* de um indivíduo i fazer compras em um estabelecimento j é dada por:

$$
P_{ij} = \frac{\exp(U_{ij})}{\sum_{m} \exp(U_{im})}
$$
 (8)

O Modelo de Huff e o Modelo Logit Multinomial satisfazem a conhecida propriedade de "Independência das Alternativas Irrelevantes" ou Independence of Irrelevant Alternatives (IIA). Esta propriedade determina que a razão de probabilidades de duas alternativas não é afetada pela adição de uma terceira alternativa. Segundo [57], esta propriedade pode ser uma representação razoável para certas situações não espaciais, mas não para o caso de escolhas de alternativas localizadas no espaço.

#### **2.4.5 Modelo de Destinos Competitivos**

O *Modelo de Destinos Competitivos* ou *Competing Destinations Model* (CDM) proposto por Fotheringham em 1983 é derivado de considerações puramente espaciais [57]. Este modelo procura superar alguns problemas do *Modelo Logit Multinomial* causados pela propriedade de Independência das Alternativas Irrelevantes.

Dado um conjunto de *m* alternativas, a probabilidade *Pij* de um indivíduo i fazer compras em um estabelecimento j é dada por:

$$
P_{ij} = \frac{C_j^{\beta} \times \exp(U_{ij})}{\sum_{j=1}^{J} C_j^{\beta} \times \exp(U_{ij})}
$$
\n(9)

onde:

 $\beta$  = parâmetro de sensibilidade;

 $U_{ii}$  = valor que define a *utilidade* do consumidor i realizar compras no estabelecimento j, como definido na equação (7);

 $C_i$  = medida da centralidade.

De acordo com [57], a medida da centralidade deve ser definida como:

$$
C_j = \frac{\sum_{j \neq j}^{J} d_{j1j}}{J - 1}
$$
 (10)

Ou seja, a medida da centralidade do estabelecimento j é igual à media aritmética das distâncias de todos os estabelecimentos (exceto o estabelecimento j) até o estabelecimento j. Este modelo parte da hipótese de que há um limite da habilidade individual de processar grandes quantidades de informações. Portanto uma escolha espacial aparentemente resulta de uma estratégia de processamento de informações hierárquicas através do qual um grupo de alternativas é primeiramente selecionado. Quando o CDM é calibrado e uma estimativa de  $\beta$  é obtida, temos os seguintes resultados:

- Se  $\beta > 0$ , os estabelecimentos comerciais vão aumentar sua penetração no mercado (market share) quando estiverem isolados de seus competidores. Neste caso diz-se que existem *forças de competição*.
- Se  $\beta$  < 0, os estabelecimentos comerciais vão aumentar sua penetração no mercado (market share) quando estiverem próximos de seus concorrentes. Neste caso diz-se que existem *forças de aglomeração*.
- Se  $\beta = 0$ , o modelo CDM é equivalente ao Modelo Logit Multinomial, indicando que todas as alternativas são avaliadas simultaneamente.

### **2.5 Considerações Finais**

Para os modelos de ocupação do solo urbano, o entendimento de como se processa o crescimento de uma cidade é importante para permitir que se façam projeções sobre o desenvolvimento urbano e populacional em determinadas regiões da cidade. No setor de telecomunicações, isto permite fazer estimativas de demanda e estudo da viabilidade de expansão de rede para atender a consumidores futuros. Contudo, todos estes modelos urbanos têm sido criticados pelo fato de refletirem uma situação particular do desenvolvimento industrial americano e, portanto, não aplicável a todas as cidades. Além disso, fatores como, por exemplo, topologia, desenvolvimento de novas tecnologias, leis administrativas de ocupação do solo, aperfeiçoamento no setor de transportes e redes viárias têm contribuído para o aumento na complexidade de desenvolvimento de uma cidade. Portanto, para uso prático, devem ser criados modelos mais complexos que considerem todos estes fatores.

A teoria do lugar central e os modelos gravitacionais atualmente são utilizados no comércio varejista e permitem traçar a área de influência mercadológica dos centros comerciais. Portanto, são úteis para descobrir a melhor localização para instalação de um ou mais estabelecimentos comerciais, de forma a facilitar sua acessibilidade e, com isso, maximizar seu lucro. No setor de telecomunicações, estes modelos podem ser adaptados para auxiliar no projeto de expansão de rede considerando a demanda da região. Por exemplo, estes modelos podem ser utilizados para traçar as áreas de atendimento de um armário de distribuição (seção de serviço) ou das caixas terminais, responsáveis por levar o serviço de telefonia ao consumidor final.

Os modelos gravitacionais consideram, além da distância, outros fatores que influenciam na escolha do consumidor. Portanto são uma evolução quando comparados com a TLC, que considera apenas a variável distância para a definição das áreas mercadológicas. Os modelos gravitacionais são divididos em modelos determínisticos e probabilísticos.

O modelo de Reilly é determínistico. Isto significa que um ponto de demanda sempre será alocado para seu ponto de distribuição com maior poder de atração. No entanto, para ser aplicado a outras situações, deverão ser consideradas outras variáveis estatisticamente significativas. Este modelo, quando calibrado, poderá ser aplicado para cálculo de áreas de atendimento no setor de

telefonia, já que um atendente deverá ser sempre atendido por uma caixa terminal ou armário de distribuição.

Os modelos de Huff, Multiplicativo de Interação Competitiva, Logit Multinomial e de Destinos Competitivos são modelos probabílisticos. Estes modelos são mais adaptados à realidade varejista, pois consideram que o consumidor apresenta certa probabilidade de fazer compras em um determinado centro comercial. O modelo de Destino Competitivo apresenta um diferencial em relação aos demais modelos probabilísticos quando considera que a escolha do consumidor é feita a partir de um grupo de opções, ou seja, não considera todas as alternativas disponíveis.

## **Capítulo 3**

## **3 Localização de Facilidades**

Os modelos espaciais de mercado formam uma base para resolver problemas de natureza espacial como, por exemplo, problemas de localização de facilidades e definição de áreas mercadológicas. Estes modelos apenas procuram predizer o comportamento do consumidor e, portanto, se torna necessário definir algoritmos para resolver tais problemas baseados nestes modelos.

A localização de uma ou mais facilidades é uma das mais importantes questões que um analista de negócios ou engenheiro enfrenta, pois além de representar um custo fixo elevado, pode significar o sucesso do empreendimento quando instalado em uma posição geográfica adequada. Esta questão é conhecida pela literatura de pesquisa operacional como *problema de localização de facilidades*. Este tipo de problema surgiu independentemente dos modelos espaciais econômicos e se apresentou como uma necessidade dos mais variados tipos de aplicações. Assim apareceram os *modelos localizacionais normativos* e sua implementação é um problema *NP-Hard*. Portanto, para resolver este tipo de problema heurístico, é comum a utilização de técnicas sofisticadas, como por exemplo, algoritmos genéticos, pesquisa tabu e simulated annealing.

Este capítulo não pretende descrever estes algoritmos, pois estaria fugindo do escopo da dissertação. O que se pretende é descrever os modelos para localização de facilidades e sugerir a combinação destes modelos com os modelos espaciais de mercado. Esta combinação significa, por exemplo, descobrir a melhor localização para instalação de um novo ponto comercial baseado em um determinado modelo espacial de mercado, o que garante ao varejista maximizar seu lucro.

### **3.1 Modelos Localizacionais Normativos**

Os *modelos localizacionais normativos*, também chamados de *modelos de localização-alocação*, são aqueles que envolvem algoritmos e modelos para resolver o problema da localização de facilidades e alocação de recursos (demandas) a estas facilidades. Portanto auxiliam os analistas de negócios na tomada de decisões sobre o local para se instalar uma ou mais facilidades de acordo com os pontos de demandas existentes. Nestes modelos basicamente existem duas partes fundamentais: *função objetivo* e *restrições*.

A *função objetivo* é uma função que descreve o comportamento que deve ser otimizado (maximizado ou minimizado) pelo modelo localizacional. Exemplos são a minimização da distância entre as facilidades e seus respectivos pontos de demandas, a maximização no número de pontos de demandas atendidos pela facilidade e a maximização dos lucros através de um modelo de geomarketing. A função objetivo é uma parte fundamental do modelo de localização, pois em parte ela garante a confiança dos resultados. A outra parte é garantida pela qualidade dos resultados obtidos pelos algoritmos utilizados.

As *restrições* permitem que os resultados obtidos pelo modelo atendam determinados requisitos. Como *exemplos* de restrições, podemos destacar as seguintes: capacidade da facilidade (número de pares disponíveis em uma caixa terminal), restrição de distância (o usuário não deve percorrer mais de trezentos metros até o telefone público mais próximo, a facilidade é capaz de atender com eficiência os pontos de demanda dentro de um certo raio), o ponto de demanda deve ser atendido por apenas uma facilidade, número de facilidades a serem instaladas, etc.

Segundo Seppälä [54], de acordo com o tipo de problema a ser resolvido, os modelos normativos podem ser classificados nos seguintes tipos básicos: problema de Weber, problema da p-mediana, problema do p-centro, problema da localização de máxima cobertura, problema de cobertura dos conjuntos, problema da máxima disponibilidade e problema geral de Weber. As próximas seções descrevem alguns destes modelos.

#### **3.1.1 Problema da P-Mediana**

Considere um conjunto K de n possíveis vértices para a instalação de p facilidades e um conjunto U de m vértices onde os pontos de demandas estão posicionados. O problema da p-mediana (p-median problem) consiste em localizar simultaneamente p facilidades pertencentes a K procurando minimizar a soma das distâncias entre a facilidade e os seus respectivos pontos de demanda [33].

A Figura 12 mostra um exemplo da aplicação desta idéia para o melhor posicionamento de duas caixas terminais (posições  $k_1$ e  $k_2$ ) de forma que a soma das distâncias entre cada caixa terminal e o respectivo assinante seja minimizada. O conjunto  $K = \{k_1, k_2, k_3, ..., k_n\}$  representa o posicionamento dos postes, ou seja, os possíveis locais de instalação das caixas terminais. O conjunto  $U = \{u_1, u_2, u_3, \dots, u_m\}$  indica a localização geográfica dos assinantes. Seja d(i,j) a distância entre o assinante i e a caixa terminal j. A solução ótima indicada na Figura 12 significa que a distancia total D  $= d(1,1) + d(2,1) + ... + d(6,1) + d(7,2) + d(8,2) + ... + d(10,2)$  é mínima com relação às possíveis localizações das caixas terminais.

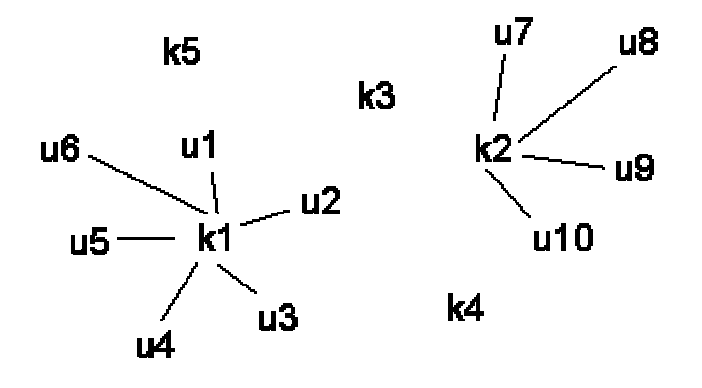

*Figura 12 – Exemplo de p-mediana*

Em uma situação real, a facilidade pode ter uma capacidade limitada (restrição), sendo, portanto, chamado de *problema p-mediana com capacidade limitada (capacitated p-median problem)*. No exemplo, devido à capacidade limitada de pares em uma caixa terminal, o usuário nem sempre será atendido pela caixa terminal mais próxima.

#### **3.1.2 Problema de Máxima Cobertura**

Considere um conjunto K de n possíveis vértices para a instalação de p facilidades e um conjunto U de m vértices onde os pontos de demanda estão posicionados. Considere também que as facilidades são capazes de atender pontos de demandas até um determinado limite de distância. O *problema de localização de máxima cobertura* (PLMC) ou *Maximal Covering Location Problem* consiste em localizar simultaneamente p facilidades pertencentes a K de forma a atender o maior número de pontos de demandas considerando um dado limite de distância.

Há várias aplicações para o PLMC, por exemplo, quando é necessário definir onde instalar antenas de um provedor de internet via rádio, procurando maximizar o número de clientes atendidos [34] . Outro exemplo é a instalação de torres com antenas para atender a demanda de serviços de telefonia móvel.

A Figura 13 mostra um exemplo do melhor posicionamento de duas antenas (posições  $k_1$  e  $k_2$ ) de forma que atenda o maior número possível de assinantes, neste caso um total de sete assinantes. O conjunto K = {  $k_1, k_2, k_3, ..., k_n$  } representa os possíveis locais para a instalação das antenas. O conjunto  $U = \{u_1, u_2, u_3, \dots, u_m\}$  indica a localização geográfica dos assinantes. Observe que um determinado ponto de demanda (por exemplo,  $u_2$ ) pode ser atendido por mais de uma facilidade.

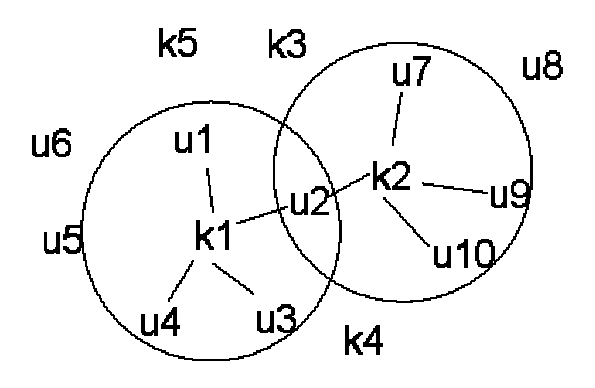

*Figura 13 – Exemplo de PMLC*

Cada assinante pode estar associado a um peso que caracteriza seu perfil de consumo. Considerando o exemplo anterior, assinantes com um determinado perfil demandam menos consumo que outros. Assim o problema do PMLC passa a ser o de maximizar a demanda associada aos respectivos pontos de demanda.

#### **3.1.3 Problema do P-Centro**

O problema do p-centro (p-center problem) consiste em localizar p facilidades e atribuir pontos de demanda a estas facilidades, em ordem, para minimizar a *distância máxima* entre um ponto de demanda e a sua correspondente facilidade [48].

Este modelo é utilizado, por exemplo, para localizar corpos de bombeiros ou ambulâncias, onde a distância da facilidade até o seu ponto de demanda mais distante deve ser minimizado. Outro exemplo seria a instalação de centrais de atendimento a emergências para equipamentos de telefonia.

Neste caso, a maior distância entre tal central e equipamentos considerados estratégicos deve ser minimizada, de forma que um defeito em um dos equipamentos seja resolvido em um curto prazo de tempo.

A Figura 14 mostra um exemplo do melhor posicionamento de dois hospitais (posições  $k_1$ e 2 *k* ) de forma que a distância entre a facilidade e o seu ponto de demanda seja a mínima possível. Neste caso específico, de acordo com as várias possibilidades de instalação de dois hospitais, a distância máxima  $z_1$  foi a menor obtida. O conjunto  $K = \{k_1, k_2, k_3, ..., k_n\}$  representa os possíveis locais para a instalação dos hospitais. O conjunto U = { $u_1, u_2, u_3, ..., u_m$ } indica a localização geográfica dos pacientes.

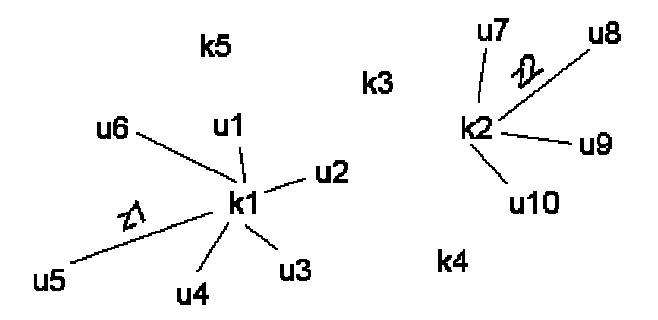

*Figura 14 – Exemplo do problema de p-centro*

#### **3.2 Modelos de Localização Competitiva**

Os modelos de localização competitiva buscam o melhor local para instalar um ou mais pontos de venda, considerando a existência de concorrentes já instalados em uma determinada área geográfica.

O trabalho proposto em [14] combina o *modelo multiplicativo de interação competitiva* descrito na seção 2.4.3 com o modelo normativo da p-mediana para solucionar o problema da instalação de pontos de venda considerando os futuros concorrentes já existentes na região. Assim, os locais ótimos são aqueles que absorvem a maior fatia de consumidores dos concorrentes, levando-se em conta o potencial de consumo de cada consumidor. De acordo com uma formulação parecida com a p-mediana, o modelo proposto procura maximizar a função Z:

$$
MaxZ = \sum_{i} \sum_{j} a_{i} \times P_{ij} \times x_{ij}
$$

sujeitas às mesmas restrições do modelo da p-mediana, onde:

 $a_i$  = demanda do consumidor i;

 $P_{ij}$  = probabilidade de o consumidor i fazer compras no estabelecimento j. O valor desta probabilidade é calculado pelo modelo multiplicativo de interação competitiva, de acordo com a equação (6);

 $x_{ij} = 1$ , se consumidor i é alocado para estabelecimento j; Caso contrário,  $x_{ij} = 0$ .

#### **3.3 Outros Modelos**

Além da combinação com os modelos normativos, o geomarketing pode resolver problemas de localização considerando a combinação com outros modelos. Em [54] Seppälä fez um estudo espacial para identificação dos distribuidores de bebidas mais atingidos pela presença da futura concorrência com o objetivo de fazer uma realocação destes estabelecimentos. O modelo utilizado combinou noções de gravitação com modelos temporais. Seja  $F_i(t+1)$  o fluxo de vendas no estabelecimento j no tempo t+1. Ou seja,

$$
F_j(t+1) = \sum_i c_i \times \frac{Att(c_i, d_{ij}, F_j(t))}{\sum_k Att(c_i, d_{ij}, F_k(t))}
$$

onde  $c_i$  é a demanda do consumidor i,  $d_{ij}$  é a distância do consumidor i ao estabelecimento j e  $Att(c_i, d_{ii}, F_i(t))$  o fator de atração que o estabelecimento j exerce sobre o consumidor i no tempo t. Como podemos observar, o cálculo do fluxo é determinado pela média ponderada da demanda de todos os consumidores. Quando o valor de fluxo  $F_j(t+1)$  cai abaixo de um determinado valor (death rule), o estabelecimento torna-se inviável comercialmente. Assim, foi capaz de estimar os melhores locais para a permanência dos distribuidores de bebidas com a presença da futura concorrência.

O estudo de Okunuki [52] permite localizar o melhor local para instalação de um estabelecimento comercial quando o comportamento do consumidor segue o modelo de Huff. Diferente do problema da p-mediana no qual a localização segue o modelo determinístico e se dá em um subconjunto discreto de vértices, este modelo é probabilístico e o local é escolhido ao longo da rede viária. Portanto, a escolha do melhor local se dá em um número infinito de pontos que constituem a rede viária.

#### **3.4 Considerações Finais**

Os modelos normativos são clássicos e se adaptam a diversos tipos de aplicações. Por se tratar de problemas NP-Hard, utilizam técnicas avançadas de implementação. A boa notícia é que existe uma vasta literatura de algoritmos para os modelos normativos. Além disso, a combinação destes modelos com os modelos espaciais de mercado é trivial e, portanto, exige pouco esforço para adaptá-los a problemas de localização em geomarketing. Um exemplo desta combinação é descrita na seção 3.2.

Para exemplificar esta combinação no setor de telefonia, considere o problema de alocação de assinantes em uma caixa terminal. A idéia é combinar o modelo da p-mediana com o modelo de Reilly. O fator de atração é dado pela razão entre a capacidade *cap* da caixa i (variável de atração) e a demanda *dem* associada ao assinante j (variável de repulsão). Derivando do modelo de Reilly, a força de atração *Fij* da caixa j sobre um assinante i é dada pela equação

$$
F_{ij} = \frac{\left(\frac{cap_j}{\text{dem}_i}\right)}{d_{ij}^2}
$$

A distância ponderada *d*<sub>w</sub> derivada da equação acima é expressa pela equação
$$
d_w = \frac{d_{ij}}{\sqrt{\frac{cap_j}{\text{}}/den_i}}
$$

Portanto, o resultado final é a aplicação do problema da p-mediana para minimizar a função objetivo que é dada pelo somátorio das distâncias ponderadas dos assinantes às caixas. A *restrição* da p-mediana é representada pela capacidade da caixa.

# **Capítulo 4**

# **4 Áreas Mercadológicas**

A área mercadológica representa a região geográfica de influência de um ponto comercial. Sua delimitação permite definir espacialmente o poder de penetração de um estabelecimento comercial no mercado. Isto permite tirar algumas conclusões como, por exemplo, cálculo do potencial de mercado, estimativa de demanda, localização e perfil dos consumidores que freqüentam o estabelecimento e encontrar locais de baixo atendimento.

O capítulo anterior enfatizou o problema da melhor localização com base no modelo espacial econômico escolhido. Este capítulo se refere à delimitação de áreas mercadológicas levando-se também em consideração um modelo espacial econômico.

# **4.1 Áreas Mercadológicas e o Modelo da Teoria do Lugar Central**

Segundo a Teoria do Lugar Central, os centros comerciais de mesmo nível hierárquico estão eqüidistantes entre si (por exemplo, os centros A, B e C na Figura 15), gerando áreas mercadológicas com configurações hexagonais e tamanhos iguais.

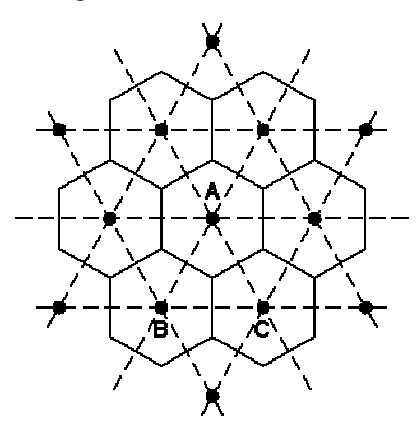

*Figura 15 – Área Mercadológica da Teoria do Lugar Central*

Esta configuração simétrica é devido às imposições simplistas do modelo da TLC que considera que os centros comerciais de mesmo nível hierárquico são eqüidistantes e com atratividades semelhantes. Portanto, a geração de áreas baseadas nestes modelos não reflete a realidade da maioria das aplicações de geomarketing.

# **4.2 Areas Mercadológicas e os Polígonos de Voronoi**

Uma evolução do modelo da Teoria do Lugar Central para geração de áreas mercadológicas seria considerar que os centros comerciais não estão distribuídos uniformemente no espaço. Uma forma para se definir a área mercadológica seria através dos polígonos de Voronoi (polígonos de Thiessen). A seção seguinte define matematicamente as propriedades do diagrama de Voronoi.

#### **4.2.1 Propriedades do Diagrama de Voronoi**

O diagrama de Voronoi, ou diagrama de Voronoi ordinário (DVO), se apresenta como uma solução para o particionamento das regiões em um conjunto de áreas de influência. O DVO é o mais simples e o mais conhecido de todos, portanto muitas vezes é chamado apenas de diagrama de Voronoi. Como exemplificado na Figura 16, os pontos p1, p2,... p6 são denominados de *pontos geradores* e q1, q2, ..., q5 são *vértices de Voronoi* e q1-q2, ..., q5-q1, q1-q1\*... são as *arestas de Voronoi*. O polígono formado pelos *vértices* q1, q2,..., q5 é um *polígono de Voronoi* e a união de todos os polígonos de Voronoi origina o *diagrama de Voronoi*.

O DVO delimita a área de influência considerando a distância euclidiana no plano. Por exemplo, de acordo com a Figura 16, o ponto p1 é delimitado pela área formada pelas arestas q1-q2, q2-q3, ..., q5-q1. Por construção, qualquer ponto dentro desta área (por exemplo, o ponto p) está mais próximo de p1 do que dos pontos fora do polígono.

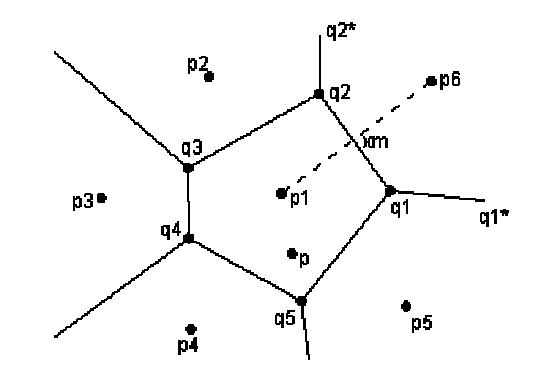

*Figura 16 – Diagrama de Voronoi no Plano*

A dissertação é fortemente baseada em estudos usando o Voronoi. Vale a pena ressaltar que o diagrama de Voronoi e a triangulação de Delaunay são duais dentro do contexto da teoria dos grafos, ou seja, tal diagrama pode ser construído a partir desta triangulação. Por exemplo, na Figura 17b, os vértices de cada polígono de Voronoi correspondem aos baricentros dos triângulos de Delaunay, e os pontos geradores de cada polígono de Voronoi correspondem aos vértices dos triângulos de Delaunay. De acordo com a propriedade da triangulação de Delaunay, poderá ser traçado uma circunferência que passa pelos vértices de cada triângulo e não existe nenhum outro vértice dentro desta circunferência. Pela facilidade de construção deste tipo de triangulação, grande parte dos algortitmos para a determinação dos diagramas de Voronoi ordinário utiliza a triangulação de Delaunay.

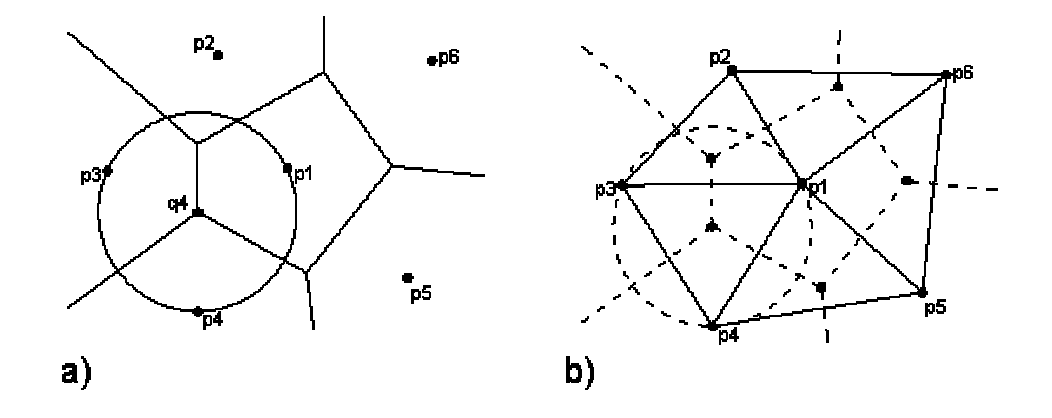

*Figura 17 – a) Vértice e sua circunferência. b) Triangulação de Delaunay*

As arestas de um diagrama de Voronoi ordinário podem ser formadas por segmentos de retas (q1-q2 na Figura 16), semi-retas (q1-q1\* na Figura 16) ou retas que se estendem no infinito (q1\*-q2\* na Figura 18).

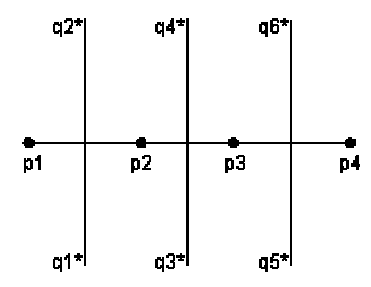

*Figura 18 – Diagrama de Voronoi para Pontos Geradores Colineares*

A definição formal do diagrama de Voronoi é expressa da seguinte forma. Dado um conjunto finito de dois ou mais pontos geradores no plano euclidiano, a associação de todos os pontos do plano com o ponto gerador mais próximo resulta em um particionamento do plano denominado de diagrama de Voronoi. Esta definição é expressa matematicamente em [50] da seguinte maneira:

**Definição** 1. Seja P = {p1, p2, ..., pn} um conjunto de pontos geradores no plano euclidiano. Seja 2 ≤ *n* <  $\in$  e *pi* ≠ *pj* para todo *i* ≠ *j*, i e j ∈ { 1, 2, ...n } e d(i,j) a distância euclidiana do ponto i ao ponto j. Assim o polígono de Voronoi V(pi) do ponto pi é definido como

$$
V(pi) = \{ p \mid d(p, pi) \le d(p, pj) \text{ para } j \ne i, j \in \{1, 2, ..., n\} \}
$$
\n(11)

e o diagrama de Voronoi é definido como

$$
V = \{V(p1), \dots V(pn)\}\tag{12}
$$

Para o entendimento de uma definição alternativa do diagrama de Voronoi é necessário conhecer o conceito *de região de dominância*. Sejam p1 e p2 os pontos geradores em um plano euclidiano, como indicado na Figura 19. A região de dominância de p1 sobre p2, denominada de Dom (p1, p2) é a região definida pelos pontos que estão a uma distância do ponto p1 menor ou igual à distância em relação à p2. Formalmente, de acordo com [50], a região de dominância de pi sobre pj é definida como

$$
Dom(pi, pj) = \{ p \mid d(p, pi) \le d(p, pj) \}, j \ne i
$$
\n(13)

A região de dominância para o diagrama de Voronoi ordinário é representada por um semiplano.

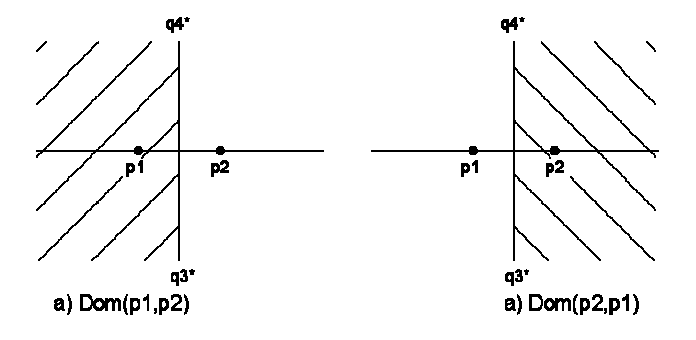

*Figura 19 – Regiões de Dominância*

Já a região no plano euclidiano definida pelos pontos eqüidistantes a p1 e p2 na Figura 19 é o bissetor de p1 e p2 e está representada pela reta que passa pelos pontos q3\* e q4\*. O bissetor é representado por uma reta. Formalmente o bissetor entre pi e pj é definido como

$$
b(pi, pj) = \{ p \mid d(p, pi) = d(p, pj) \}, j \neq i \tag{14}
$$

ou seja,  $b(\pi, pj) = b(\pi, pj) = Dom(\pi, pj) \cap Dom(\pi, pj)$ .

Assim, o polígono de Voronoi de um ponto pi é caracterizado pela intersecção das regiões de dominância de pi sobre o restantes dos pontos geradores pi  $\neq$  pi, ou seja

**Definição 2**. Seja P={p1, ...pn} um conjunto de pontos geradores do plano euclidiano, onde  $2 \le n < \infty$ e *pi* ≠ *pj* para todo *i* ≠ *j*, i e j ∈ { 1, 2, ...,n }. O polígono de Voronoi do ponto pi é definido em [50] como

$$
V(pi) = \bigcap_{p \neq P - \{pi\}} Dom(pi, pj) \tag{15}
$$

Como o polígono de Voronoi é originado da interseção de n-1 regiões de dominância, concluise que este polígono é convexo. Portanto os limites de um polígono de Voronoi consistem no máximo de n-1 arestas.

Considere dois polígonos de Voronoi adjacentes V(p1) e V(p6), como representado na Figura 16. A aresta de Voronoi q1-q2 comum a estes polígonos pertence ao bissetor b(p1, p6). Pela equação (11) do polígono de Voronoi, pontos localizados à esquerda de q1-q2 pertencem ao polígono V(p1) e pontos localizados à direita de q1-q2 pertencem ao polígono V(p6). Logo, pontos localizados exatamente nesta aresta são eqüidistantes de p1 e p6.

Se um ponto gerador pi é o mais próximo de um ponto gerador pj, então os polígonos de pi e pj compartilham uma aresta. Esta particularidade implica que o conjunto de pares de pontos geradores mais próximos entre si dá origem a alguma aresta pertencente ao diagrama de Voronoi [6].

Em [50], podemos encontrar a demonstração do teorema que afirma que os vértices de um polígono de Voronoi possuem três ou mais arestas incidentes. Quando o diagrama possui apenas vértices com exatamente três arestas incidentes, dizemos que é um *diagrama de Voronoi não degenerado*, como mostrado na Figura 16. Caso contrário, o diagrama de Voronoi possui um ou mais vértices com mais de três arestas incidentes e dizemos que é um *diagrama de Voronoi degenerado*. Um exemplo deste tipo é indicado na Figura 20, com os vértices q1 e q2 possuindo quatro arestas incidentes.

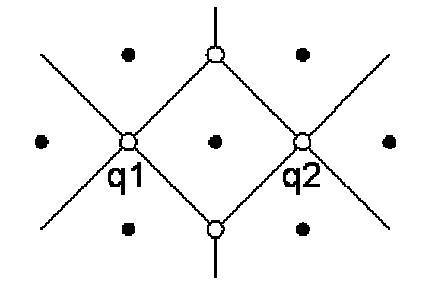

*Figura 20 – Diagrama de Voronoi Degenerado*

Como um vértice do polígono de Voronoi pertence a três ou mais arestas incidentes, então podemos concluir que tal vértice é eqüidistante aos correspondentes pontos geradores. Isto permite traçar uma circunferência com centro em um vértice passando por tais pontos geradores. Uma propriedade básica do diagrama de Voronoi é que não existe nenhum ponto gerador interno a esta circunferência. Uma das aplicações práticas é achar a maior dessas circunferências. O centro desta circunferência é um indicativo de instalação de uma nova facilidade. Ou seja, este local representa a maior distância entre os concorrentes e, portanto, uma área de baixo atendimento.

Os diagramas de Voronoi podem ser usados em geomarketing, porém são limitados. Considere um modelo de geomarketing onde os pontos geradores representam centros comerciais e os polígonos de Voronoi associados a cada ponto representam sua área mercadológica. Isto significa dizer que qualquer consumidor dentro desta área está mais próximo do seu ponto gerador associado. Portanto, um modelo baseado no diagrama de Voronoi usará a distância como fator de escolha do consumidor para realizar compras. A limitação deste modelo está na falta de variáveis que representem a atratividade dos centros comerciais, como definido nos modelos gravitacionais.

#### **4.2.2 Propriedades do Diagrama de Voronoi Multiplicativamente Ponderado**

O Diagrama de Voronoi Multiplicativamente Ponderado (DVMP) é um refinamento do diagrama de Voronoi para permitir cálculos mais sofisticados. O DVMP utiliza o conceito de *distância*

*multiplicativamente ponderada (DMP)* para o particionamento do espaço. Segundo [50], A DMP *mw d* de um ponto qualquer *p* a um ponto gerador *pi é* definida como

$$
d_{mw}(p, p_i) = \frac{d(p, pi)}{w_i} \tag{16}
$$

onde *d(p,pi)* é a distância euclidiana do ponto *p* ao ponto gerador *pi* e *wi* é o peso associado ao ponto gerador pi. O DVMP é uma variação do diagrama de Voronoi ordinário, ou seja, o diagrama de Voronoi ordinário é obtido a partir do DVMP quando os pesos de todos os pontos geradores são iguais.

Assim, o polígono de Voronoi multiplicativamente ponderado pode ser definido como uma extensão da equação (11), na qual a distância euclidiana é substituída pela DMP. Seja  $P = \{p1, p2, ...,$ pn} um conjunto de pontos geradores no plano euclidiano. Seja 2 ≤ *n* < ∞ e *pi* ≠ *pj* para todo *i* ≠ *j* , i e j ∈ { 1, 2, ...n }. O polígono de Voronoi multiplicativamente ponderado  $V_{mv}(p_i)$  do ponto *pi* é definido como

$$
V_{\text{mw}}(pi) = \{ p \mid d_{\text{mw}}(p, pi) \le d_{\text{mw}}(p, pj) \text{ para } j \ne i, j \in \{1, 2, \dots, n\} \}
$$
\n(17)

e a região de dominância  $Dom_{mw}(pi, pj)$  do ponto gerador pi ao ponto gerador pj é definida pelo conjunto de pontos que está mais próximo (considerando a distância ponderada multiplicativa) de pi do que de pj. Ou seja

$$
Dom_{mw}(pi, pj) = \{ p \mid d_{mw}(p, pi) \le d_{mw}(p, pj), j \ne i \}
$$
\n(18)

As arestas do DVMP são representadas por um conjunto de pontos onde as distâncias ponderadas dos pontos geradores vizinhos se igualam:

$$
Aresta_{mw}(pi, pj) = \{ p \mid d_{mw}(p, pi) = d_{mw}(p, pj), j \neq i \}
$$
\n(19)

A parte hachurada na Figura 21a exemplifica as regiões de dominância  $Dom_{mw}(pi, pj)$  de pi sobre pj e a Figura 21b a região de dominância  $Dom_{mv}(pi,pi)$  de *pj* sobre *pi*, assumindo que *pi* apresenta um peso *wi* maior do que o peso *wj* do ponto gerador *pj*. Como podemos observar,  $d_{mw}(p,pi) = d_{mw}(p,pi)$  para qualquer ponto *p* pertencente à circunferência, ou seja, tal circunferência é o bissetor entre *pi* e *pj*.

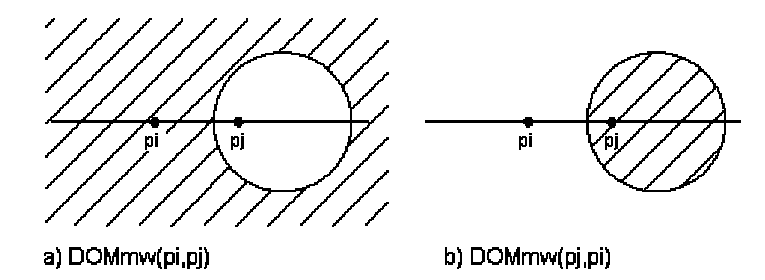

*Figura 21 – Dominância Ponderada Multiplicativa*

Assim, o polígono de Voronoi multiplicativamente ponderado de um ponto pi é caracterizado pela intersecção das regiões de dominância de pi sobre o restante dos pontos geradores pj ≠ pi. O polígono de Voronoi do ponto pi é definido em [50] como

$$
V_{m\nu}(pi) = \bigcap_{p \in P - \{pi\}} Dom_{m\nu}(pi, pj) \tag{20}
$$

A Figura 22 representa os diversos bissetores entre pi e pj para diferentes valores da razão *a* = *wi* / *wj* entre os pesos dos respectivos pontos geradores. Observe que quando a razão entre os pesos é igual a um o bissetor é um segmento de reta eqüidistante a pi e pj e, portanto, o DVMP se transforma no diagrama de Voronoi ordinário.

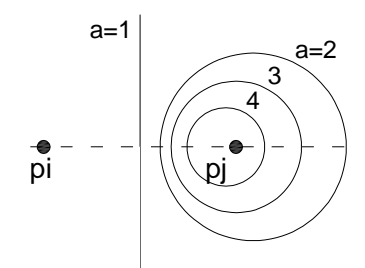

*Figura 22 – Bissetores do DVMP para diferentes razões a = 1, 2,3 e 4*

O polígono de Voronoi multiplicativamente ponderado de cada ponto gerador é formado por uma região não vazia. A Figura 23 representa um exemplo de um DVMP onde cada ponto gerador está associado a um determinado peso, indicado entre parênteses. Como podemos observar neste exemplo, o DVMP pode ser representado por regiões desconectadas, não convexas e apresentar "buracos".

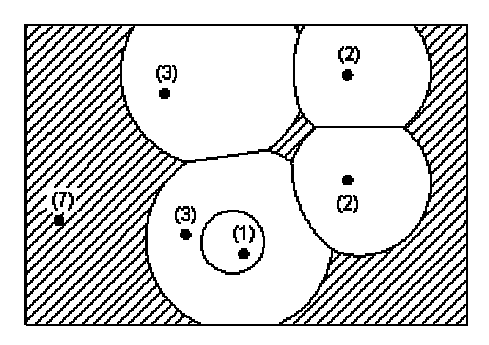

*Figura 23 – Diagrama de Voronoi multiplicativamente Ponderado*

Considere dois pontos *p* e *q* no plano com pesos  $w_p < w_q$ . Em [3] Aurenhammer e Edelsbrunner demonstra que a região de influência de *p* em relação a *q* (*bissetor<sub>pq</sub>*) é um disco com centro

$$
C_p = \frac{(w_p^2 \times p - w_q^2 \times q)}{(w_p^2 - w_q^2)}
$$
 (21)

e raio

$$
R_p = \frac{(w_p \times w_q \times d_{pq})}{(w_p^2 - w_q^2)}
$$
 (22)

onde *d pq* é a distância euclidiana entre *p* e *q* . Ainda em [3] Aurenhammer e Edelsbrunner propõem um algoritmo ótimo que constrói um DVMP no plano com complexidade  $O(n^2)$ .

Ao contrário do DVO, não existe um dual bem definido para o DVMP. No entanto em [24, 41, 42] Lee e Gahegan demonstrou que é possível construir o DVMP e outras variações do Voronoi a partir da triangulação de Delaunay. Os autores definiram uma estrutura genérica de dados para representação de vários diagramas de Voronoi incluindo o DVO, DVMP e os diagramas de Voronoi de ordem-k. O algoritmo utilizado usa uma abordagem incremental. A cada ponto adicionado, o algoritmo reajusta o diagrama original com uma nova triangulação na área afetada sem necessitar de reprocessar todos os pontos geradores. A estrutura de dados proposta armazena os pontos geradores, os triângulos de Delaunay e o baricentro (circuncentro) do triangulo. No caso especial do DVMP, o baricentro é calculado considerando a distância multiplicativamente ponderada. Neste tipo de diagrama há necessidade de se reprocessar todos os pontos geradores quando é inserido um novo ponto gerador, o que o torna inferior em relação aos demais diagramas.

# **4.3 Áreas Mercadológicas para Modelos Gravitacionais Determinísticos**

Os modelos gravitacionais devem levar em conta, além da distância, a váriavel de atração do centro comercial para definição de suas áreas mercadológicas. Esta seção descreve alguns metódos aproximados para a definição destas áreas.

Em [35], Huff apresenta o método proposto por Converse para a definição de áreas mercadológicas baseadas no modelo de Reilly. Considere a Figura 24 para ilustrar o emprego deste método para delimitação da área do centro comercial j. Os pontos k1, k2, ..., k6 representam os demais centros comerciais. Para cada par j-ki, i variando de 1 a 6, foi calculado seu ponto de equilíbrio *xi* e o ângulo *ai*. Para delimitação da área de influência o autor ordena os angulos em ordem crescente e liga seus respectivos pontos de equilíbrio utilizando segmentos de retas. O inconveniente desta abordagem é que pode haver regiões com áreas mercadológicas sobrepostas ou região não atendidas por nenhum ponto gerador. Em [47], o autor implementa este método para delimitação de áreas de lojas de tintas em Manaus, sendo um exemplo de um modelo de geomarketing acoplado a um SIG.

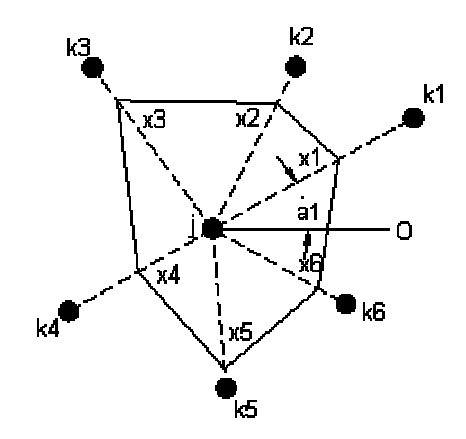

*Figura 24 – Área Mercadológica proposto por Converse*

Em [9], Calciu apresenta um método original para definição de áreas mercadológicas para pontos de distribuição. As áreas geradas por este método foram denominadas pelo autor de *polígonos gravitacionais*. A Figura 25b exemplifica a aplicação deste método. Neste caso, as arestas continuam sendo representadas por segmentos de retas como no diagrama de Voronoi, mas deslocadas para o ponto de equilíbrio calculado pelo modelo de Reilly. Esta representação apresenta o inconveniente de definir regiões não contidas em nenhuma área mercadológica. O autor ainda apresenta algumas soluções para sanar este tipo de problema, mas não faz um estudo de comparação para verificar a precisão deste método.

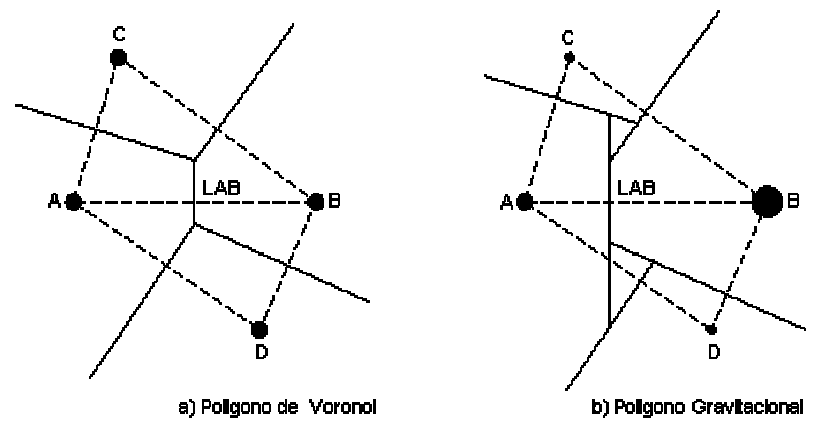

*Figura 25 – Polígono de Voronoi e gravitacional*

#### **4.3.1 O DVMP e o Modelo Gravitacional de Reilly**

O DVMP também pode ser usado para definição de áreas mercadológicas segundo o modelo de Reilly. Das equações (16) e (17), o polígono de Voronoi multipicativamente ponderado  $A_{\scriptscriptstyle{mv}}(pi)$  é definido pela seguinte equação:

$$
A_{\text{mw}}(pi) = \{ p \mid \frac{d(p, pi)}{w_i} \le \frac{d(p, p_j)}{w_j} \}
$$
\n(23)

De acordo com o modelo de Reilly, a área mercadológica  $A_R(pi)$  de uma cidade *i* é a região formada por um conjunto de pontos *p* na qual esta cidade exerce um poder de atração maior ou igual do que o restante das cidades. Partindo desta definição e da equação (1) se conclui que a área mercadológica segundo este modelo é expressa por

$$
A_R(pi) = \{ p \mid \frac{P_i}{d(p, pi)^2} \ge \frac{P_j}{d(p, pj)^2} \}
$$
\n(24)

onde:

 $P_i$ ,  $P_j$  = população das cidades i e j ;

*d(p, pi), d(p, pj)* = distância de um ponto qualquer *p* às cidades *i* e *j*.

De forma semelhante, esta área mercadológica corresponde à região na qual o inverso do poder de atração desta cidade (ou inverso da raiz quadrada do poder de atração) é menor ou igual ao do restante das cidades, ou seja

$$
A_R(pi) = \{ p \mid \frac{d(p, pi)}{\sqrt{P_i}} \le \frac{d(p, pj)}{\sqrt{P_j}} \}
$$
\n(25)

Portanto, de acordo com as equações (23) e (25), no modelo original de Reilly, as áreas mercadológicas representam um DVMP onde os pesos das cidades correspondem à raiz quadrada de sua população.

Alguns trabalhos utilizaram o DVMP para a definição de áreas. Por exemplo, em [53], Rezende define as áreas de abrangência de hospitais públicos, usando o DVMP com o peso representado pelas estimativas de internação anual. Em [26], Gonçalves utiliza o DVMP para o estudo de localização de novas lojas varejistas baseado em previsão por analogia. Em [8], Boots e South utilizam uma combinação do DVMP com *diagramas de Voronoi de ordem k* e *diagramas de Voronoi ordenados de ordem k*. Este modelo estende os modelos existentes assumindo que o consumidor faz compras em mais de uma loja e os polígonos são gerados a partir de *k* pontos. Por exemplo, considerando *k* = 2, a área delimitada pelas lojas (a, b) representa a região no espaço onde os consumidores estão mais próximos das lojas a e b. Em tais diagramas, os polígonos têm superposição.

# **4.4 Áreas Mercadológicas para Modelos Gravitacionais Probabilísticos**

Huff estudou o uso de modelos probabilísticos para determinação de áreas mercadológicas. O autor definiu uma área mercadológica como uma delimitação geográfica, contendo consumidores potenciais com probabilidade maior do que zero para efetuar compra de uma determinada classe de produtos ou serviços oferecidos por uma loja em particular ou uma aglomeração de lojas [35].

Considere uma determinada região geográfica com diversos centros comerciais. Calcula-se a probabilidade para diferentes pontos e, através de métodos de interpolação, gera-se uma superfície de probabilidade. Uma das formas de visualização desta superfície é através de isolinhas, como indicado na Figura 26. Cada isolinha representa um valor constante de probabilidade.

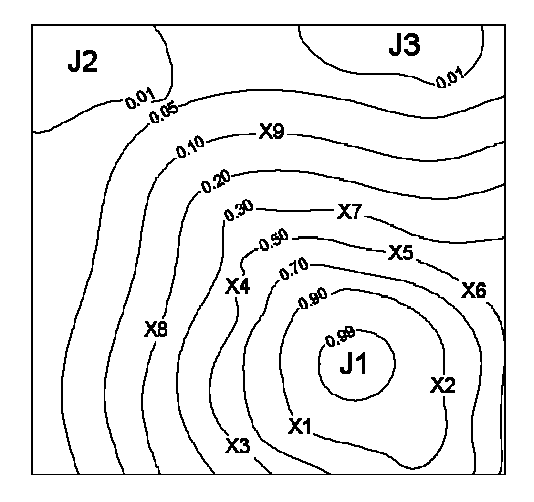

*Figura 26 – Distribuição Espacial da Probabilidade de Compras em Relação ao Centro Comercial J1*

Na Figura 26, as regiões J1 a J3 representam centros comerciais e X1 a X9 representam moradores. Cada isolinha é uma representação espacial das probabilidades de compra em relação ao centro comercial J1; por exemplo, os moradores X1 e X2 têm uma probabilidade de 90% de realizarem compras no centro comercial J1; uma outra forma de interpretação seria dizer que 90% das compras dos consumidores X1 e X2 seriam feitas no centro comercial J1. Ainda, estas características do modelo permitem calcular o número médio de consumidores. As áreas mercadológicas de cada centro comercial se sobrepõem.

## **4.5 Considerações Finais**

Este capítulo descreve os vários métodos empregados para a delimitação de áreas baseadas nos diversos modelos espaciais econômicos. No caso do modelo gravitacional determinístico, os métodos encontrados na literatura acadêmica não são exatos e, portanto, precisam ser revistos e comparados para uma aplicação real. O DVMP surge como uma solução para este tipo de problema. De acordo com as propriedades do DVMP, se verificou que o modelo de Reilly se fundamenta nesta variação do Voronoi para geração de áreas mercadológicas.

No modelo gravitacional probabilístico surge uma nova definição para áreas mercadológicas, e sua delimitação é representada através de um gradiente de probabilidades. Seu emprego se adapta com sucesso ao comercio varejista por permitir o cálculo da estimativa de demandas baseada nas probabilidades de escolha do consumidor.

# **Capítulo 5**

# **5 Estudo de caso**

Este capítulo descreve o problema abordado dentro do CPqD, utilizando técnicas de geomarketing a partir de modelos descritos nos capítulos anteriores. O objetivo é mostrar a utilidade da aplicação destas técnicas para um caso concreto, usando dados reais.

O problema a ser resolvido, descrito com detalhes na seção 5.1, é o de realocação de assinantes a caixas terminais através da geração automática de áreas de atendimento. A solução proposta é a utilização do *diagrama de Voronoi multiplicativamente ponderado* (DVMP) destas áreas de atendimento visando uma possível realocação dos assinantes entre as diversas caixas terminais. O objetivo é minimizar o custo de alocação de assinantes aproveitando a infraestrutura já instalada e a demanda de mercado na região. A escolha do modelo é resultado das seguintes considerações:

- Existe um bom histórico de utilização de modelos em geomarketing e outras aplicações que necessitam da delimitação de áreas.
- Modelos que utilizam o diagrama de Voronoi são bastante comuns em SIG para suporte à análise de decisões envolvendo variáveis espaciais. Aliás, o cálculo de áreas usando o DVO é um módulo padrão oferecido em alguns SIG de mercado.
- O modelo ponderado permite o ajuste das áreas de acordo com pesos variados, sendo, portanto, flexível e adaptável a várias situações.

# **5.1 O Problema**

O problema a ser tratado no estudo de caso pode ser caracterizado como um problema de delimitação de áreas de influência, caracterizado pelo particionamento do espaço em um conjunto de regiões. Portanto, cada região representa a área de domínio exercida por um determinado ponto de distribuição. No âmbito do geomarketing varejista, os pontos de distribuição são representados pelas lojas e a área de influência mercadológica de cada loja delimita a região onde estão localizados os consumidores potenciais.

Em algumas aplicações, a delimitação da área de influência é de difícil caracterização. Por exemplo, com o avanço da tecnologia, o advento da internet e o surgimento de lojas virtuais, a utilização do e-commerce e do e-business se tornou rotina no cotidiano das pessoas. Com isto, a proximidade do consumidor ao local de compra, ou seja, a variável espacial se torna obsoleta para a delimitação destas áreas. Neste caso, o ponto de distribuição necessariamente não está contido na sua área de influência, mas tem influência nas decisões logísticas. E, ainda, a área de influência pode ser formada por várias sub-regiões desconectadas.

Por outro lado, ao contrário das lojas virtuais, o setor de telecomunicações se diferencia por levar o serviço até o consumidor. Isto significa que a concessionária deve instalar seus pontos de distribuição próximos ao consumidor. Assim, a variável espacial continua sendo útil na delimitação da área de atendimento da estação, armário de distribuição, caixas terminais e antenas para a telefonia celular.

Uma rede externa de telefonia apresenta uma estrutura hierárquica, como ilustrada na Figura 27. Uma concessionária dispõe de um conjunto de pares a serem distribuídos aos assinantes. Esta distribuição se dá de uma forma gradual pela estrutura física da rede. Desta forma, a concessionária é composta de diversas estações telefônicas. Estas estações distribuem seus pares aos armários de distribuição e estes às caixas prediais ou terminais.

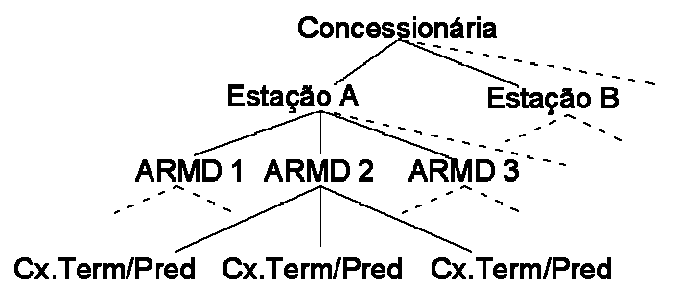

*Figura 27 – Rede Externa de Telefonia e sua Hierarquia*

Os menores elementos de rede, ou seja, aqueles que atendem o cliente em seu ponto final, são a caixa terminal e a caixa predial. A caixa predial tem uma função bem definida e limitada, pois só atende a um endereço composto de várias unidades, como por exemplo, um prédio residencial ou comercial, hospital e escolas. Por outro lado, a caixa terminal, posicionada no poste da rede pública de iluminação, atende a vários endereços (normalmente casas) e sua limitação de atendimento fica restrita à sua capacidade e distância do seu ponto de instalação até a residência.

Para uma melhor administração da rede e, por razões econômicas, as caixas terminais possuem uma área de atendimento, ou seja, clientes dentro desta área são atendidos preferencialmente por esta caixa. Em uma rede bem dimensionada não existe necessidade de atender clientes fora desta área.

Entretanto, a demanda varia com o tempo, e estas áreas necessitam de reavaliação para se detectar a necessidade de expansão da rede. A verificação da relação entre demanda ou ocupação e capacidade de cada caixa é um dos primeiros passos para a reavaliação da rede. Desta forma, através de um redimensionamento das áreas de atendimento, consumidores que antes eram atendidos por uma determinada caixa podem vir a ser atendidos por outra caixa vizinha.

O problema é que este tipo de redimensionamento não é fácil de fazer manualmente, chegando a ser impossível o recálculo destas áreas em grandes regiões. A proposta do estudo de caso é desenvolver uma ferramenta para executar simulações de forma automática e sistêmica para o recálculo destas áreas.

### **5.2 Modelo Proposto para Solução**

Tendo em vista o problema apresentado e suas características, o estudo da demanda se transforma na delimitação de áreas de atendimento, que pode ser usada de forma *descritiva* ou *preditiva*. Por exemplo, a delimitação das áreas de atendimento para um conjunto de caixas terminais *descreve* a região de influência destas caixas. Entretanto, pode-se *predizer* ou estimar o potencial de consumo de cada caixa existente ou futura, bem como indicar a melhor localização para a instalação de novas caixas através da descoberta de regiões de baixo atendimento.

A demanda é caracterizada pela necessidade de consumo existente somada a uma necessidade prevista em um determinado prazo. No contexto de telecomunicações, a demanda Dem é definida como

#### $Dem = Ocup + Pares Pr ev;$

onde a Ocupação *Ocup* representa a quantidade de pares (linhas telefônicas) instalados e *ParesPrev* representa a quantidade de pares adicionais a serem utilizados dentro de um determinado prazo. Depois de calculada a demanda total, o projetista necessita dimensionar e localizar os pontos de distribuição de forma a atender o cliente final.

Semelhante aos modelos de geomarketing tradicional, o setor de utilities e, portanto, o setor de telecomunicações, não deve considerar apenas a distância ao consumidor, mas também a atratividade do ponto de distribuição para a delimitação das áreas de atendimento. Esta atratividade pode ser caracterizada, por exemplo, pela quantidade de pares em uma caixa terminal ou pela potência de uma torre de transmissão. Este trabalho propõe um modelo utilizando as generalizações do diagrama de Voronoi como forma de adicionar outros fatores além da distância para a delimitação das áreas de atendimento no setor de telefonia.

A Figura 28 ilustra o recálculo de áreas de atendimento para uma caixa terminal. A caixa terminal é representada pelos pontos preenchidos e os assinantes de cada caixa são representados por *e*. As arestas do diagrama de Voronoi ordinário são representadas por linhas pontilhadas e as linhas contínuas são as arestas do diagrama de Voronoi ponderado. Observe que, com o recálculo das áreas, dois assinantes foram realocados para outra caixa terminal.

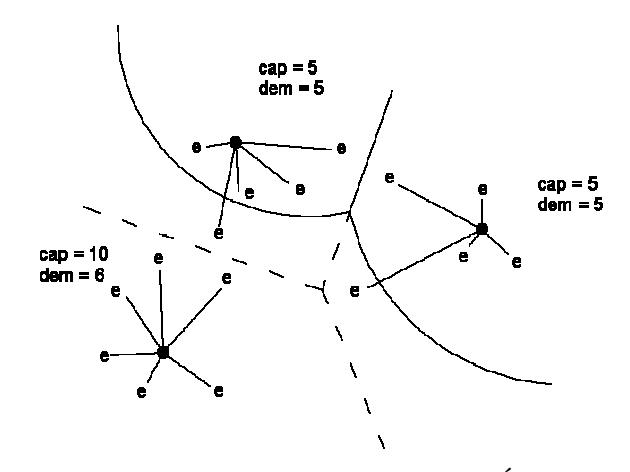

*Figura 28 – Recálculo de Áreas*

Para o cálculo da distância ponderada será levado em conta a atratividade (ou peso) definido em termos da capacidade da caixa terminal e da sua ocupação. De acordo com as propriedades do DVMP, quanto maior o peso do ponto gerador, maior sua área de influência. Portanto a capacidade *cap* da caixa, que é o número total de pares para atender os assinantes, é diretamente proporcional ao peso, pois atua no sentido de aumentar a área de atendimento da caixa (variável de atração). Por outro lado, a ocupação *ocup* da caixa, que é o número de pares utilizados pelos assinantes, é inversamente proporcional ao peso, pois atua no sentido de diminuir a área de atendimento da caixa (variável de repulsão). Assim, a área de atendimento da caixa terminal será um póligono de voronoi multiplicativamente ponderado de acordo com a equação (23) e o peso *wi* de uma caixa terminal *i* é definida como:

$$
w_i = \frac{cap}{|ocup|} \tag{26}
$$

No entanto, para a utilização em um caso real, é necessário fazer uma análise estatística para a avaliação real do valor do peso a ser considerado. Isto significa considerar, além da capacidade e ocupação, outras variáveis estatisticamente significativas como, por exemplo, a demanda. De uma forma geral, esta realidade pode ser refletida pela seguinte equação do peso:

$$
w_i = B_1^{\alpha 1} \times B_2^{\alpha 2} \times \dots \times B_n^{\alpha n} \tag{27}
$$

onde  $B_1, B_2...B_n$  são as variáveis de atração (ou repulsão) e  $\alpha$ 1, $\alpha$ 2,... $\alpha$ *n* seus respectivos coeficientes.

### **5.3 Considerações Finais**

Este capítulo apresentou o estudo de caso baseado no problema de realocação de assinantes às caixas terminais. A solução proposta visa utilizar uma geração automática de áreas para o solucionamento deste problema.

O modelo de Huff, apesar de ser eficaz no comércio varejista, não atende a este tipo de problema devido à sua natureza probabilística. Ou seja, o assinante deve realmente estar associado a uma caixa terminal, ao invés de estar associado a várias caixas através de um fator de probabilidade.

Assim, a alternativa foi partir para a geração das áreas baseadas nos modelos gravitacionais determinísticos, pois o uso do DVO, apesar de comum em SIG, não é eficaz para o tipo de problema considerado. A seção 4.3 apresentou algumas técnicas para geração das áreas. No entanto, a maioria das técnicas se mostraram ineficazes devido ao fato de ocorrer sobreposição das áreas geradas ou apresentar regiões não delimitadas por nenhuma destas áreas. Portanto, optou-se por utilizar uma metodologia baseada na geração do DVMP para o problema da realocação de assinantes às caixas terminais. O próximo capítulo apresenta a arquitetura e projeto do protótipo desenvolvido.

# **Capítulo 6**

# **6 Análise, Projeto e Implementação**

O capítulo anterior se concentrou na definição do estudo de caso a ser tratado. Isto permitiu o estabelecimento de uma estrutura básica para o início do processo de desenvolvimento das etapas. O protótipo desenvolvido, o *VoroMarketing*, utiliza diferentes tipos de diagramas de Voronoi para a delimitação de áreas. Este capítulo discute aspectos de análise, projeto e implementação.

Atualmente um dos mais utilizados processos de desenvolvimento de software é o Unified Process (UP). O UP é um processo iterativo, baseado em arquitetura, direcionado por casos de uso, suporta técnicas de orientação a objetos e é configurável [7], permitindo um maior controle de qualidade e gerenciamento de riscos. No desenvolvimento do protótipo foi adotada uma metodologia proposta por Larman em [40], que é uma adaptação do UP e pode ser utilizada em equipes pequenas.

Basicamente, o processo de desenvolvimento de software consiste nas etapas de análise, projeto, implementação e testes. Por ser iterativo, no UP estas etapas são repetidas em diversos ciclos. Portanto, cada ciclo resulta em um código executável e testado, o que permite detectar mais rapidamente a necessidade de reavaliação de cronograma, custos, qualidade, complexidade e desempenho do software.

Para o trabalho da dissertação, foram realizados três ciclos completos das etapas de análise, projeto e implementação e testes. A execução dos outros ciclos vai depender da necessidade de se transformar o *VoroMarketing* em uma versão para instalação no cliente. Cada etapa prevê a criação de um conjunto de artefatos segundo uma metodologia detalhada, como por exemplo, diagrama de casos de uso, diagrama de seqüência e diagrama de classes. Estes diagramas estão representados no formato UML<sup>™</sup> (Unified Modeling Language).

Este capítulo não se propõe a descrever com detalhes todos os procedimentos e artefatos utilizados para as etapas de desenvolvimento. Toda a documentação está disponível em formato UML<sup>™</sup> utilizando-se a ferramenta Rational Rose Enterprise Edition<sup>™</sup>. A documentação da API está em formato JavaDoc<sup>™</sup>

## **6.1 Especificação de Requisitos e Análise**

A etapa de especificação de requisitos consiste em descrever o problema e definir seu escopo, bem como mostrar a interação entre o usuário e o sistema. Nesta etapa será usado o diagrama de caso de uso e o caso de uso.

Um *caso de uso* e seu diagrama especificam a interação entre o ator e o sistema, ou seja, o comportamento do sistema perante aos estímulos do ator. Portanto é uma descrição de um conjunto de requisições solicitadas pelo ator e as respostas geradas pelo sistema. Neste contexto o ator é uma entidade externa, como por exemplo um usuário ou outro sistema. Um fator chave para a criação do *caso de uso* é que este deve descrever o funcionamento do sistema sem especificar sua implementação.

A representação gráfica dos *casos de uso* é descrita através dos *diagramas de caso de uso*. Neste diagrama o ator é representado por uma forma "humana" e o caso de uso por uma elipse. Na Figura 29 o diagrama indica os casos de uso implementados nos ciclos de desenvolvimento. A seta partindo do ator e chegando ao caso de uso representa a interação entre o ator e o sistema associado ao respectivo caso de uso. O segmento de reta associado a um triângulo entre dois casos de uso indica a associação generalização/especialização de tais casos de uso. Por exemplo, o caso de uso "gerar área" é especializada em "Gerar DVO" e "Gerar DVPM". O apêndice II apresenta os casos de uso correspondentes a este diagrama.

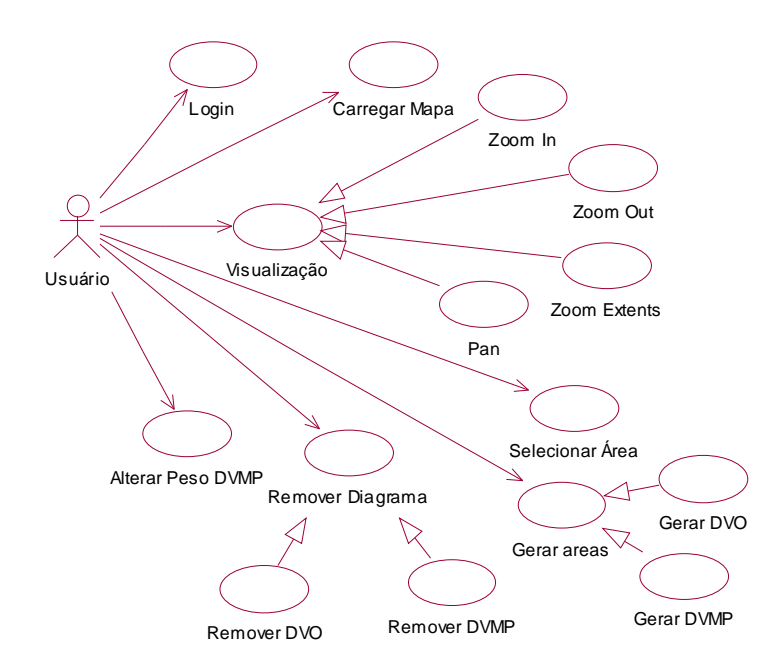

*Figura 29 – Diagrama de Casos de Uso*

### **6.2 Projeto**

A etapa de projeto consiste em definir logicamente os objetos de software que serão por sua vez implementados (na etapa de implementação) em uma linguagem de programação orientada a objetos. Diferente da etapa de análise, na qual as classes possuem uma correlação com o mundo real, nesta etapa são encontradas classes adicionais visando flexibilidade, reusabilidade e facilidade de manutenção do sistema. Algumas classes previstas na etapa de análise foram descartadas nesta etapa.

Na definição do diagramas de seqüência e de classe utilizamos vários *padrões de projeto*. Gamma em [25] define *padrões de projeto* como descrições de comunicação de objetos e classes que são customizadas para resolver problemas gerais de projeto em um contexto particular. A reutilização destes padrões promove uma fácil manutenção, reusabilidade e extensão do sistema, garantida pela utilização em experiências vividas por arquitetos.

#### **6.2.1 Camadas da Arquitetura**

A Figura 30 detalha a arquitetura básica do protótipo. A arquitetura foi dividida nas camadas de apresentação, controle, mediação, negócios, serviço e persistência. Esta divisão em camadas adiciona as seguintes vantagens ao sistema:

- Independência A independência entre as camadas permitem que a alteração de código não exija necessidade de recompilação.
- Manutenção A facilidade da manutenção é garantida pela utilização dos padrões de projeto. Também, a divisão em camadas permite aos especialistas trabalhar isoladamente na camada de interesse. Por exemplo, na equipe de desenvolvimentos temos os web designers, especialistas em SIG e banco de dados.
- Flexibilidade Facilidade de substituição das camadas com diferentes implementações.
- Produtividade vários times trabalhando em paralelo nas diversas camadas.

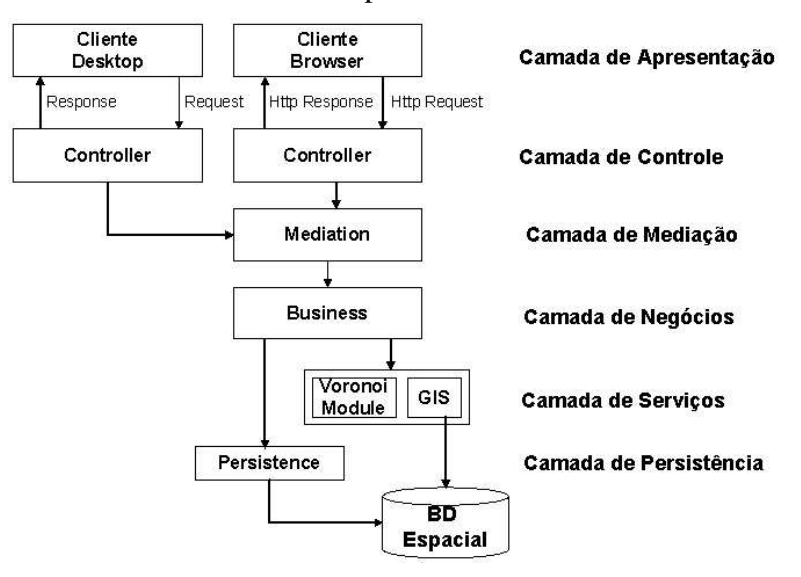

*Figura 30 – Arquitetura do Sistema*

**Camada de Apresentação.** A camada de apresentação fornece uma interface de comunicação entre o usuário e o sistema, permitindo a entrada de dados pelo usuário e a visualização dos resultados. Diferentes camadas de apresentação podem ser substituídas em tempo de execução ou compilação, garantindo diversas formas de visualização e interação usuário/sistema sem afetar o restante do sistema.

O protótipo é uma aplicação Web e esta camada é representada por páginas HTML geradas dinamicamente no servidor web. A camada de apresentação está localizada no cliente e as demais camadas no servidor web.

**Camada de Controle.** A camada de controle é responsável por mapear as solicitações requisitadas pelo usuário na camada de apresentação para a camada de mediação. Isto possibilita uma separação da camada de apresentação com a camada de negócios.

Esta camada é dependente do tipo da aplicação. Por exemplo, em uma aplicação Web esta camada trata tanto as solicitações HTTP requisitadas pelo usuário quanto às respostas HTTP geradas pelo sistema.

**Camada de Mediação.** A camada de mediação representa uma forma única de acesso às funcionalidades do sistema. Nas aplicações web e desktop, as camadas de apresentação e controle apresentam diferentes implementações. Contudo, a partir da camada de mediação toda a implementação do sistema independe do tipo de aplicação.

**Camada de Negócios.** A camada de negócios representa o domínio da aplicação, com os objetos responsáveis por gerar os resultados requisitados pelo usuário. A camada de apresentação mostra a visualização destes resultados.

No protótipo esta camada é a responsável em acessar as API´s específicas do SIG utilizado, o MapXtreme™, um SIG para web, e gerar as requisições solicitadas pelo usuário.

**Camada de Serviços.** A camada de serviços permite o acesso a serviços externo ao sistema, como por exemplo, algoritmos implementados por terceiros e embutidos no sistema. Portante estes serviços podem ser utilizados por diversos sistemas e em diferentes domínios de aplicação.

**Camada de Persistência.** A camada de persistência é responsável por acessar o banco de dados espacial de uma forma transparente. A implementação poderá utilizar, por exemplo, o JDBC do Java<sup>™</sup> ou Entity Beans da arquitetura J2EE™, o que significa a flexibilidade na troca do banco de dados (Oracle Spatial™, PostGIS™, SOL Server<sup>™</sup> com extensão espacial, etc...) através de uma simples troca do driver do banco. A persistência do protótipo é baseada em arquivos no formato ArchView™

#### **6.2.2 Arquitetura dos Pacotes e seus Diagramas de Classe**

O diagrama de classes representa uma estrutura estática das diversas classes, definindo seus atributos, métodos, relacionamentos e heranças. Este diagrama é construído em paralelo com os diagramas de seqüência que atuam no sentido de definir novos métodos e relacionamentos. Já os pacotes (packages) representam uma estrutura lógica de agrupamento das classes de acordo com suas finalidades. Estes são representados em uma estrutura semelhante à estrutura de diretórios. A Figura 31 mostra os pacotes principais da aplicação e a dependência entre eles. O protótipo utiliza oito pacotes principais representando as oito bibliotecas utilizadas para a implementação. Estes pacotes estão agrupados em um pacote único de nome *br.unicamp.ic.lis*.

Os pacotes *webapp* e *baseapp* representam as bibliotecas básicas para a construção de aplicações. O pacote *voromktapp* é composto por um conjunto de *interfaces* para a comunicação com a camada de negócios da aplicação. O pacote *mxvoromktapp* implementa tais *interfaces* utilizando o SIG MapXtreme. O pacote *evaluation* disponibiliza as classes destinadas a avaliar uma expressão matemática para os cálculos requeridos pelos modelos, baseados nos atributos dos objetos espaciais de interesse. O pacote *compgeom* contém os algoritmos de geometria computacional para geração dos diferentes tipos de diagramas de Voronoi.

Os pacotes *htmlvoromktapp* e *webapp* são os únicos específicos para uma aplicação Web. Para a construção de uma aplicação desktop, basta substituir o pacote *htmlvoromktapp* por um outro com nova implementação das camadas de apresentação e controle. Este princípio de separação se aplica a outras camadas. Em particular, o pacote *compgeom* não depende de nenhum outro, o que garante uma flexibilidade para extensão de novos algoritmos e facilidade de manutenção.

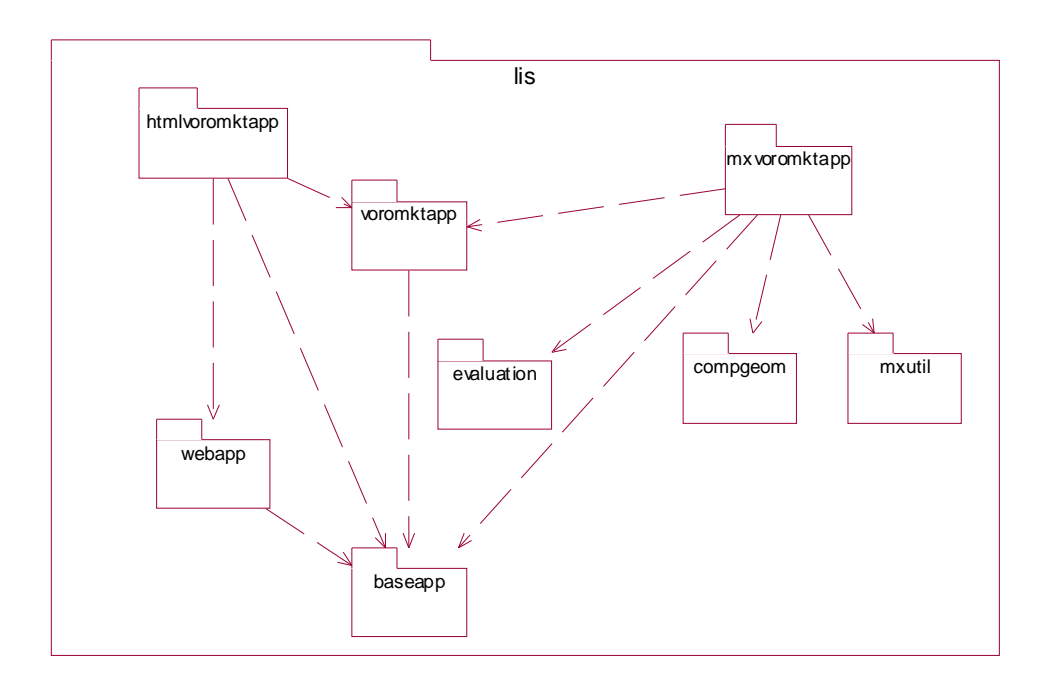

*Figura 31 – Estrutura principal dos pacotes*

As seções seguintes detalham estes pacotes, apresentado seus objetivos e detalhes de implementação.

#### 6.2.2.1 Pacote htmlvoromktapp

O pacote *htmlvoromktapp* implementa as camadas de apresentação e controle estruturadas de acordo com a Figura 32. A camada de apresentação é composta por várias páginas HTML e JSP.

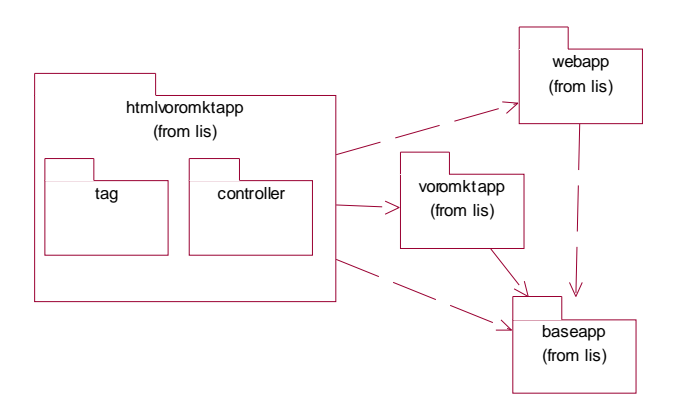

*Figura 32 – Pacote htmlvoromktapp*

O pacote *htmlvoromktapp* é dependente da aplicação a ser desenvolvida. Pelo fato do protótipo ser uma aplicação web, este pacote utilizou uma biblioteca de classes específicas para a manipulação de requisições e respostas em protocolo HTTP.

A Figura 33 detalha a camada de controle, implementada dentro do pacote *htmlvoromktapp.controller.* Esta camada foi projetada utilizando-se o padrão de projeto denominado *Front Controller [4]*. Este padrão de projeto apresenta um controle central representado pela classe *HttpServletVoroMktController* que gerencia todas as requisições feitas pelo usuário, como por exemplo, carregar o mapa e gerar diagramas de Voronoi. Tal abordagem elimina a chamada das regras de negócio na camada de apresentação, além de reduzir a quantidade de códigos em páginas JSP.

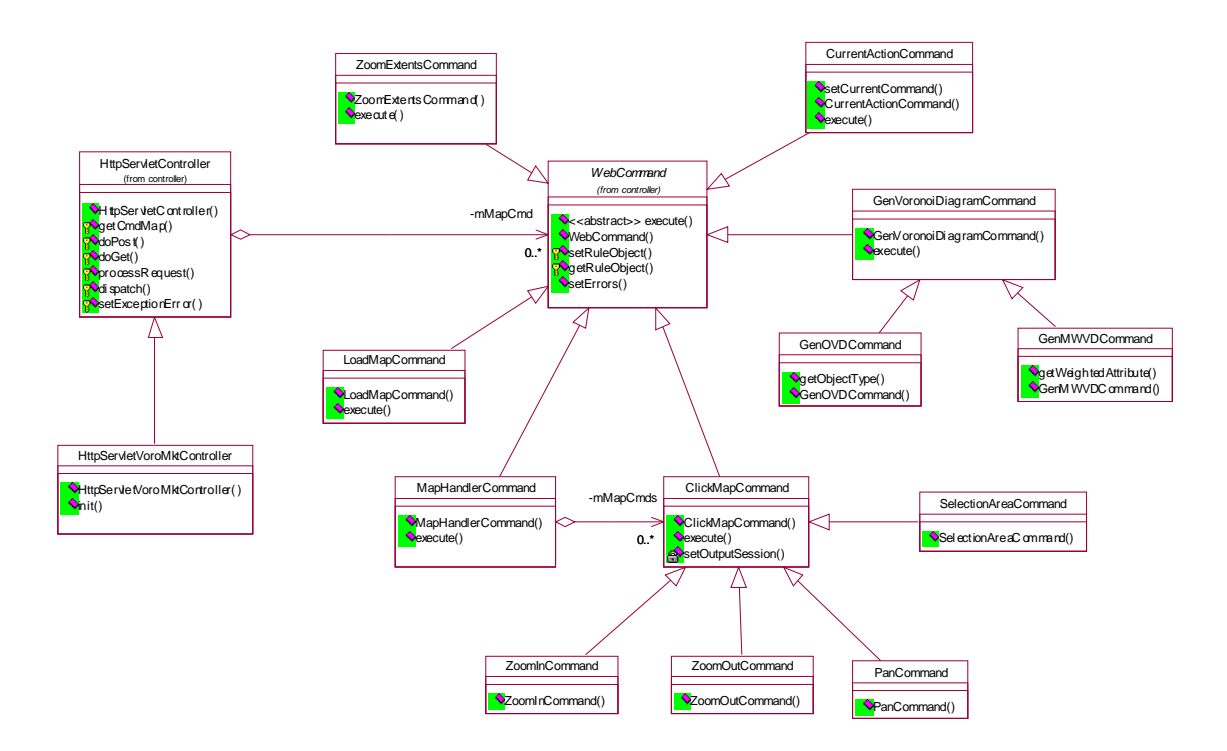

*Figura 33 - Diagrama de Classes do pacote htmlvoromktapp.controller*

A classe *HttpServletVoroMktController* é constituída de vários comandos do tipo *WebCommand*, seguindo o padrão de projeto denominado *Command*, como descrito em [25]. Ao receber uma solicitação do usuário, esta classe encaminha tal solicitação para um comando específico que, por sua vez, delega para a camada de mediação. O retorno de uma execução do comando é o nome da página HTML ou JSP que a classe deve redirecionar.

#### 6.2.2.2 Pacotes webapp e baseapp

Os pacotes webapp e baseapp representam as bibliotecas básicas para a construção de aplicações. Enquanto o pacote webapp é específico para construir aplicações web, o pacote baseapp é utilizado por todos os tipos de aplicação, inclusive uma aplicação web. A Figura 34 apresenta o relacionamento entre estes pacotes.

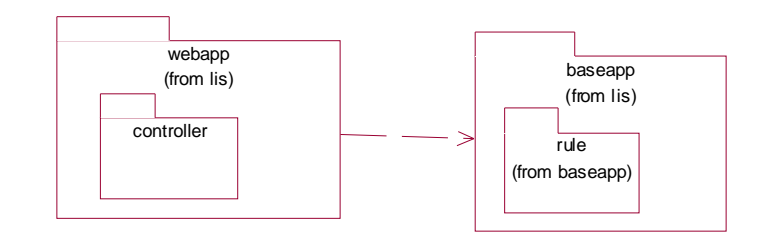

*Figura 34 – Pacotes webapp e baseapp*

O pacote webapp implementa as classes básicas da camada de controle utilizadas por diversas aplicações web. Desta forma, o pacote htmlvoromktapp utilizou este pacote para derivar suas classes de controle a partir das classes de controle do pacote webapp. Portanto o pacote webapp já oferece suporte ao padrão *Front Controller*.

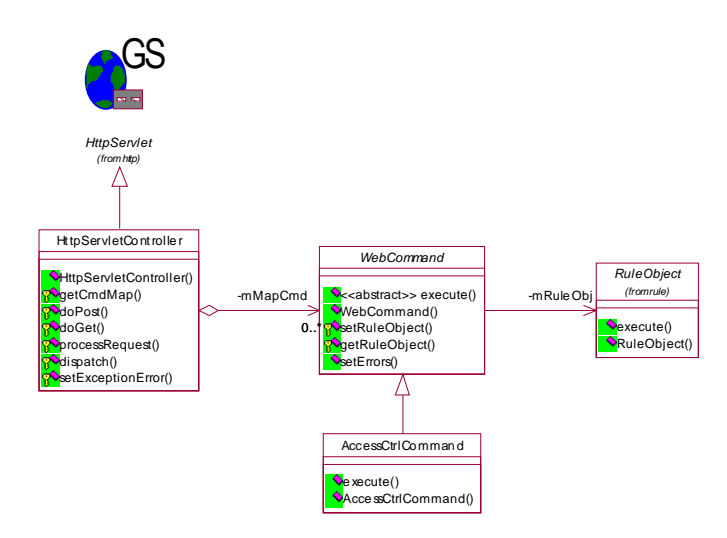

*Figura 35 – Diagrama de Classes do webapp.controller*

A Figura 35 apresenta o diagrama de classes para o pacote controller do webapp. Cada objeto da classe *WebCommand* apresenta uma referência para a classe abstrata *RuleObject* implementada no pacote *baseapp.rule*.

#### 6.2.2.3 Pacote voromktapp

O pacote voromktapp é composto por um conjunto de interfaces para a comunicação com a camada de negócios da aplicação *VoroMarketing*. Logo, este pacote é independente do tipo de SIG utilizado na aplicação. Assim, o SIG utilizado poderá ser substituído sem implicação no restante do sistema. A Figura 36 representa o pacote *voromktapp* e seus relacionamentos.

O pacote *voromktapp* é um pacote independente do tipo da aplicação, seja web ou desktop. Apesar de ser específico para a geração de diagramas de Voronoi, este pacote pode ser utilizado para estender o *VoroMarketing* para aplicações desktop.

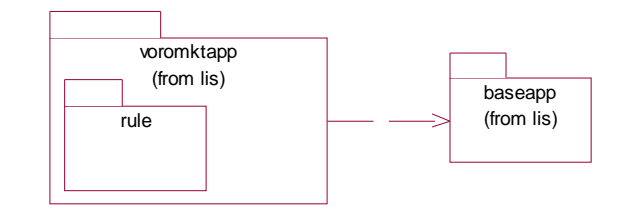

*Figura 36 – Pacote voromktapp e seus relacionamentos*

Como apresentado na Figura 37, o diagrama de classes do pacote é composto por várias interfaces que devem ser implementadas pelo pacote do SIG a ser usado. No protótipo, estas interfaces são implementadas pelo pacote *mxvoromktapp*, onde "*mx*" indica que é uma implementação em MapXTreme<sup>™</sup>, um SIG web da empresa MapInfo. O VoroMarketing tem um arquivo de propriedades que especifica no nome da classe que implementa a interface *VoroMktFacade*. Esta classe é uma implementação específica do SIG usado.

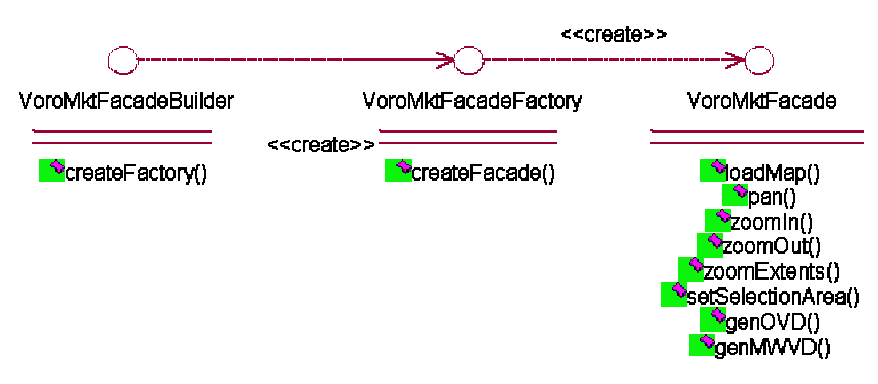

*Figura 37 – Diagrama de Classes do Pacote voromktapp*

O pacote voromktapp segue o padrão de projeto *Facade* descrito em [25]. Este padrão de projeto especifica uma classe única (VoroMktFacade neste protótipo) através da qual o sistema se comunica para acessar as funcionalidades da camada de negócio. Portanto esta classe única irá dar liberdade para trocar a implementação do SIG na camada de negócios, adicionar novas classes e ainda modificar a assinatura das classes, já que o Facade é a única forma pela qual a camada de mediação se comunica com a camada de negócios.

A abordagem da utilização do *Facade* também possibilita uma extensão do VoroMarketing para uma aplicação distribuída na qual a camada de negócios irá estar contida em um servidor de aplicações qualquer, como por exemplo o JBoss<sup>™</sup> que implementa um servidor de aplicações na arquitetura J2EE<sup>™</sup>. A utilização de um servidor de aplicação é facilitada pelo uso do padrão *SessionFacade* descrito em [46]. Neste caso a interface Facade é implementada por um *Session Bean* <sup>™</sup>localizado em um servidor de aplicação que se comunica com os *Entity Beans*<sup>™</sup> para acesso ao banco de dados.

A Figura 38 apresenta o diagrama de classes para o pacote voromktapp.rule. Cada classe da camada de mediação se comunica com a camada de negócios através da referência à interface *VoroMktFacade*.

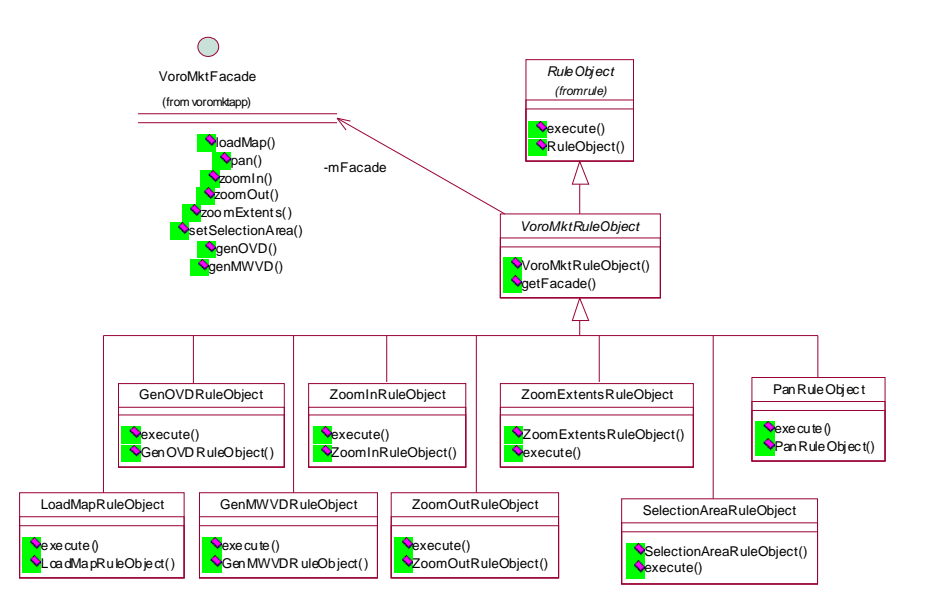

*Figura 38 – Diagrama de Classes para o Pacote voromktapp.rule*

#### 6.2.2.4 Pacote mxvoromktapp

O pacote *mxvoromktapp* além de implementar a interface Facade do pacote *voromktapp*, também implementa a camada de negócio utilizando a API do SIG MapXTreme<sup>™</sup>. A Figura 39 representa o pacote *mxvoromktapp* e seus relacionamentos.

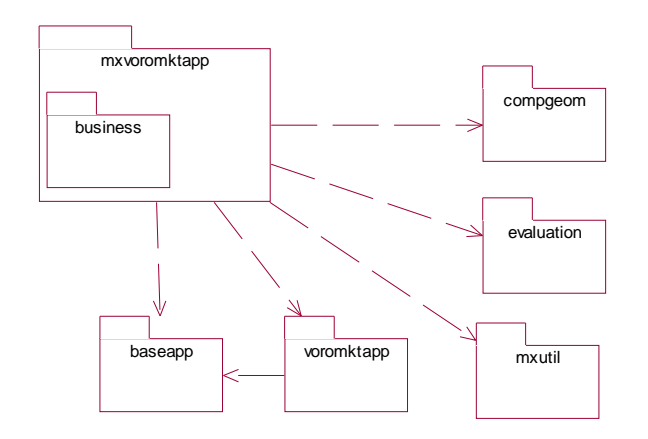

*Figura 39 – Pacote mxvoromktapp e suas dependências*

A Figura 40 apresenta o diagrama de classes para o pacote *mxvoromktapp*. As classes *MXVoroMktFacadeBuilder*, *MXVoroMktFacadeFactory* e *MXVoroMktFacade* representam as implementações das interfaces definidas no pacote *voromktapp*.

A classe *MXVoroMktFacadeBuilder* é responsável por criar a classe *MXVoroMktFacadeFactory* que, por sua vez, é responsável por criar a classe *MXVoroMktFacade*, seguindo o padrão de projeto *Builder* definido em [25]. A classe MXVoroMktFacade é implementada seguindo o padrão de projeto *Singleton* definido em [25], permitindo que tal classe seja instanciada uma única vez e utilizada durante todo o ciclo de execução da aplicação.

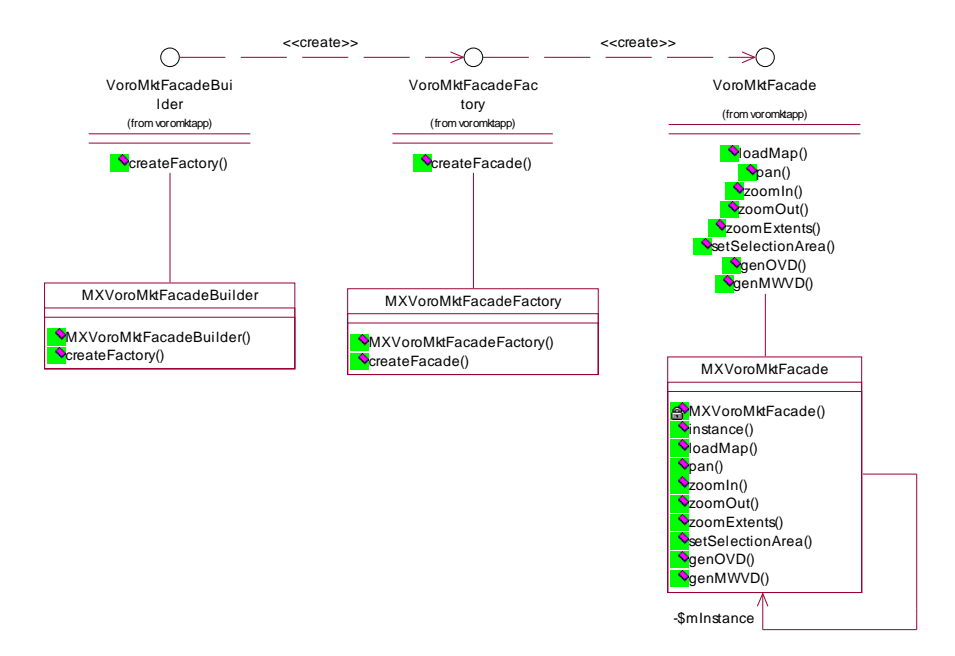

*Figura 40 – Diagrama de Classes no Pacote mxvoromktapp*

A Figura 41 mostra o diagrama de classes para a camada de negócios. A classe *MXVoroMktFacade* é o ponto único na qual a camada de mediação interage com a camada de negócio. A classe MXMapBusiness realiza as operações básicas para visualização do mapa utilizando a API do MapXTreme™. Já as classes MXOVDBusiness e MXMWVDBusiness são responsáveis pela geração dos diagramas de Voronoi ordinário e diagramas de Voronoi multiplicativamente ponderado respectivamente.

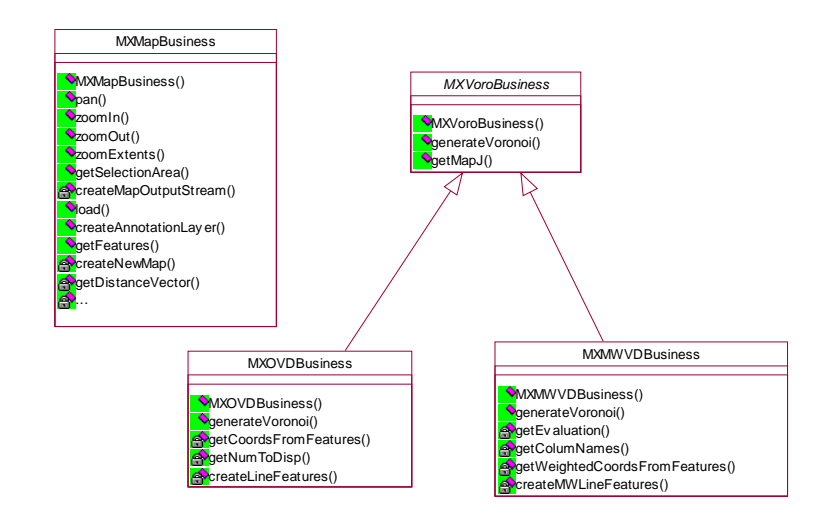

*Figura 41 – Diagrama de Classes do pacote mxvoromktapp.business*

#### 6.2.2.5 Pacote evaluation

O pacote *evaluation* define as classes para avaliação de uma expressão matemática. O pacote mx*voromktapp* utiliza este pacote na geração do diagrama de Voronoi ponderado para calcular automaticamente o valor do peso de cada objeto espacial levando-se em conta o valor de seus atributos. Neste caso o usuário fica livre para definir o peso do DVMP segundo uma expressão matemática. Esta fórmula é definida em um arquivo XML criado à parte.

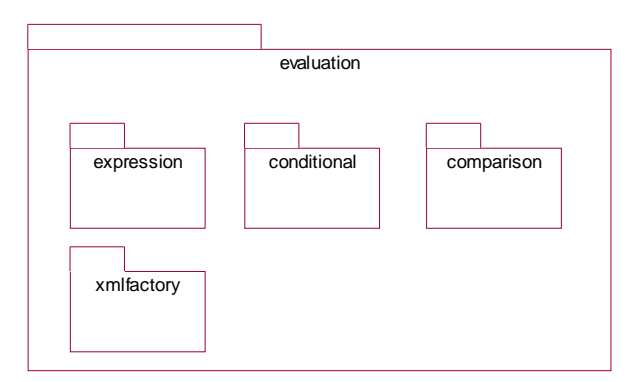

*Figura 42 - Pacote Evaluation*

A Figura 42 mostra o pacote evaluation formado pelos seguintes pacotes:

- *expression* pacote que implementa as operações de avaliação de uma expressão numérica (soma, subtração, divisão, multiplicação, etc...)
- *conditional* pacote responsável por avaliar uma expressão condicional (If ... then)
- *comparison* pacote para avaliação das expressões de comparação. (equals, not equals,  $\leq$ ,  $\geq$ , etc...)
- *xmlfactory* pacote responsável por ler uma expressão em um arquivo XML e carregar em uma estrutura de objetos, permitindo que os pesos de cada objeto espacial seja calculado para a geração do *diagrama de Voronoi multiplicativamente ponderado*.

A Figura 43 apresenta o diagrama de classes para o pacote *evaluation.expression*, responsável por calcular o valor de uma expressão numérica. A classe *BinaryExpression* e *UnaryExpression* obedece ao padrão de projeto *Composite* definido em [25]. Este padrão de projeto define o objeto "composite" como aquele composto por objetos da classe pai. Por exemplo, a expressão numérica ( $2 + (3 * 4)$ ) é formada pelas expressões binárias de soma e multiplicação.

O objeto da classe *PropertyNameExpr* contém uma variável que assume valores diferentes para cada objeto espacial. Esta classe guarda o nome do atributo do objeto espacial. Assim, em tempo de execução, para cada objeto espacial é guardado o valor do seu atributo nesta classe para o cálculo da expressão numérica como, por exemplo, o peso para a geração do *diagrama de Voronoi multiplicativamente ponderado*.

A classe *PropertyNameEvaluationVisitor* implementa o padrão *visitor* definido em [25]. Este padrão é usado quando se quer percorrer todos os componentes de um objeto complexo com o objetivo de executar uma ou mais operações sobre este objeto. Esta classe é responsável por "visitar" os nós da expressão numérica e atribuir o valor do atributo do objeto espacial ao nó correspondente à classe *PropertyNameExpr*.

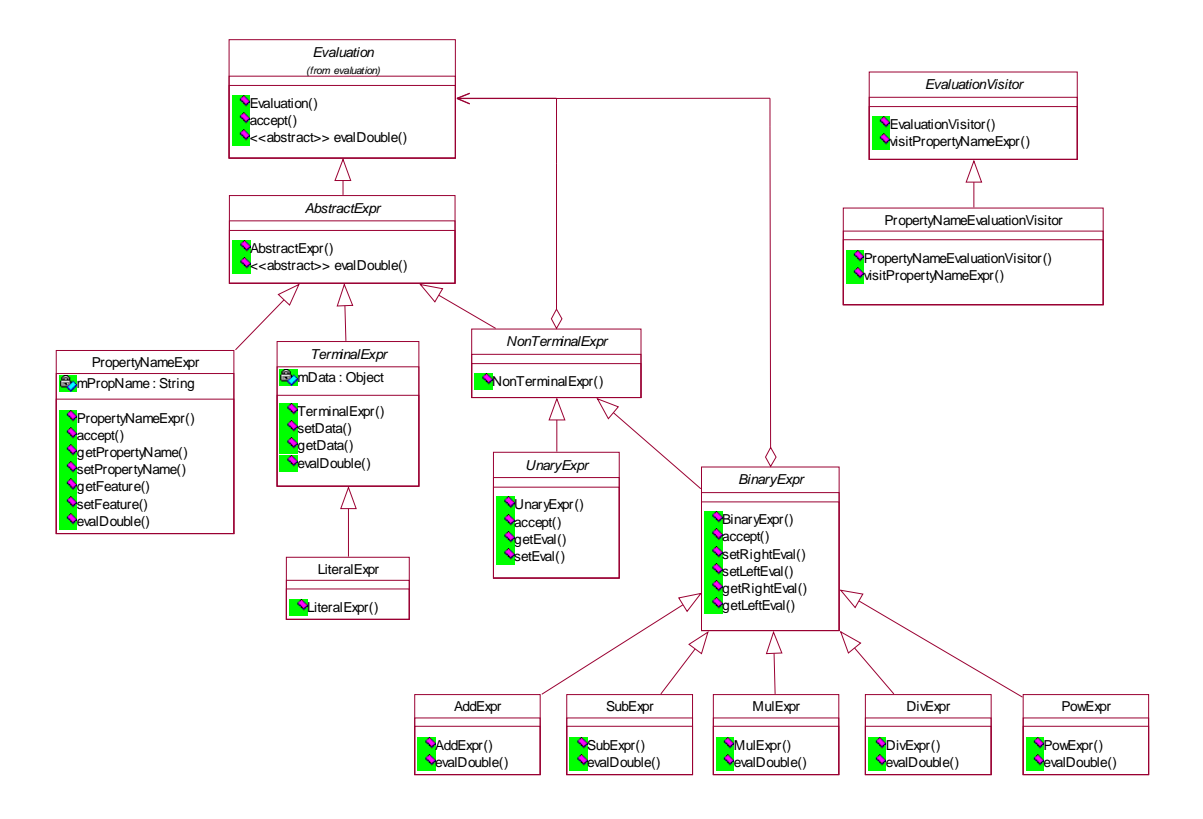

*Figura 43 – Diagrama de Classes para o Pacote evaluation.expression*

A Figura 44 apresenta o diagrama de classes para o pacote evaluation.xmlfactory. Estas classes são responsáveis por fazer uma leitura no arquivo XML que define a expressão matemática a ser usada e salvar a expressão em uma estrutura de objetos.

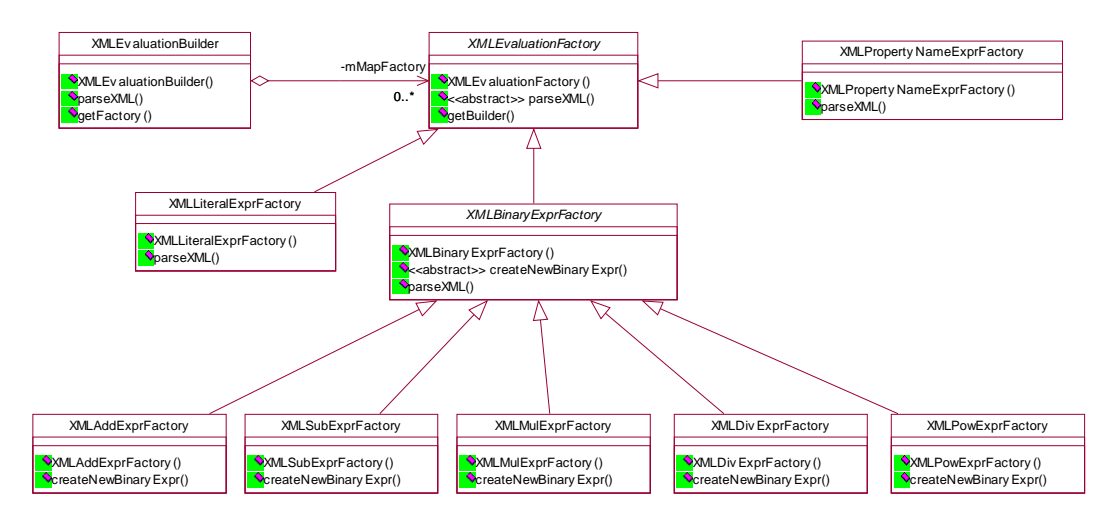

*Figura 44 – Diagrama de Classes do Pacote evaluation.xmlfactory*

O texto abaixo exemplifica um arquivo XML que define uma expressão matemática dada pela equação  $\frac{capacity + 2}{i}$ 0.5  $\overline{\phantom{a}}$ J  $\backslash$  $\overline{\phantom{a}}$ L  $\int$  capacity + *occupation capacity* , onde capacidade e ocupação são os atributos de um objeto espacial

```
<EvalDefinition>
  <pow>
    <div>
      \leqsum><propertyname>capacity</propertyname>
        <literal>2</literal>
      </sum>
        <propertyname>occupation</propertyname>
    </div>
      <literal>0.5</literal>
  </pow>
</EvalDefinition>
```
A seção seguinte descreve os *diagramas de seqüência*. Estes diagramas representam um artefato importante na fase de projeto pois permitem descobrir os métodos das classes, seus relacionamentos hierárquicos e relacionamentos de associação/agregação entre os vários objetos. Não existe uma ordem para a construção do *diagrama de classes* e diagrama de seqüência. Em geral eles são construídos em paralelo.

#### **6.2.3 Diagramas de Sequência**

Os *diagramas de interação* são representados pelos *diagramas de seqüência* e *diagramas de colaboração*. Estes diagramas modelam o aspecto dinâmico do sistema consistindo de um conjunto de objetos e as mensagens trocadas entre eles. Na realidade, os diagramas de seqüência e de colaboração apresentam as mesmas informações e, portanto, são apenas representações diferentes de uma mesma realidade. Neste projeto se optou por usar os *diagramas de seqüência*.

O *diagrama de seqüência* é um diagrama de interação que enfatiza as ordens das mensagens. Graficamente o diagrama de seqüência mostra os objetos dispostos ao longo do eixo X e suas mensagens trocadas, ordenadas em tempo crescente ao longo do eixo Y. Os diagramas de seqüência também são definidos a partir dos casos de uso, ou seja, cada caso de uso irá originar um diagrama de seqüência. Os diagramas de seqüência do *VoroMarketing* são baseados nos casos de uso ilustrado na Figura 29.

### **6.3 Implementação**

A implementação do VoroMarketing utiliza as seguintes ferramentas :

- *Rational Rose Enterprise Edition* Ferramenta UML utilizado na documentação e geração automática de código
- *Java* ™ Linguagem de programação orientada a objetos e independente de plataforma.
- *TomCat* Servidor web que suporta geração dinâmica de páginas HTML usando JSP e disponibilizando uma API em Java<sup>™</sup> para manipulação de solicitações HTTP.
- *MapXTreme*<sup>™</sup> Sistema de Informação geográfica para web com a característica de suportar o TomCat<sup>™</sup> como servidor web e disponibilizar API em Java<sup>™</sup> para acesso às funcionalidades do SIG.
- *Eclipse* Editor para geração e compilação de arquivos Java.

Não foi escopo desta dissertação a proposta de um algoritmo eficiente para a definição do DVMP. Portanto o algoritmo implementado é bastante simples e possui complexidade  $\Theta(n^3)$ . A entrada consiste de uma lista de pontos geradores e sua área de estudo. A idéia do algoritmo é a seguinte. A lista de pontos geradores é ordenada pelo seu peso usando o heapsort. Para cada par de pontos geradores  $P_i$  e  $P_j$ , calcula-se seu bissetor  $b_{ij}$ . Tal bissetor (uma circunferência) é aproximado para um conjunto de segmentos de reta. Para cada segmento de reta calcula-se a distância ponderada  $dw_{im}$  do ponto  $P_i$  (ou  $P_j$ ) ao ponto médio deste segmento e as distâncias ponderadas  $dw_{km}$  dos pontos geradores restantes  $P_k$  ao ponto médio deste segmento. Se  $dw_{im} \leq dw_{km}$  tal segmento de reta pertence ao DVMP.

# **6.4 Considerações Finais**

Este capítulo apresentou o projeto e implementação do VoroMarketing segundo a Engenharia de Software. O processo de desenvolvimento adotado foi o UP. O projeto foi baseado em uma arquitetura de camadas e a adoção de diversos padrões de projeto, garantindo a flexibilidade de extensão, facilidade de manutenção e reusabilidade dos componentes.

# **Capítulo 7**

# **7 VoroMarketing**

O *VoroMarketing* é um aplicativo genérico para a construção de diferentes tipos de *diagramas de Voronoi*. A versão atual permite a geração de *diagramas de Voronoi ordinário (DVO)* e *diagramas de Voronoi multiplicativamente ponderado (DVMP)*. Alguns estudos estão sendo feitos para incorporação de outros tipos de diagramas de Voronoi.

No contexto particular do estudo de caso, o *VoroMarketing* usa os atributos das caixas terminais de interesse para calcular seus pesos e gerar suas áreas de atendimento. Tais áreas determinam como os assinantes deverão ser realocados para suprir uma necessidade futura de crescimento da demanda.

Uma característica peculiar do *VoroMarketing* é permitir ao usuário a liberdade para definir o cálculo do peso para a geração do *DVMP*. Com isto, o uso do *VoroMarketing*, não restrito à geração de áreas mercadológicas, poderá abranger diferentes domínios de aplicações SIG como, por exemplo, áreas ambientais, agrícolas e política.

O *VoroMarketing* disponibiliza as seguintes funcionalidades: Login, carregar mapa, zoom in, zoom out, zoom extents, pan, definir área de seleção, gerar DVO, remover DVO, gerar DVMP, remover DVMP e alterar peso de DVMP. As próximas seções descrevem estas funcionalidades em detalhe.

# **7.1 Login**

A funcionalidade de login permite ao usuário se conectar à aplicação via web. Portanto, é um requisito de funcionalidade que disponibiliza o acesso ao sistema para pessoas que possuem permissão de acesso. A Figura 45 mostra a tela inicial do VoroMarketing.

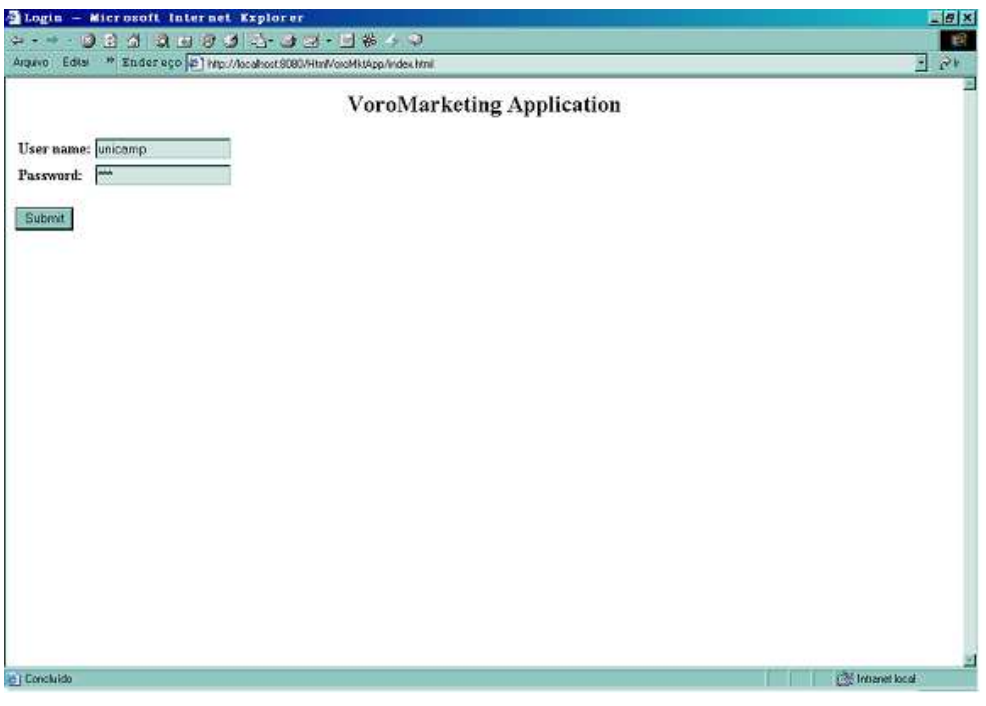

*Figura 45 – Página de Login*

Para entrar na página principal da aplicação, o usuário deve indicar seu "username" e "password", pressionando a seguir o botão <submit> (vide Figura 46).

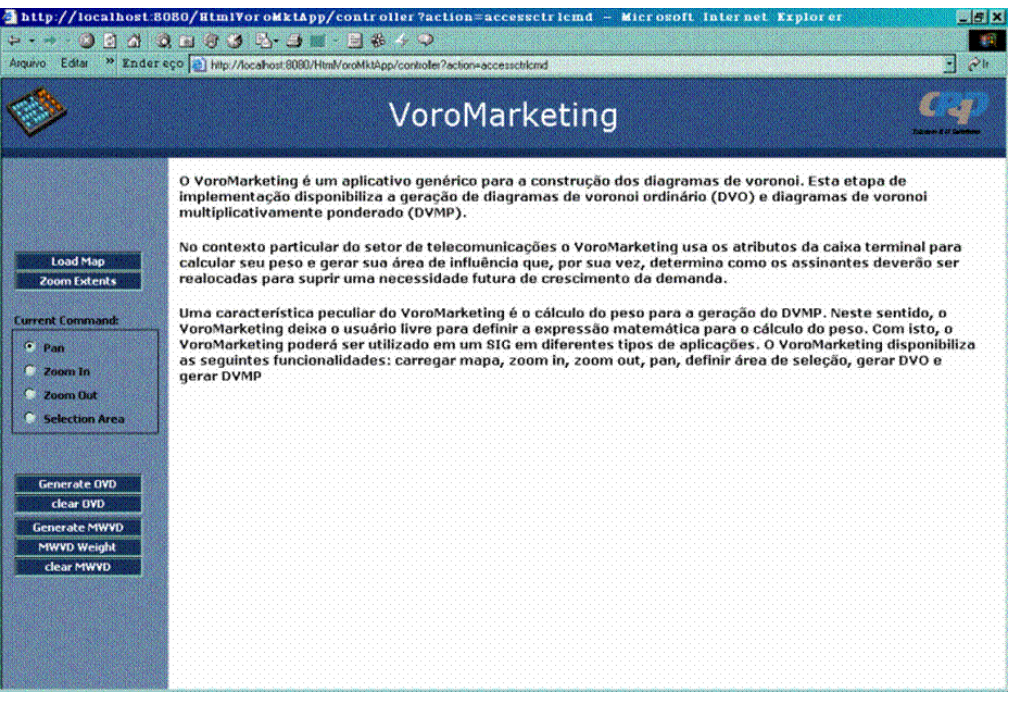

*Figura 46 – Página Principal*

# **7.2 Carregar Mapa**

A funcionalidade "carregar mapa" permite a carga de um mapa disponibilizado pelo servidor web. Com o mapa carregado, o usuário poderá executar as operações de visualização e geração do diagrama de Voronoi.

Para executar tal funcionalidade, o usuário pressiona a tecla <Load Map> disponível no menu da página principal. A Figura 47 mostra um exemplo do resultado da carga de um mapa.

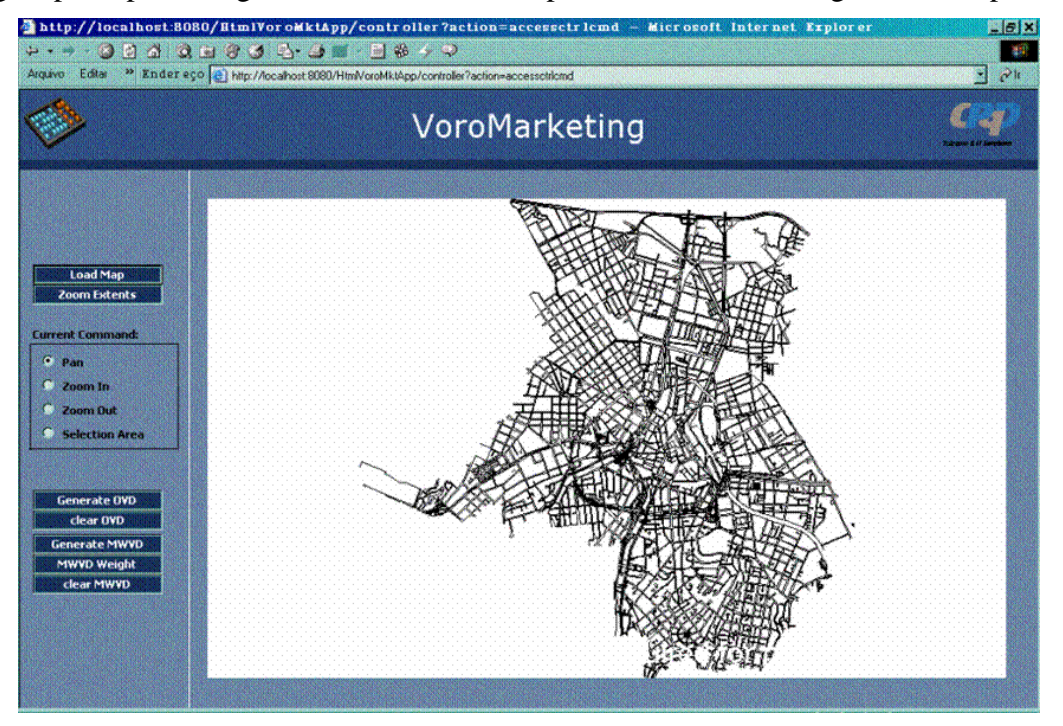

*Figura 47 – Resultado da Operação de Carga do Mapa*

# **7.3 Funcionalidades de Visualização**

As operações de visualização auxiliam o usuário a visualizar o mapa com mais ou menos detalhes. As operações implementadas no VoroMarketing são "*pan*", "*zoom in*", "*zoom out*" e "*zoom extents*".

As operações de "*pan*", "*zoom in*", e "*zoom out*" são feitas em dois passos. Primeiro o usuário marca o comando desejado como corrente na opção "Current Command" do Menu. A seguir, indica a área que deseja aplicar o comando. Por exemplo, na operação de "*pan"*, deve clicar no mapa o primeiro ponto e arrastar o mouse até o segundo ponto desejado, o que provocará um "deslocamento" do mapa na direção do vetor formado por estes dois pontos. As operações de "*zoom in*" e "*zoom out*" permite ao usuário indicar a região de interesse marcando-a com um retängulo.

A operação "*zoom extents*" permite ao usuário visualizar na tela todos os objetos espaciais do mapa. Para executar esta operação, basta apenas pressionar o botão <Zoom Extents> no menu.

# **7.4 Selecionar Área**

A operação "*selecionar área*" permite definir a área de seleção para a geração dos diagramas DVO e DVMP. Esta operação foi implementada devido à necessidade do usuário fazer um estudo em uma região específica, ao invés de considerar toda a base de dados. Assim, a geração do diagrama ganha em rapidez, já que são considerados apenas os objetos espaciais dentro desta área.

A execução desta operação é semelhante às operações de "zoom", ou seja, o usuário deve selecionar o comando como corrente no menu e definir os limites da área no mapa. A execução desta operação insere no mapa o limite da área de seleção. A Figura 48 mostra a área de seleção representada por um retângulo e as caixas terminais representadas por pontos:

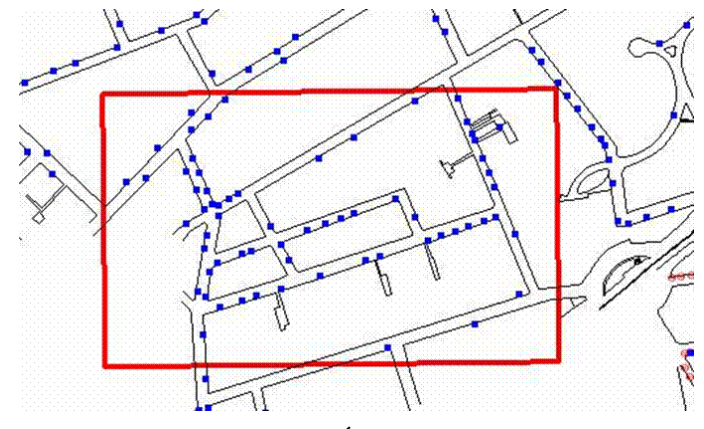

*Figura 48 – Área de Seleção*

## **7.5 Geração e Remoção do DVO e do DVMP**

Para gerar os diagramas de Voronoi, basta ao usuário pressionar o botão <Generate OVD> ou <Generate MWVD> no menu. Isto resulta na geração do diagrama de Voronoi considerando os objetos espaciais dentro da área previamente selecionada. A Figura 49 mostra um DVO onde as caixa terminais representam os pontos geradores deste diagrama. De acordo com a característica do DVO, cada consumidor localizado dentro do polígono de uma caixa terminal estará mais próximo desta caixa do que de qualquer outra caixa terminal. Para remover os diagramas de Voronoi o usuário deve pressionar o botão <Clear OVD> ou <Clear MWVD>.

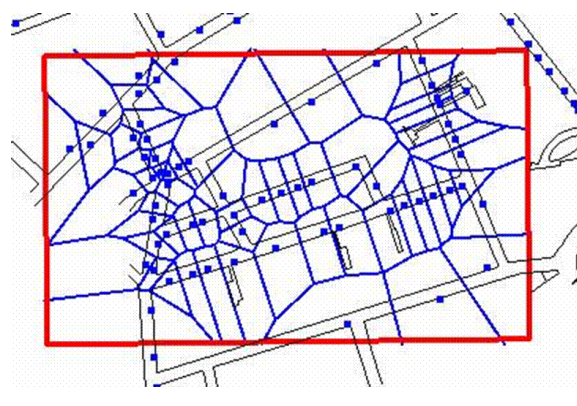

*Figura 49 – Geração do DVO*

A Figura 50 representa o DVMP considerando o peso *w* como sendo a razão entre a capacidade da caixa terminal e sua ocupação (quantidade de consumidores atendidos por esta caixa). Algumas das áreas são muito pequenas e por isso não aparecem na figura.

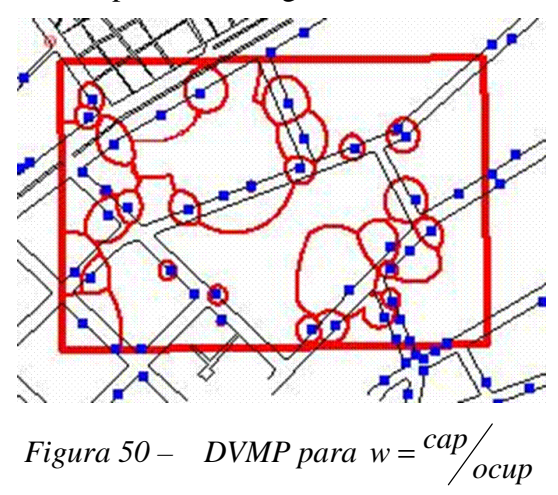

A Figura 51 representa o DVMP considerando o peso w como sendo a raiz quadrada da razão entre a capacidade da caixa terminal e sua ocupação. Observe que neste caso, as áreas de atendimento geradas apresentam uma melhor distribuição quando comparada à Figura 50. A razão é que neste caso a força de atração considera o quadrado da distância, o que significa que esta variável apresenta uma maior importância quando comparada à atratividade. Assim, esta consideração reflete a realidade na definição das áreas de atendimento das caixas, já que neste caso a distância é uma variável importante no atendimento aos assinantes.

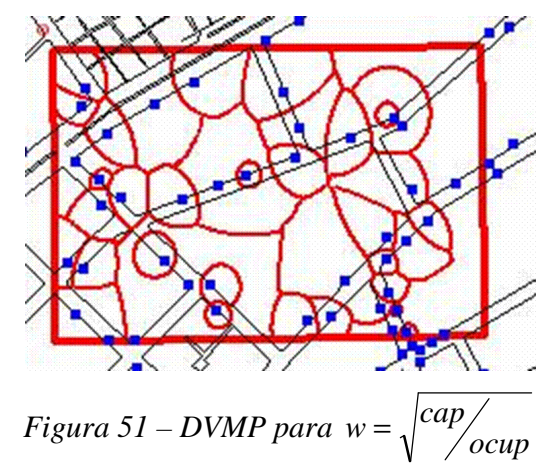

A Figura 52 representa o DVMP considerando o peso w como sendo a raiz cúbica da razão entre a capacidade da caixa terminal e sua ocupação.

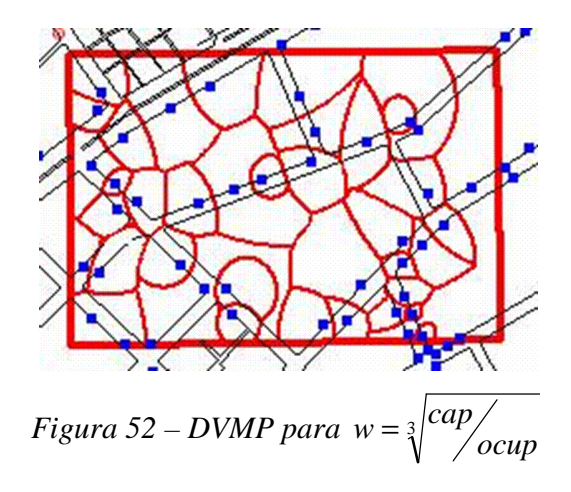

# **7.6 Alteração no peso do DVMP**

O usuário deve pressionar o botão <MWVD Height> para alterar o peso do objeto espacial considerado. A Figura 53 ilustra a tela para alteração do peso do ponto gerador. O peso é representado por uma expressão matemática em formato XML. Neste caso específico ilustrado na figura, o ponto gerador considerado é a caixa terminal e a geração do DVMP considerando este peso está representada na Figura 52.

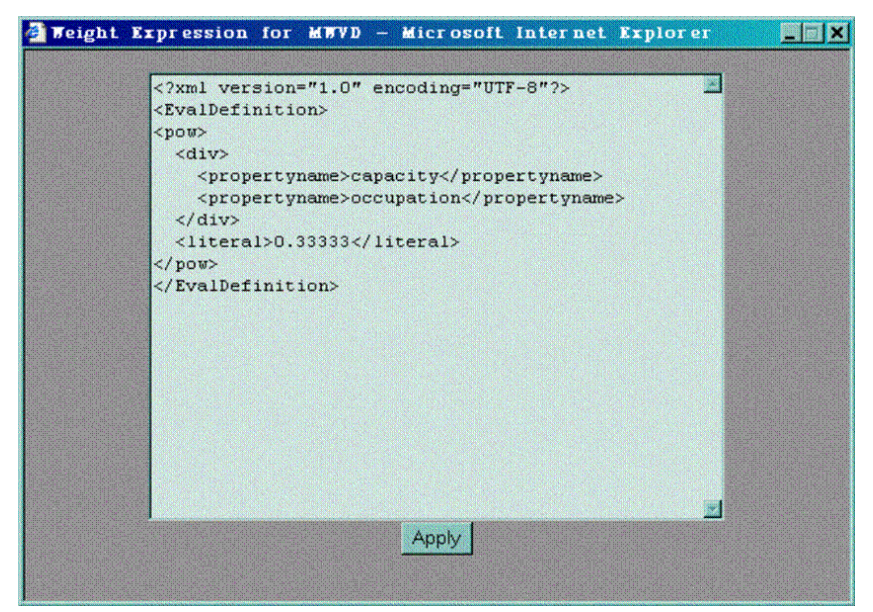

*Figura 53 – Tela para Edição do Peso*
# **Capítulo 8**

## **8 Conclusões e Extensões**

#### **8.1 Conclusões**

No passado, a base téorica das aplicações de geomarketing estava limitada à utilização de modelos espaciais de mercado. Hoje, com toda tecnologia envolvida, este conceito deve ser estendido para se adaptar às necessidades de um mercado competitivo e globalizado. A primeira etapa deste trabalho definiu o conceito de geomarketing e concluiu que aplicações de geomarketing mais sofisticadas podem ser construídas a partir de um SDSS. Esta caracterização permitiu a criação de uma arquitetura conceitual de sistemas de geomarketing englobando métodos e tecnologias associados a um sistema de suporte à decisão espacial. Este estudo também discutiu a necessidade de desenvolvimento de aplicações de geomarketing além da simples utilização de modelos espaciais de mercado ou da mera visualização destes dados.

A segunda etapa se concentrou no estudo dos principais modelos espaciais de mercado existentes na literatura. Os principais problemas abordados foram a delimitação de áreas mercadológicas e a localização de facilidades. Em paralelo, foi sugerida a solução de diversos tipos de problemas no setor de telefonia através do uso destes modelos.

A terceira etapa utilizou um processo de desenvolvimento de software existente do mercado para a implementação de um protótipo, o VoroMarketing, baseado na arquitetura conceitual proposta inicialmente. Esta implementação resultou em um sistema facil de manter e estender, flexível e genérico, permitindo ao usuário incorporar e armazenar diferentes modelos espaciais. Este desenvolvimento levou à especificação de uma arquitetura básica para criação de diferentes tipos de aplicações para suporte espacial à tomada de decisões.

A Figura 54 mostra o relacionamento entre a arquitetura conceitual proposta inicialmente e a arquitetura que representou uma solução para a implementação do VoroMarketing. O VoroMarketing é um exemplo de um SDSS simplificado. Seu módulo de processamento do conhecimento é representado por algoritmos para delimitação de áreas geográficas baseado no DVMP, em que o modelo espacial é armazenado em um arquivo XML (base de conhecimento). As camadas de controle, mediação, persistência e serviço não fazem parte da arquitetura conceitual de um SDSS pois representam soluções da engenharia de software para implementação do sistema.

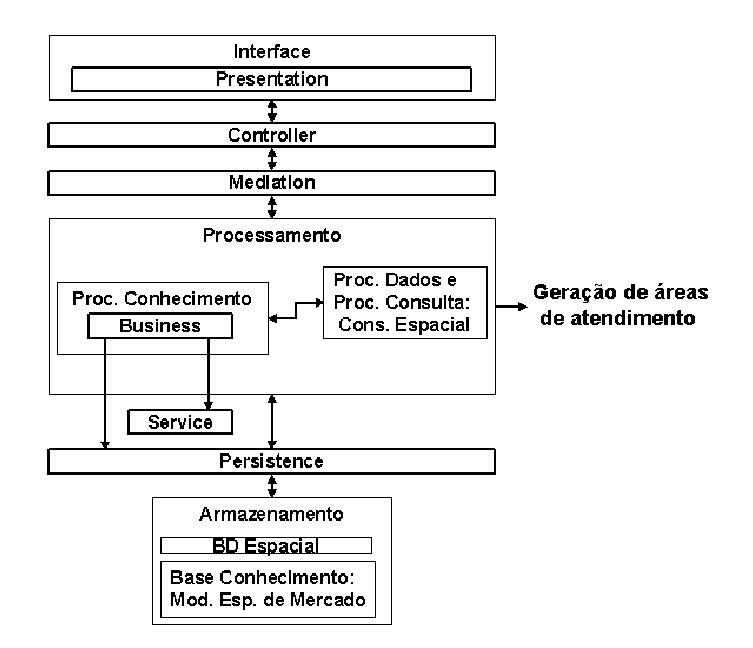

*Figura 54 – Arquitetura Conceitual x Arquitetura de Implementação*

A quarta etapa configurou o VoroMarketing para atender a um problema específico de estudo de caso em telefonia. Com isto, serviu de base para a validação do modelo adotado.

As aplicações de geomarketing podem variar desde aplicações mais simples, como por exemplo, uma mera visualização de dados espaciais, até aplicações mais sofisticadas, envolvendo técnicas de mineração de dados espaciais, geoestatística, DW espacial e OLAP espacial. Infelizmente, a maioria das aplicações de geomarketing ainda continua no seu estado primitivo de visualização dos dados espaciais sem, ao menos utilizar algum modelo espacial. Portanto, esta dissertação também serve como um alerta para esta necessidade de adaptação.

Em resumo, as principais contribuições desta dissertação são: (1) proposta de uma arquitetura conceitual para uma aplicação de geomarketing levando-se em conta novos métodos e tecnologias envolvidas; (2) estudo dos diferentes tipos de modelos espaciais de mercados e técnicas baseados em geomarketing; (3) identificação de alguns tipos de problemas no setor de telefonia em que estas metodologias podem ser aplicadas; (4) projeto e implementação de um protótipo Web, o *VoroMarketing*, baseado na arquitetura conceitual proposta inicialmente. Este protótipo é modular e extensível, permitindo a utilização de diferentes modelos espaciais; (5) configuração do protótipo para atender a problemas específicos no setor de telecomunicações de acordo com o estudo de caso apresentado.

#### **8.2 Extensões**

Várias extensões a este trabalho são possíveis. Aqui citamos extensões ao *VoroMarketing*. Os algoritmos utilizados para geração dos diagramas DVO e DVMP não foram desenvolvidos buscando otimização na execução. Isto significa dizer que tais algoritmos apresentam baixo desempenho quando aumenta o número de pontos geradores. Além disto, o DVMP perde precisão, principalmente nos vértices, já que, neste algoritmo tais arestas são aproximadas por segmentos de reta. Portanto, em uma aplicação real o *VoroMarketing* deve trabalhar com algoritmos mais adequados em termos de estrutura de saída, precisão e desempenho.

A calibração dos pesos para a geração do DVMP é importante na obtenção de áreas com melhor confiabilidade. Portanto, métodos estatísticos devem ser utilizados para estimativa das variáveis significativas na avaliação do peso. O cálculo está baseado apenas nos pontos dentro do retângulo que delimita a região de consulta. No entanto, pontos próximos ao retângulo mas externos a ele também influenciam o cálculo. Desta forma, outra extensão seria a inclusão de pontos externos ao retângulo no cálculo das áreas de influência.

Atualmente, o *VoroMarketing* retorna um conjunto de arestas na representação do DVO e DVMP. Em um SIG, tais arestas são objetos espaciais do tipo "*linha*", o que compromete o sistema na análise espacial dos dados quando se considera objetos do tipo "*polígono*". A saída dos algoritmos deve ser modificada de forma a retornar o diagrama de Voronoi como um conjunto de polígonos. Em um SIG, objetos do tipo "*polígono*" permitem uma melhor análise espacial. Por exemplo, em uma consulta espacial, é possível verificar quais assinantes estão dentro do polígono da caixa e comparar o resultado com os assinantes realmente atendidos por esta caixa. Inclusive, tal consulta serve como base para calibração dos pesos.

O *VoroMarketing* é uma aplicação genérica, podendo ser utilizada para diferentes domínios de aplicação. No entanto, o *VoroMarketing* gera apenas o DVO e DVMP. A geração de outros tipos de diagrama de Voronoi permite ampliar ainda mais sua área de atuação. Em [50], Okabe classifica os diferentes tipos de diagrama de Voronoi e suas aplicações em diversas áreas.

A arquitetura implementada no *VoroMarketing* permite a mudança do SIG atual (MapXtreme<sup>™</sup>) para um SIG livre como, por exemplo, GeoServer<sup>™</sup>, MapServer<sup>™</sup> ou Deegree<sup>™</sup>, e usando um banco de dados livre como, por exemplo, o PostGIS™ (extensão espacial do PostGreSQL). Isto permite disponibilizar o *VoroMarketing* para diferentes aplicações sem o custo adicional de um SIG proprietário. Como o *VoroMarketing* é uma aplicação genérica, isto é, não restrita apenas ao uso em telefonia, esta alternativa pode gerar uma boa aceitação no mercado.

Atualmente, é crescente a utilização de servidores de aplicação em aplicações distribuídas, garantindo melhor escalabilidade, facilidade de manutenção, extensão, implantação e melhoria em desempenho. Por isso, o *VoroMarketing* foi implementado para facilitar sua migração para um servidor de aplicação J2EE.

E, finalmente, o *VoroMarketing* poderá ser ampliado para aplicações desktop. Esta facilidade é garantida pela arquitetura baseada em camadas. Assim, basta disponibilizar diferentes implementações nas camadas de apresentação e controle para a geração de aplicações desktop.

## **Referências**

- 1 R. Agrawal, A. Gupta and S. Sarawagi. *Modeling Multidimensional Databases.* In Alex Gray and Per-Ake Larson, editors. Proc. 13<sup>th</sup> Int. Conf. Data Engineering. ICDE. Pages 232-243. IEEE Computer Society, 7-11 1997.
- 2 R. Agrawal and R. Srikant. *Fast Algorithms for Mining Association Rules*. In Proceedings of the 20th Int. Conf. Very Large Data Bases, VLDB, pages 487-499. Morgan Kaufmann Publishers Inc., 1994.
- 3 F. Aurenhammer and H. Edelsbrunner. *An optimal algorithm for constructing the weighted Voronoi diagram in the plane*. *Pattern Recognition*, 17(2):251-257, 1984. [IIG-Report-Series F109, TU Graz, Austria, 1983].
- 4 D. Alur, J. Crupi e D. Malks. Core J2EE Patterns Best Practices and Design Strategies. Prentice Hall / Sun Microsystems Press. 1st edition (June 26, 2001)
- 5 F. Aranha e Susana Figoli. *Geomarketing: Memórias de Viagem*. FGV-SP, Documento eletrônico. Dezembro de 2001. Disponível sob pedido a francisco.aranha@fgvsp.br
- 6 F. Aurenhammer. *Voronoi diagrams - a survey of a fundamental geometric data structure*. ACM Computing Surveys, 23(3):345-405, 1991.
- 7 G. Booch, J. Rumbaugh, I. Jacobson. *The Unified Modeling Language User Guide*. Addison-Wesley Object Technology Series. 1999
- 8 B. Boots and R. South. *Modeling retail trade areas using higher-order, multiplicatively weighted Voronoi diagrams*. Journal of Retailing Winter 1997 Volume 73 Number 4 Greenwich, JAI Press Inc, 1997
- 9 M. Calciu and F. Salerno. *A New Approch to Spatial Management of Retail Networks, based on German School`s Central Place Theory. On book: Application to Bank Location*, dans H.Mühlbacher /J-P Flipo (Eds.) Advances in Services Marketing, Gabler, Wiesbaden, 1997.
- 10 G. Câmara, M.A. Casanova, A. S. Hemerly, G. C. Magalhães e C. M. B. Medeiros. *Anatomia de Sistemas de Informação Geográfica. Campinas*. Instituto de Computação, UNICAMP, 1996. (X Escola de Computação).
- 11 M. Chen, J. Han, and S. Yu. Data Mining: *An Overview from a Database Perspective*. IEEE Trans. On Knowledge And Data Engineering, 8:866-883, 1996.
- 12 S. Chaudhuri and Umeshwar Dayal. *An overview of data warehousing and olap technology.* ACM SIGMOD Record, 26:65-74, 1997.
- 13 E. F. Codd, S. B. Codd and C. T. Salley. *Providing Olap to User-analyst: An it mandate*. 1993.
- 14 R. Colomé and D. Serra. *Consumer Choice and Competitive Location Models: Formulations and heuristics*. Papers in Regional Science, 80(4), 425-438. 2001.
- 15 Y. Epps, B. Gowda, and M. Manning. Land *Use Models in the Monocentric City*, April 2002.
- 16 M. Ester. *Spatial Analysis*, invited article in Handbook of Data Mining and Knowledge Discovery, Kloesgen W. and Zytkow J. (eds.), Oxford University Press, 1999
- 17 M. Ester, A. Frommelt, Kriegel, and J. Sander. *Spatial Data Mining: Database Primitives, Algorithms and Efficient DBMS Support, Data Mining and Knowledge Discovery*, 4(2- 3):193-216, 2000
- 18 M. Ester, Kriegel, and J. Sander. *Spatial Data Mining: A Database Approach*. In Michel Scholl and Agnès Voisard, editors, Fifth Symposium on Large Spatial Databases (SSD'97), volume 1262, pages 48-66, Berlin, Germany, 1997. Springer.
- 19 U. M. Fayad, G. Piatetsky-Shapiro, and P. Smyth. *Knowledge Discovery and Data Mining: Towards a Unifying Framework*. In Knowledge Discovery and Data Mining, pages 82-88, 1996
- 20 J. L. Filho. *Estruturação e Modelagem de Banco de Dados*. Curitiba: Fator GIS, 2001. (Apostila do curso apresentado no GIS Brasil 2001). Online. Disponível via WWW: URL: http://www.dpi.ufv.br/~jugurta/publica.html. Arquivo recuperado em 15/09/2003.
- 21 J. Lisboa. Filho. *Modelagem de Banco de Dados Geográficos*. III Escola Regional de Informática do Centro-Oeste. Brasília-DF: SBC - Sociedade Brasileira de Computação, 2000. Online. Disponível via WWW: URL: http://www.dpi.ufv.br/~jugurta/publica.html. Arquivo recuperado em 15/09/2003.
- 22 J. Lisboa. Filho e C. Iochpe. *Introdução a Sistemas de Informações Geográficas com Ênfase em Banco de Dados*. Buenos Aires: Univ. de Buenos Aires, 10ª Escuela de Ciencias Informáticas, 1996. 50p. Recife: SBC, XV JAI-Jornada de Atualização em Informática, XVI Congresso da SBC, 1996. Online. Disponível via WWW: URL: http://www.dpi.ufv.br/~jugurta/publica.html. Arquivo recuperado em 15/09/2003.
- 23 J. Lisboa. Filho e C. Iochpe. *Modelos conceituais de dados para projeto de bancos de dados geográficos*. Revista IP-Informática Pública, Belo Horizonte, v.1, n.2, 1999. Online. Disponível via WWW: URL: http://www.dpi.ufv.br/~jugurta/publica.html. Arquivo recuperado em 15/09/2003.
- 24 M. Gahegan and I. Lee. *Data structures and algorithms to support interactive spatial analysis using dynamic Voronoi diagrams*. Computers, Environment and Urban Systems,Vol.24(6), pp. 509-537. 2000
- 25 E. Gamma, R. Helm, R. Johnson, J. Vlissides*. Design Patterns – Elements of Reusable Object-Oriented Software.* Addison-Wesley Professional Computing Series. 1995.
- 26 A. B. Gonçalves, e A. B. Mendes. *Caracterização de áreas de influência de lojas de retalho alimentar de pequena dimensão com base em diagramas de Voronoi ponderados*. Em: ESIG'2002. Encontro de Utilizadores de Informação Geográfica 7ª ed. USIG, Lisboa, 2002.
- 27 J. Han. *Towards On-Line Analytical Mining in Large Databases*. ACM SIGMOD Record, 27(1):97-107, 1998.
- 28 J. Han, Y. Cai, and N. Cercone. *Knowledge Discovery in Databases: An Attribute-Oriented* Approach. In Li-Yan Yuan, editor, Proceeding of 18<sup>th</sup> International Conference on Very Large Databases, Pages 547-559, San Francisco, U.S.A, 1992, Morgan Kaufmann Publishers.
- 29 J. Han and J.Y. Chiang and S. Chee and J. Chen and Q. Chen and S. Cheng and W. Gong and M. Kamber and K. Koperski and G. Liu and Y. Lu and N. Stefanovic and L. Winstone and B.B. Xia and O. R. Zaiane and S. Zhang and H. Zhu. *DBMiner: A system for data mining in relational databases and data warehouses.* In CASCOM'97: Meeting of Minds, pages 249- 260, Toronto, Canada, November 1997.
- 30 J. Han, K. Koperski, and N. Stefanovic. *GeoMiner: A System Prototype for Spatial Data Mining*. In Proceedings of the 1997 ACM SIGMOD International Conference on Management of Data, Pages 553-556. ACM Press, 1997
- 31 J. Han, N. Stefanovic, and K. Koperski*. Selective Materialization: An Efficient Method for Spatial Data Cube Construction*. In X. Wu, K. Ramamohanarao, and K. Korb, editors, Research and Development in Knowledge Discovery and Data Mining, Second Pacific-Asia Conference, PAKDD'98, pages 144-158, Melbourne, Australia, 1998.
- 32 C. W. Hang, T. C. Man, and S. H. Nam. *Survey on Spatial Data Mining of Large Spatial Database*.
- 33 P. Hansen and N. Mladenovic. Variable *Neighborhood Search for the P-Median*. Location Science, 5(4):207-226. 1997.
- 34 L. T. Hoffmann e A. T. Gómez. *Utilização da Pesquisa Tabu na geração de um Sistema de Informação Geográfica Aplicado ao Problema de Localização de Torres de Rádio Transmissão*. XII Seminco – Seminário de Computação. Agosto, 2003.
- 35 D. L. Huff. *Defining and Estimating a Trading Area.* Journal of Marketing, 28:34-38, 1964.
- 36 D. L. Huff. *Parameter Estimation in the Huff Model*. http://www.esri.com. Acessado em Dezembro 2003.
- 37 A. F. Jung. *Is Reilly's Law of Retail Gravitation Always True?* Journal of Marketing. 14:2, 62- 63. 1959.
- 38 K. Koperski, J. Adhikary and J. Han. *Knowledge Discovery in Spatial Databases: Progress and Challenges*. In ACM SIGMOD Workshop on Research Issues on Data Mining and Knowledge Discovery, pages 55-70, Montreal, Canada, 1996.
- 39 K. Koperski and J. Han. *Discovery of Spatial Association Rules In Geographic Database*. In M. J. Engenhofer and J. R. Herring, editors, Proc. 4th Int. Symp. Advances in Spatial Databases, SSD, volume 951, pages 47-66. Springer-Verlag, 6-9 1995.
- 40 C. Larman. *Applying UML and Patterns: An Introduction to Object-Oriented Analysis and Design*. Prentice-Hall, 1998.
- 41 I. Lee. *Investigation into the Data Structure and Algorithmic Requeriments of Complete Generalised Voronoi Diagrams*. Thesis, Curtin University of Technology. Supervisor Dr. M. Gahegan. November, 1998.
- 42 I. Lee and M. Gahegan. *Interactive Analysis using Voronoi Diagrams: Algorithms to Support Dynamic Update from a Generic Triangle-Based Data Structure*. Transactions in GIS, vol. 6, no. 2, pp. 89-114(26). March 2002
- 43 W. Lu, J. Han, and B. C. Ooi. *Discovery of General Knowledge in Large Spatial Databases*. In 1993 Far East Workshop on GIS (IEGIS93), pages 275-289, Singapore, 1993.
- 44 S. Lujn-Mora. *Multidimensional Modeling Using UML and XML\*,* 2001.
- 45 J. Malczewski. *Spatial Decision Support Systems*. NCGIA Core Curriculum in GIScience, http://www.ncgia.ucsb.edu/giscc/units/u127/u127.html, acessado em outubro/2004.
- 46 F. Marinescu. *EJB Design Patterns – Advanced Patterns, Processes and Idioms*. Wiley Computer Publishing. 2002
- 47 T. Melo. *Uso e aplicação de modelos econômicos em sistemas de informação para Geomarketing*. Dissertação de mestrado sob orientação de Claúdia Bauzer Medeiros, IC-UNICAMP, dezembro de 2003.
- 48 N. Mladenovic, M. Labbé, P. Hansen. *Solving the p-center problem with tabu search and variable neighborhood search*. Technical Report, SMG, Université Libre de Bruxelles. Disponível em smg.ulb.ac.be/Preprints/Labbe00.20.html. 2000
- 49 A. Mohammadian and P. Kanaroglou. *Applications of Spatial Multinomial Logit Model to Transportation Planning*, Proceedings of the 10th International Conference on Travel Behaviour Research, Aug. 2003, Switzerland.
- 50 A. Okabe, B. Boots and K. Sugihara. *Spatial Tessellations: Concepts and Applications of Voronoi Diagrams.* New York: John Wiley & Sons. 1992.
- 51 F. Rigaux, M. Scholl and A. Voisard. *Spatial Databases with Applications to GIS.* Morgan Kaufmann Publishers, 2002.
- 52 K. Okunuki and A. Okabe. *A Computational Method for Optimizing the Location of a Store on a Continuum of a Network when User's Choice Behavior Follows the Huff Model*. http://ua.t.utokyo.ac.jp/okabelab/nuki/99beijin/, acessado em dezembro de 2003.
- 53 F. A. V. S. Rezende, R. M. V. Almeida, e F. F. Nobre, *Diagrama de Voronoi para a definição de areas de abrangência em hospitais públicos do município do Rio de Janeiro*. Cadernos de Saúde Pública. Rio de Janeiro. v.16, n.2, p.109 - 118, 2000.
- 54 U. Seppälä. *An Evolutionary Model for Spatial Location of Economic Facilities*. In Working Papers from International Institute for Applied Systems Analysis (IIASA). February, 1997.
- 55 J. Trujillo, M. Palomar, J. Gómez, Il-Yeol Song: *Designing Data Warehouses with OO Conceptual Models*. IEEE Computer 34(12): 66-75 (2001)
- 56 W. Vaz and G. Magalhães. *Um Modelo para Derivação de Relacionamentos Espaciais em Equivalentes Semânticos Relacionais*. In IV Simpósio Brasileiro de GeoInformática – GeoInfo, 2002.
- 57 C. C. Yrigoyan and J. V. Otero. *Spatial interaction models applied to the design of retail trade areas*. 38th Congress of the European Regional Science Association. CD-ROM. Viena, 30 Agosto - 3 Septiembre, 1998.

# Apêndice  $\overline{\mathbf{I}}$

## **Trabalhos Correlatos de MD e DW**

A tabela abaixo representa os trabalhos acadêmicos referentes à MD e DW classificados de acordo com sua área de atuação.

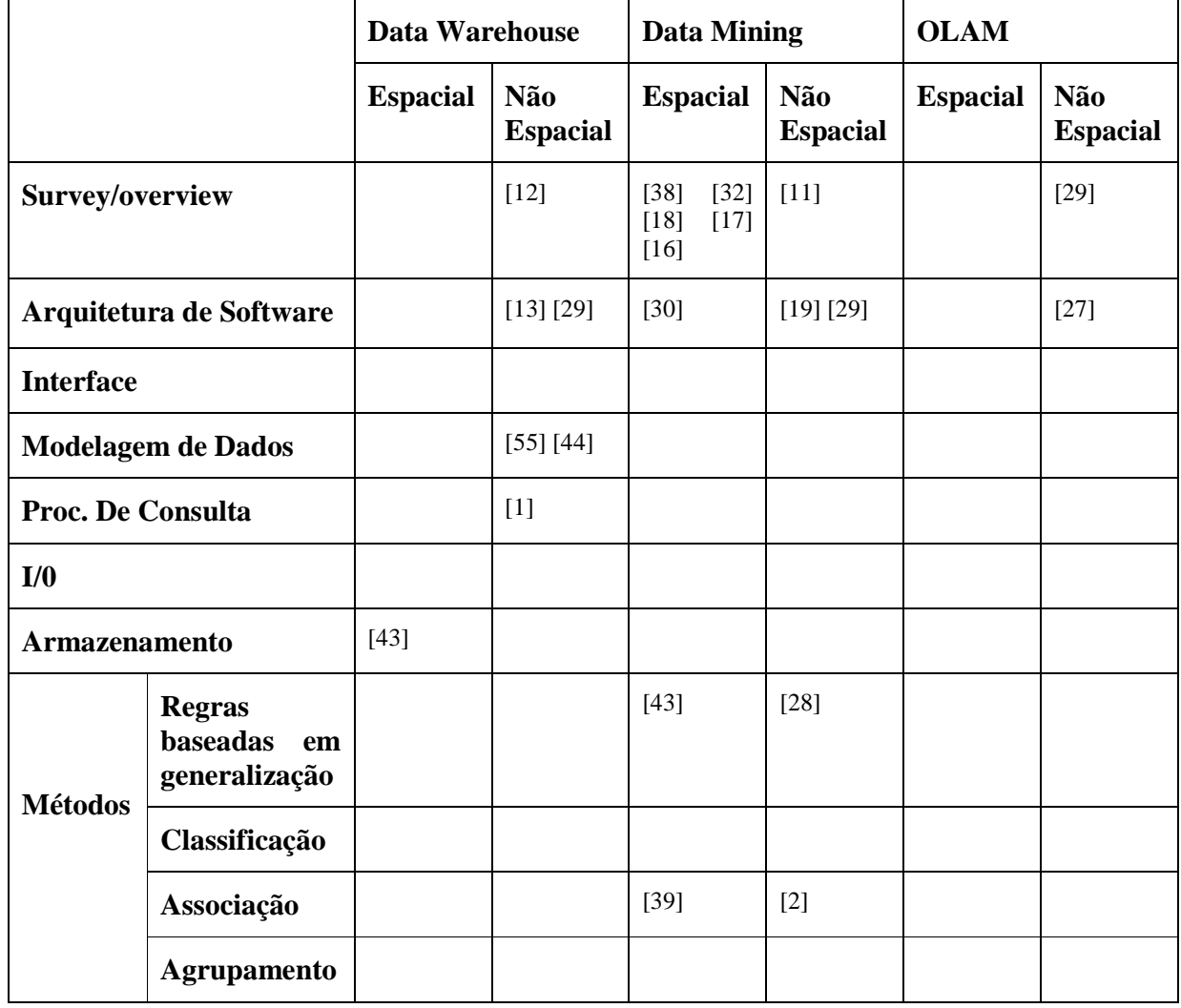

# Apêndice  $\prod$

#### **Casos de Uso**

Neste apêndice estão os casos de uso para as funcionalidades apresentadas no VoroMarketing. Este documento representa a interação entre o usuário e o sistema.

# **Caso de Uso Login**

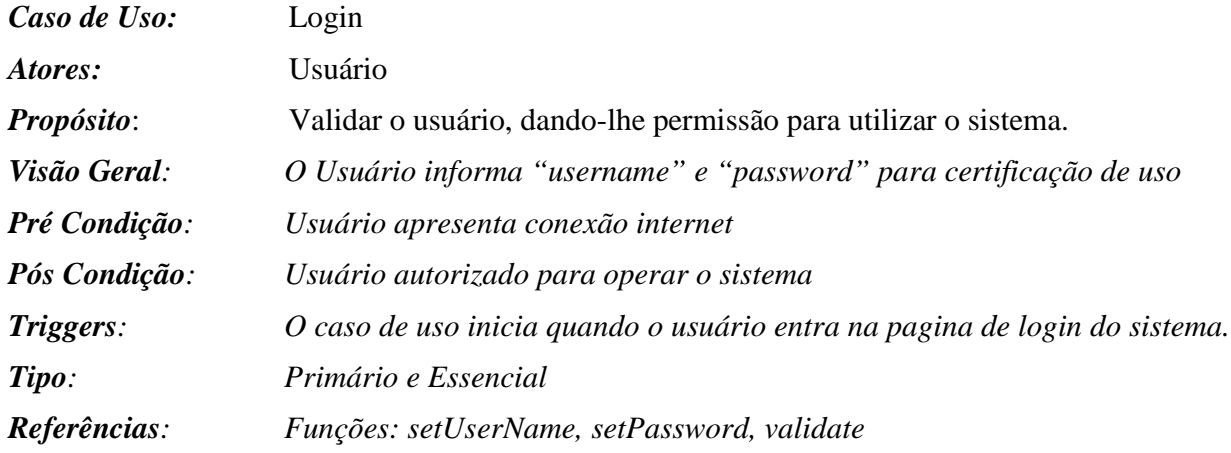

#### **Fluxo Principal**

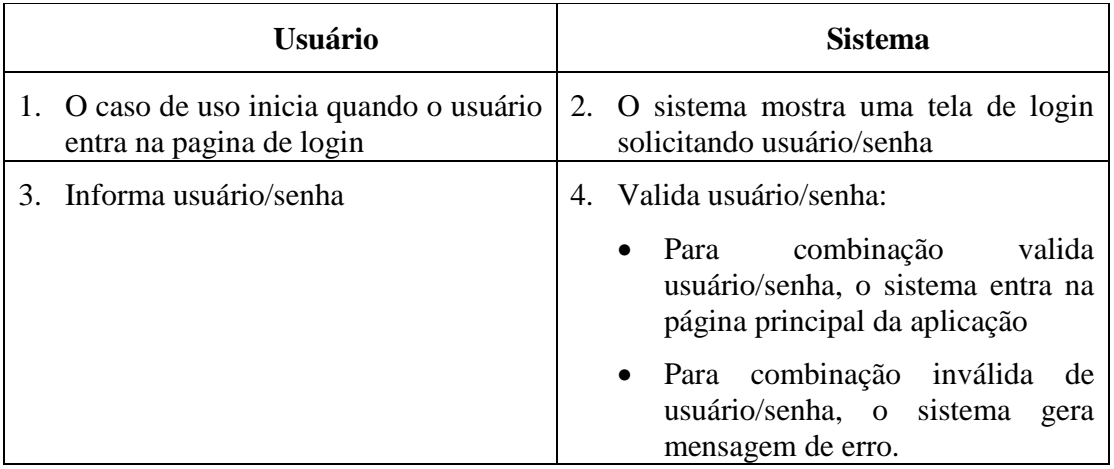

#### **Fluxos Alternativos**

• Caso o usuário não tenha permissão para utilizar o sistema ou tenha digitado nome ou senha incorretos, o sistema envia uma mensagem indicando que o usuário digitou "nome do usuário" ou senha incorretos.

# **Caso de Uso Pan**

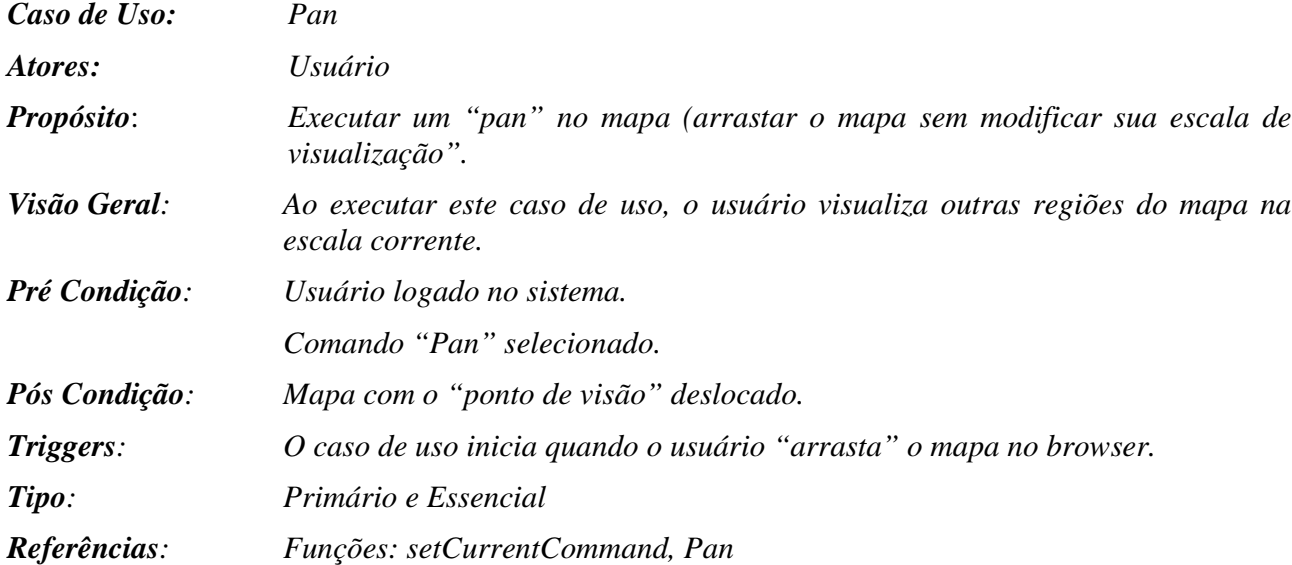

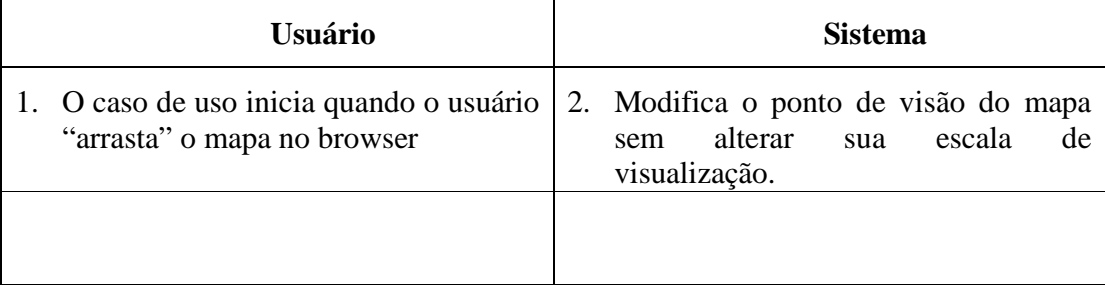

# **Caso de Uso Zoom In**

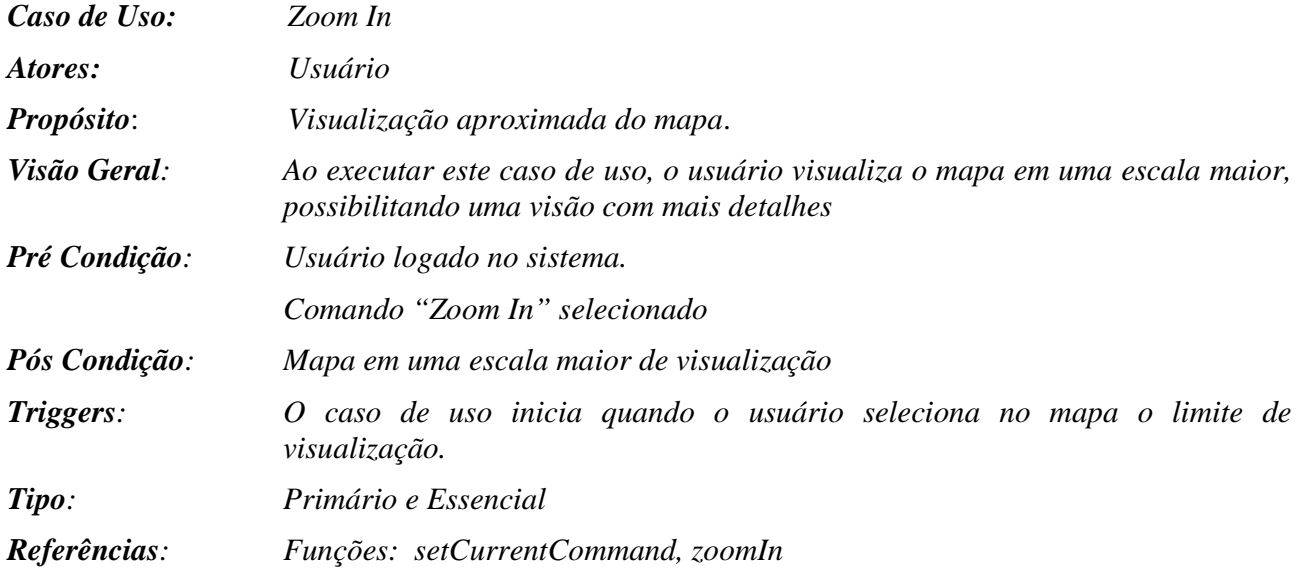

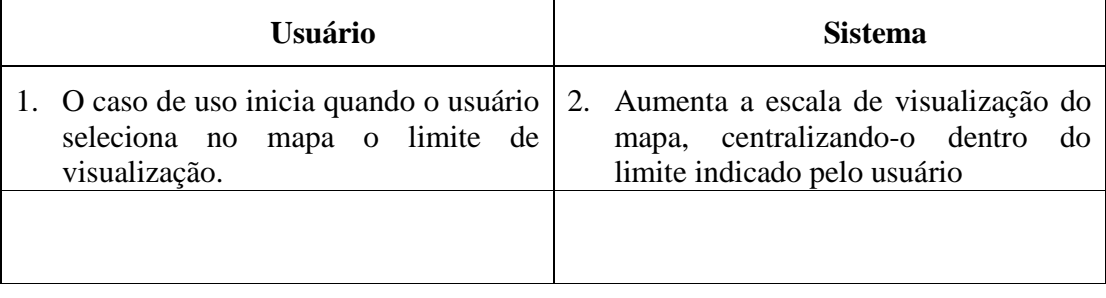

# **Caso de Uso Zoom Out**

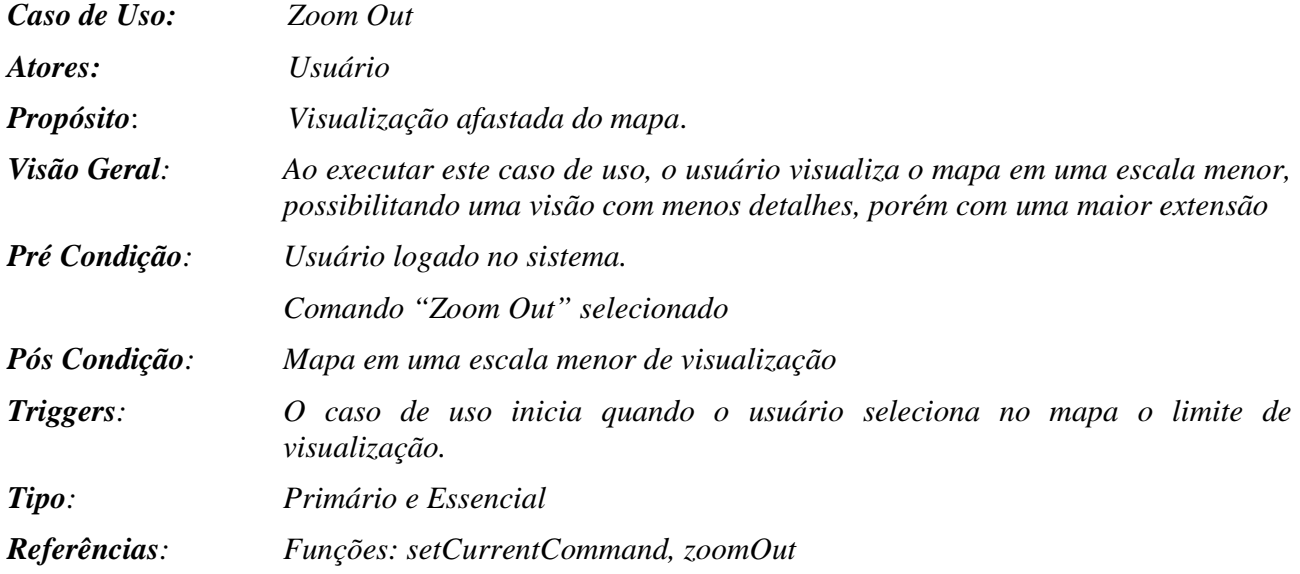

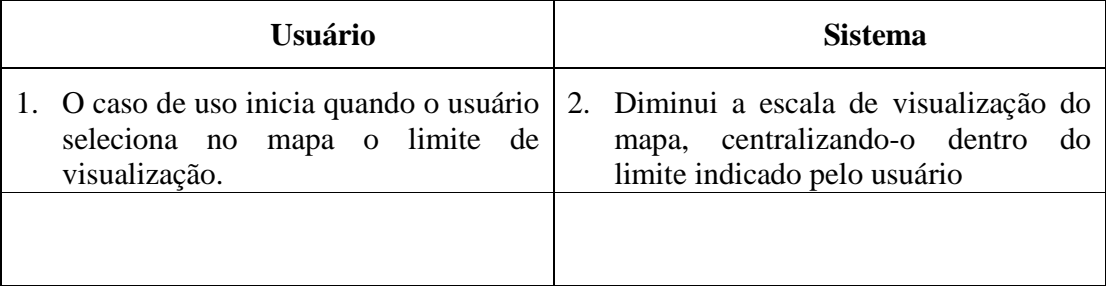

# **Caso de Uso Zoom Extents**

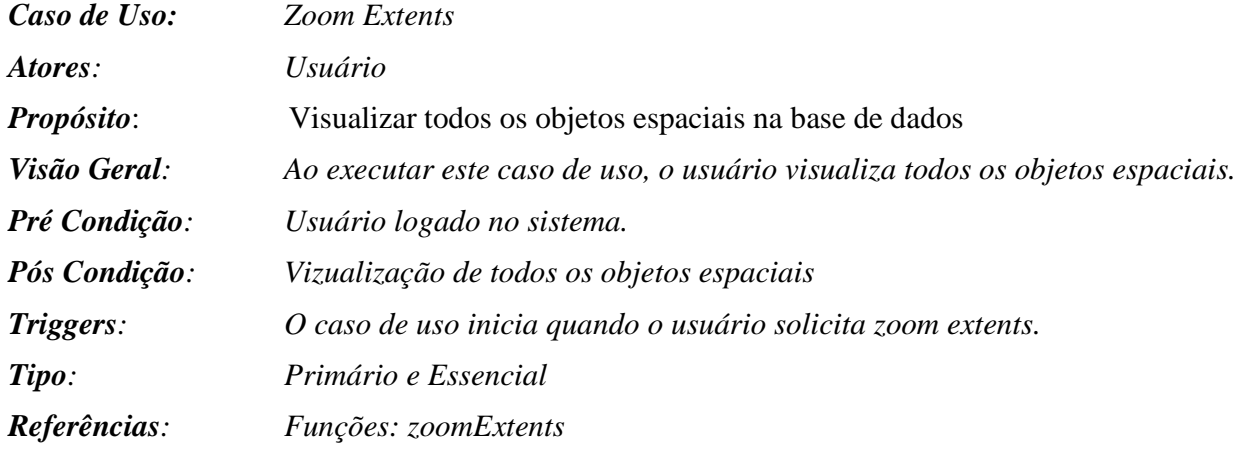

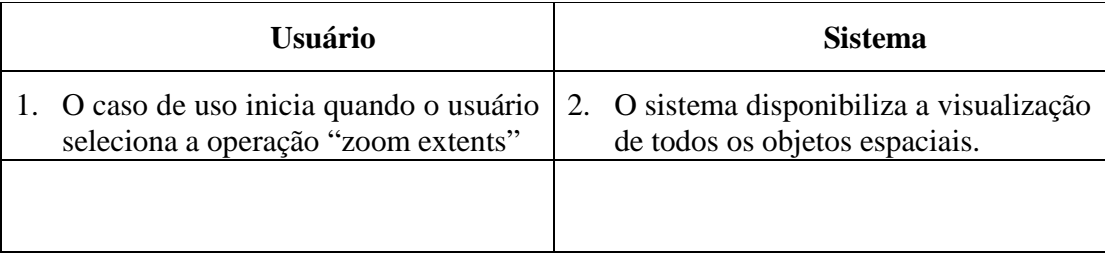

# **Caso de Uso Selecionar Área**

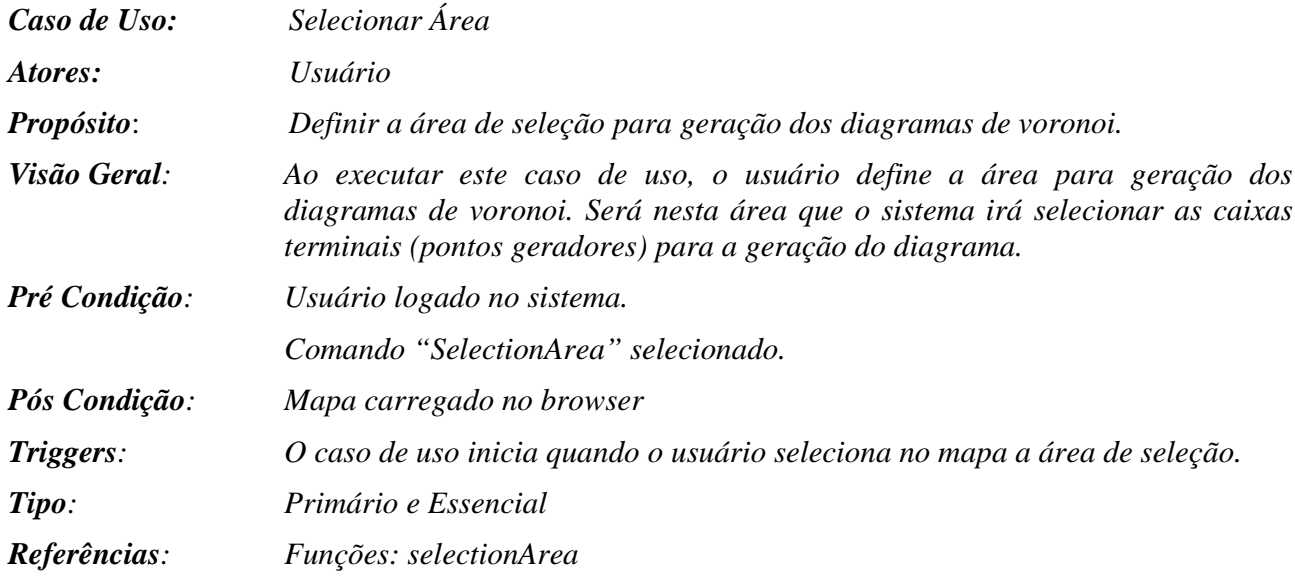

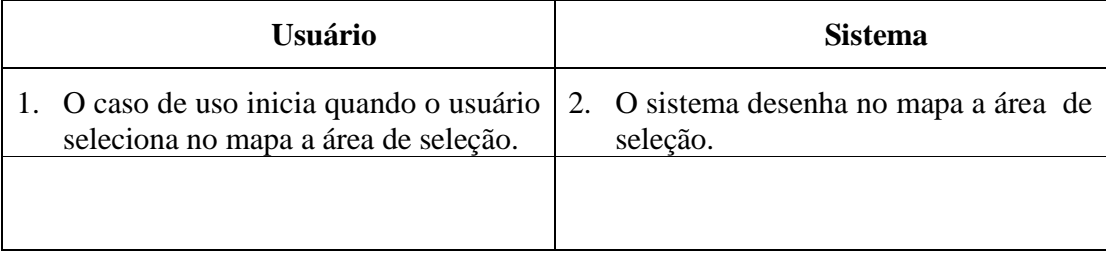

# **Caso de Uso Carregar Mapa**

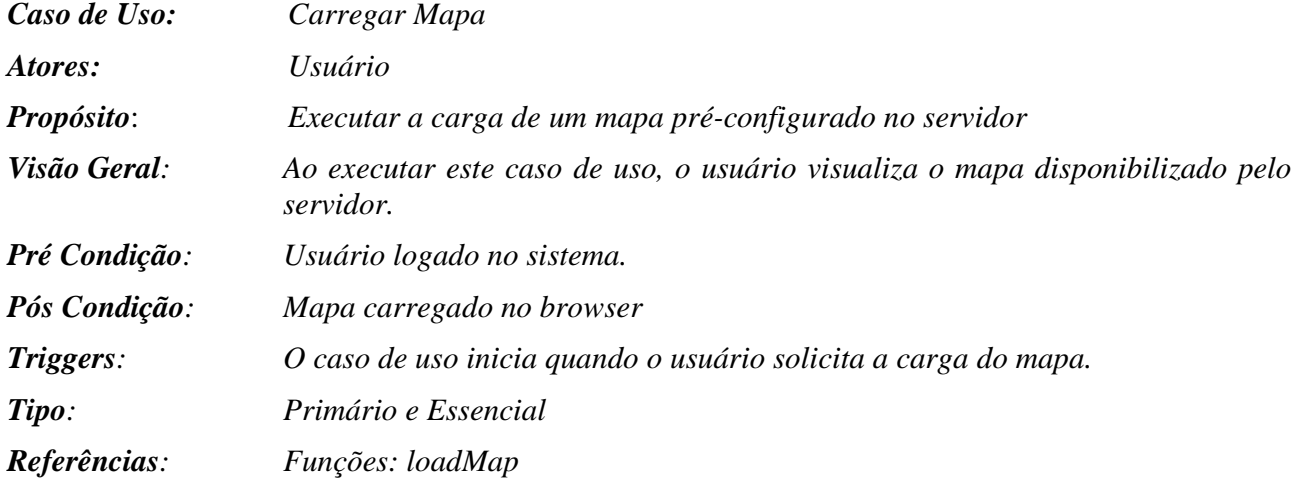

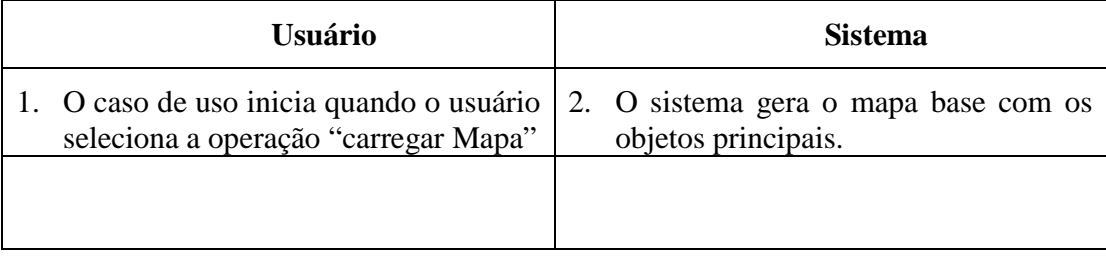

## **Caso de Uso Gerar DVO**

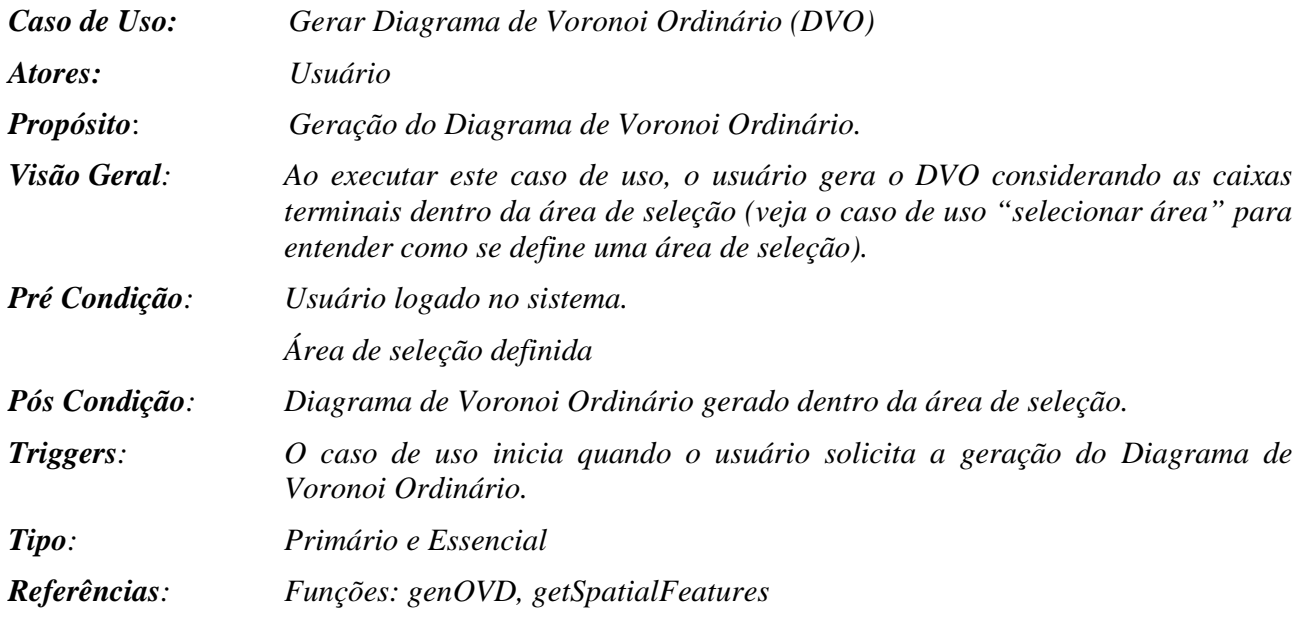

#### **Fluxo Principal**

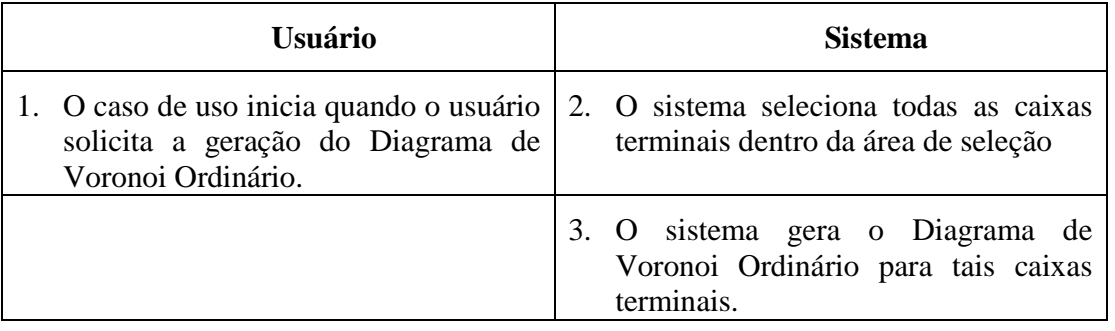

#### **Fluxos Alternativos**

• O sistema gera uma mensagem de erro caso o usuário não tenha definido anteriormente sua área de seleção.

#### **Caso de Uso Gerar DVMP**

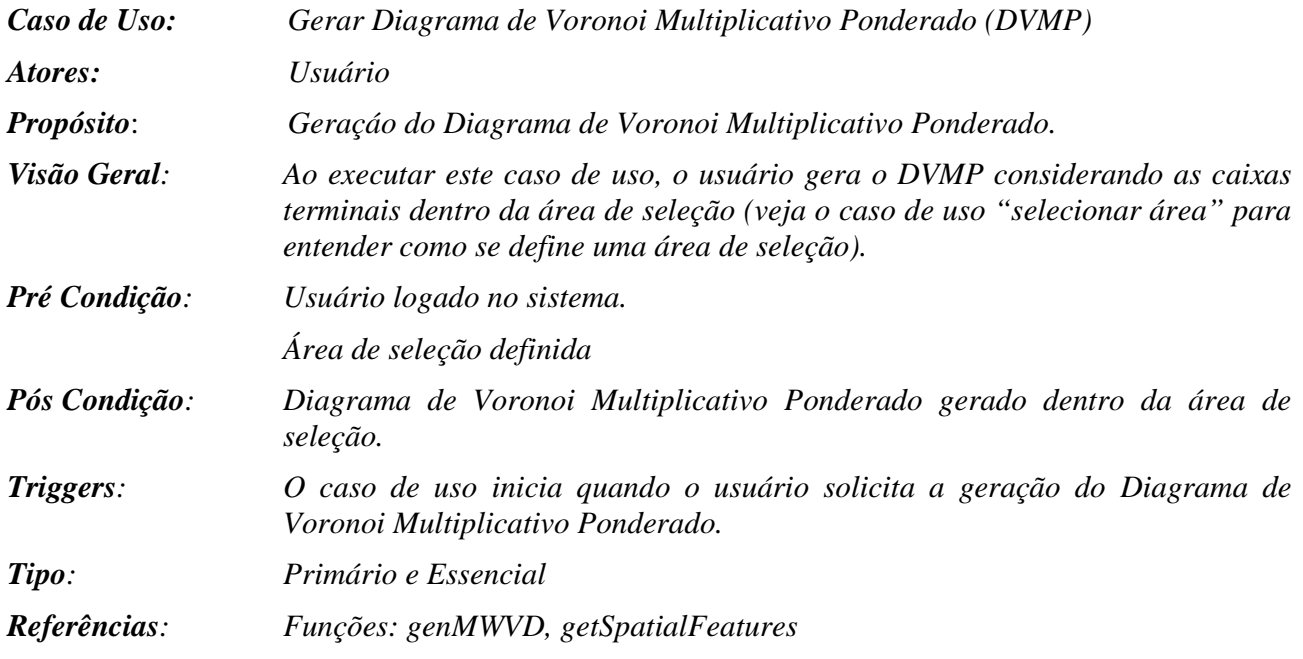

#### **Fluxo Principal**

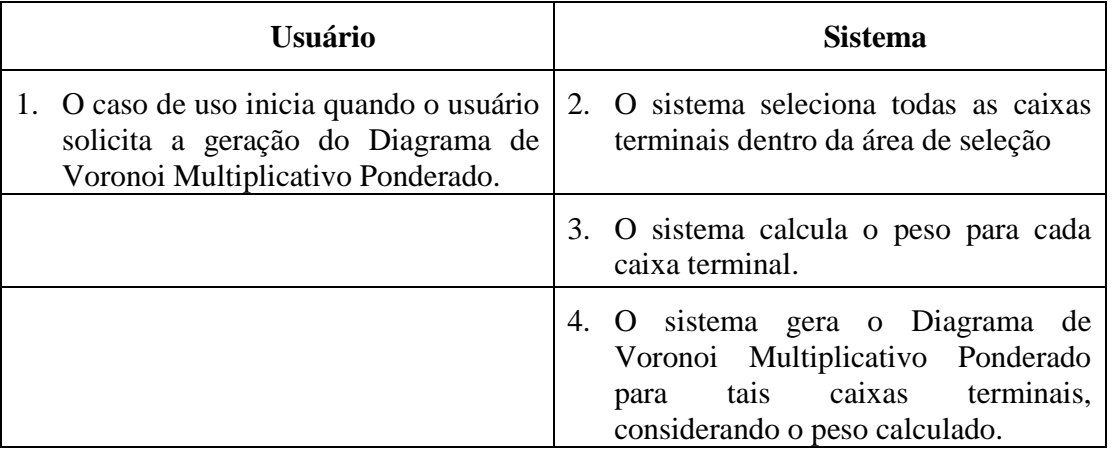

#### **Fluxos Alternativos**

• O sistema gera uma mensagem de erro caso o usuário não tenha definido anteriormente sua área de seleção.

# **Caso de Uso Remover DVO**

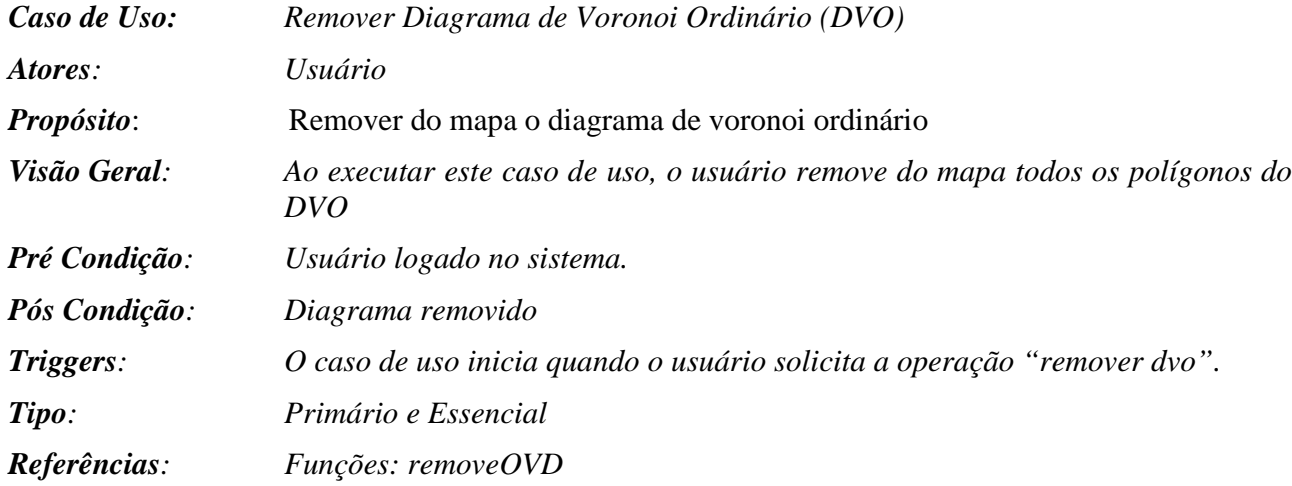

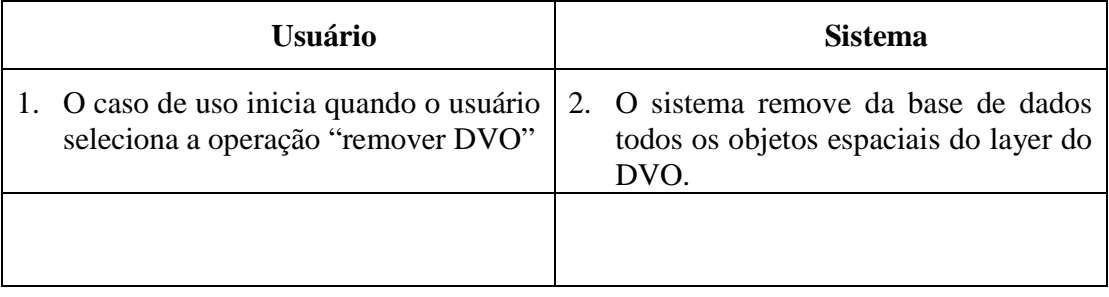

# **Caso de Uso Remover DVMP**

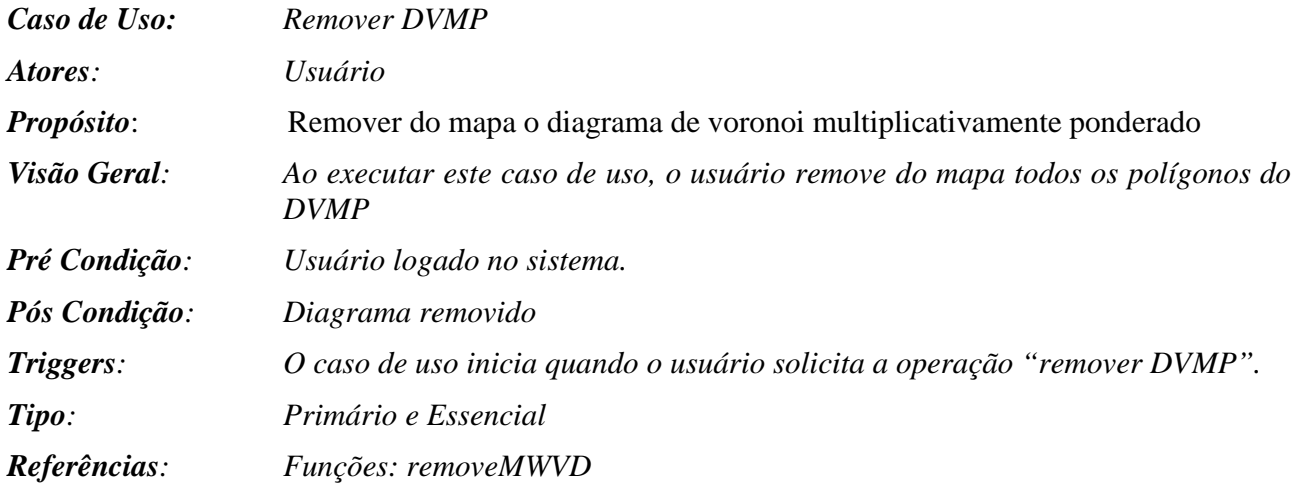

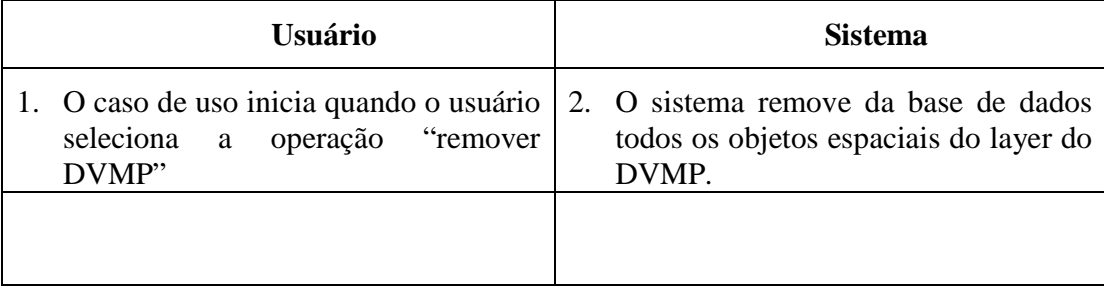

## **Caso de Uso Alterar Peso do DVMP**

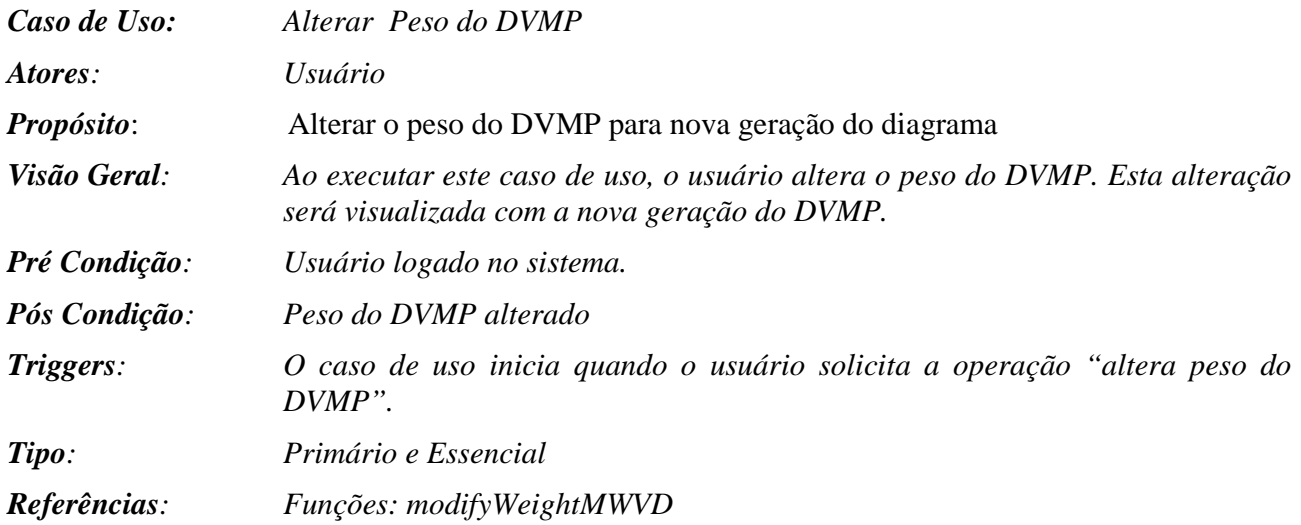

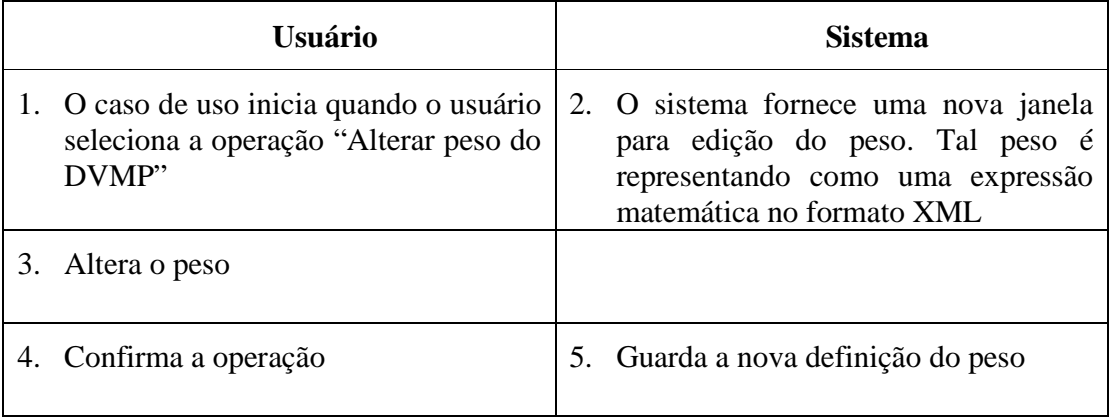